NASA/CR-2005-213515

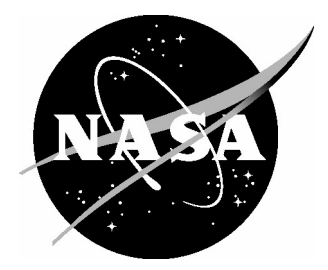

# Final Report for the Development of the NASA Technical Report Server (NTRS)

*Michael L. Nelson Old Dominion University, Norfolk, Virginia* Since its founding, NASA has been dedicated to the advancement of aeronautics and space science. The NASA Scientific and Technical Information (STI) Program Office plays a key part in helping NASA maintain this important role.

The NASA STI Program Office is operated by Langley Research Center, the lead center for NASA's scientific and technical information. The NASA STI Program Office provides access to the NASA STI Database, the largest collection of aeronautical and space science STI in the world. The Program Office is also NASA's institutional mechanism for disseminating the results of its research and development activities. These results are published by NASA in the NASA STI Report Series, which includes the following report types:

- TECHNICAL PUBLICATION. Reports of completed research or a major significant phase of research that present the results of NASA programs and include extensive data or theoretical analysis. Includes compilations of significant scientific and technical data and information deemed to be of continuing reference value. NASA counterpart of peerreviewed formal professional papers, but having less stringent limitations on manuscript length and extent of graphic presentations.
- TECHNICAL MEMORANDUM. Scientific and technical findings that are preliminary or of specialized interest, e.g., quick release reports, working papers, and bibliographies that contain minimal annotation. Does not contain extensive analysis.
- CONTRACTOR REPORT. Scientific and technical findings by NASA-sponsored contractors and grantees.
- CONFERENCE PUBLICATION. Collected papers from scientific and technical conferences, symposia, seminars, or other meetings sponsored or co-sponsored by NASA.
- SPECIAL PUBLICATION. Scientific, technical, or historical information from NASA programs, projects, and missions, often concerned with subjects having substantial public interest.
- TECHNICAL TRANSLATION. Englishlanguage translations of foreign scientific and technical material pertinent to NASA's mission.

Specialized services that complement the STI Program Office's diverse offerings include creating custom thesauri, building customized databases, organizing and publishing research results ... even providing videos.

For more information about the NASA STI Program Office, see the following:

- Access the NASA STI Program Home Page at *http://www.sti.nasa.gov*
- E-mail your question via the Internet to help@sti.nasa.gov
- Fax your question to the NASA STI Help Desk at (301) 621-0134
- Phone the NASA STI Help Desk at (301) 621-0390
- Write to: NASA STI Help Desk NASA Center for AeroSpace Information 7121 Standard Drive Hanover, MD 21076-1320

NASA/CR-2005-213515

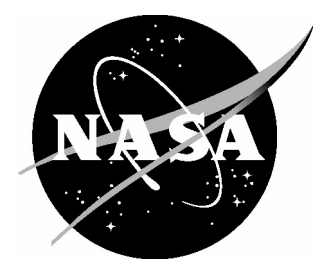

## Final Report for the Development of the NASA Technical Report Server (NTRS)

*Michael L. Nelson Old Dominion University, Norfolk, Virginia*

National Aeronautics and Space Administration

Hampton, Virginia 23681-2199

Langley Research Center Prepared for Langley Research Center

September 2005

Available from:

7121 Standard Drive 5285 Port Royal Road Hanover, MD 21076-1320<br>
(301) 621-0390<br>
(703) 605-6000<br>
(703) 605-6000

NASA Center for AeroSpace Information (CASI) National Technical Information Service (NTIS)  $(703) 605-6000$ 

## **Executive Summary**

This report details the activity of the author under Modification Number 17 on NASA LaRC Contract NAS1-01052. The author performed a variety of research, development and consulting tasks for NASA Langley Research Center in the area of digital libraries (DLs) and supporting technologies, such as the Open Archives Initiative Protocol for Metadata Harvesting (OAI-PMH).

In particular, the development focused on the NASA Technical Report Server (NTRS) and its transition from a distributed searching model to one that uses the OAI-PMH. The Open Archives Initiative (OAI) is an international consortium focused on furthering the interoperability of DLs through the use of "metadata harvesting". Metadata harvesting is in contrast to the "distributed searching" approach of many previous DL interoperability projects for federating different DLs into a single service. While feasible for small numbers of nodes (e.g.,  $\langle 20 \rangle$ , large-scale distributed searching has proven difficult in an Internet environment for large numbers of nodes (e.g.,  $> 100$ ).

The OAI-PMH version of NTRS went into public production on April 28, 2003. Since that time, it has been extremely well received. In addition to providing the NTRS user community with a higher level of service than the previous, distributed searching version of NTRS, it has provided more insight into how the user community uses NTRS in a variety of deployment scenarios.

This report details the design, implementation and maintenance of the NTRS. Source code is included in the appendices. URLs of the some of the frequently discussed resources in this report:

- NTRS: http://ntrs.nasa.gov/
- NACA: http://naca.larc.nasa.gov/
- LTRS: http://techreports.larc.nasa.gov/
- Open Archives Initiative: http://www.openarchives.org/
- Dublin Core: http://www.dublincore.org/
- Awstats: http://awstats.sourceforge.net/
- MySQL: http://www.mysql.com/

## **Contents**

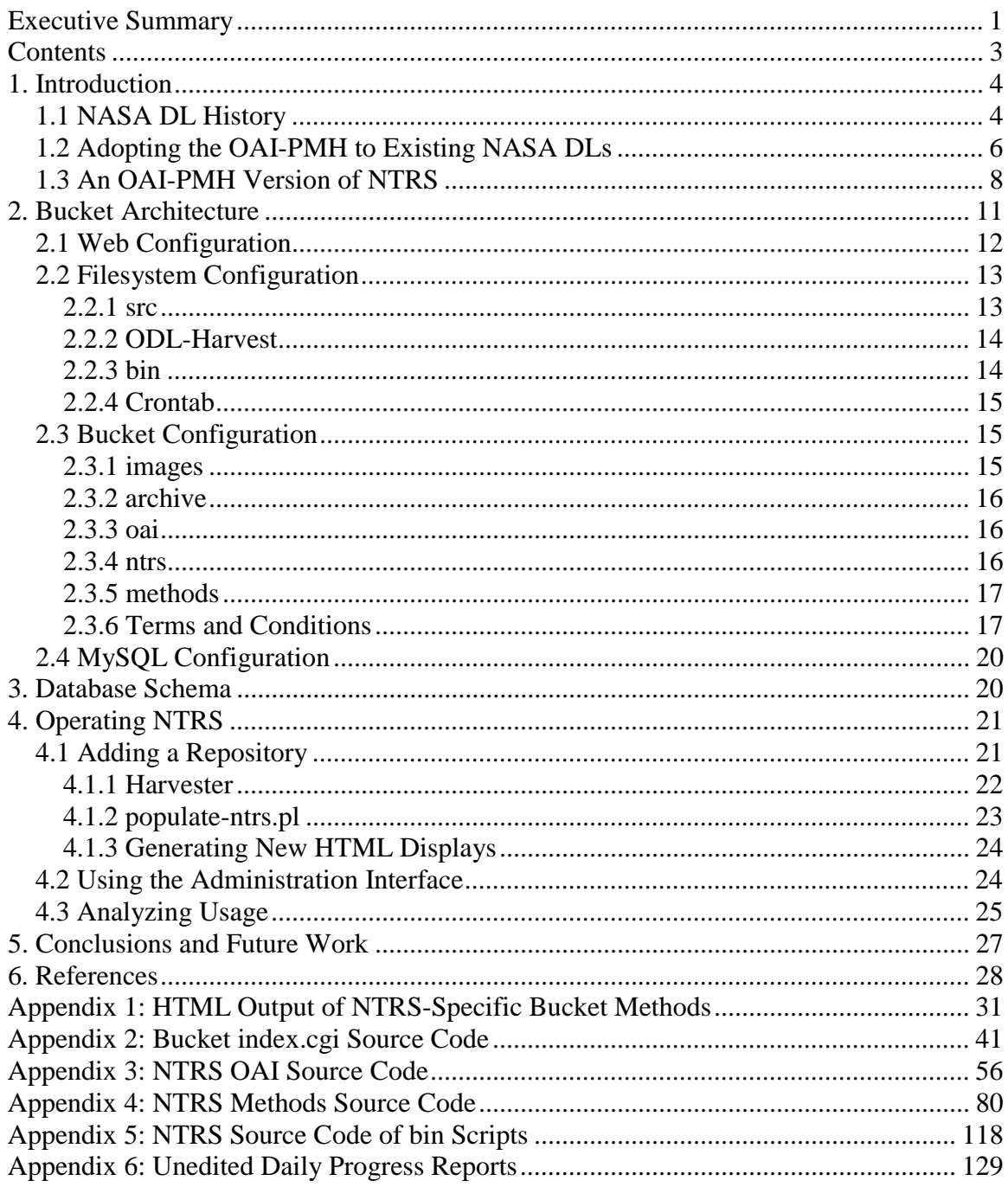

## **1. Introduction**

The NASA Technical Report Server (NTRS) is now based on the Open Archives Initiative Protocol for Metadata Harvesting (OAI-PMH) (Nelson, Rocker & Harrison, 2003). This metadata harvesting version of NTRS represents a significant improvement in the distributed searching implementation of NTRS. The new version of NTRS represents the confluence of two interesting technologies: buckets (Nelson & Maly, 2001) and OAI-PMH (Lagoze, Van de Sompel, Nelson & Warner, 2002).

#### *1.1 NASA DL History*

NASA's history with web-based DLs dates back to 1993, when a WWW interface was provided for the Langley Technical Report Server (LTRS) (Nelson & Gottlich, 1994; Nelson, Gottlich & Bianco, 1994; Roper et al., 1994). Prior to this, LTRS was simply an anonymous FTP server that distributed technical reports authored and sponsored by NASA Langley Research Center. However, LTRS provided access to only reports from NASA Langley Research Center, and not other NASA centers and institutes. Beginning in 1994, software used to create LTRS was shared with other NASA installations and "LTRS-like" DLs were setup. However, it was not until 1995 that the NASA Technical Report Server (NTRS) was setup to provide integrated searching between the various NASA web-based DLs (Nelson et al., 1995). NTRS proved extremely successful with the general public and averaged approximately 30,000 search sessions per month. The total collection accessible through the distributed searching version of NTRS was approximately 4.5M abstracts and 300K full-text publications.

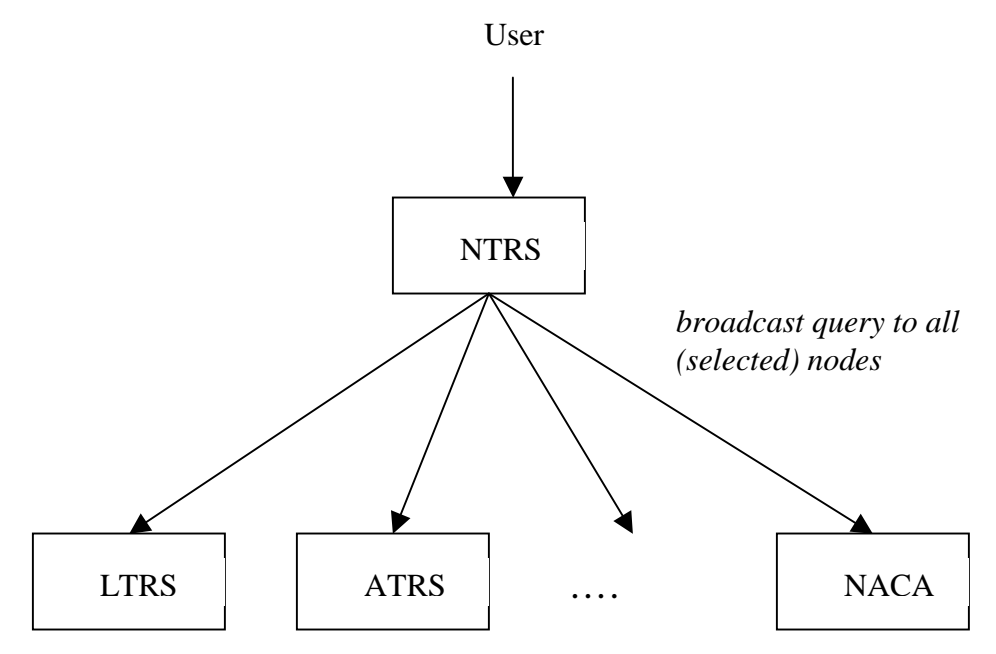

Figure 1. Architecture of the Distributed Searching NTRS

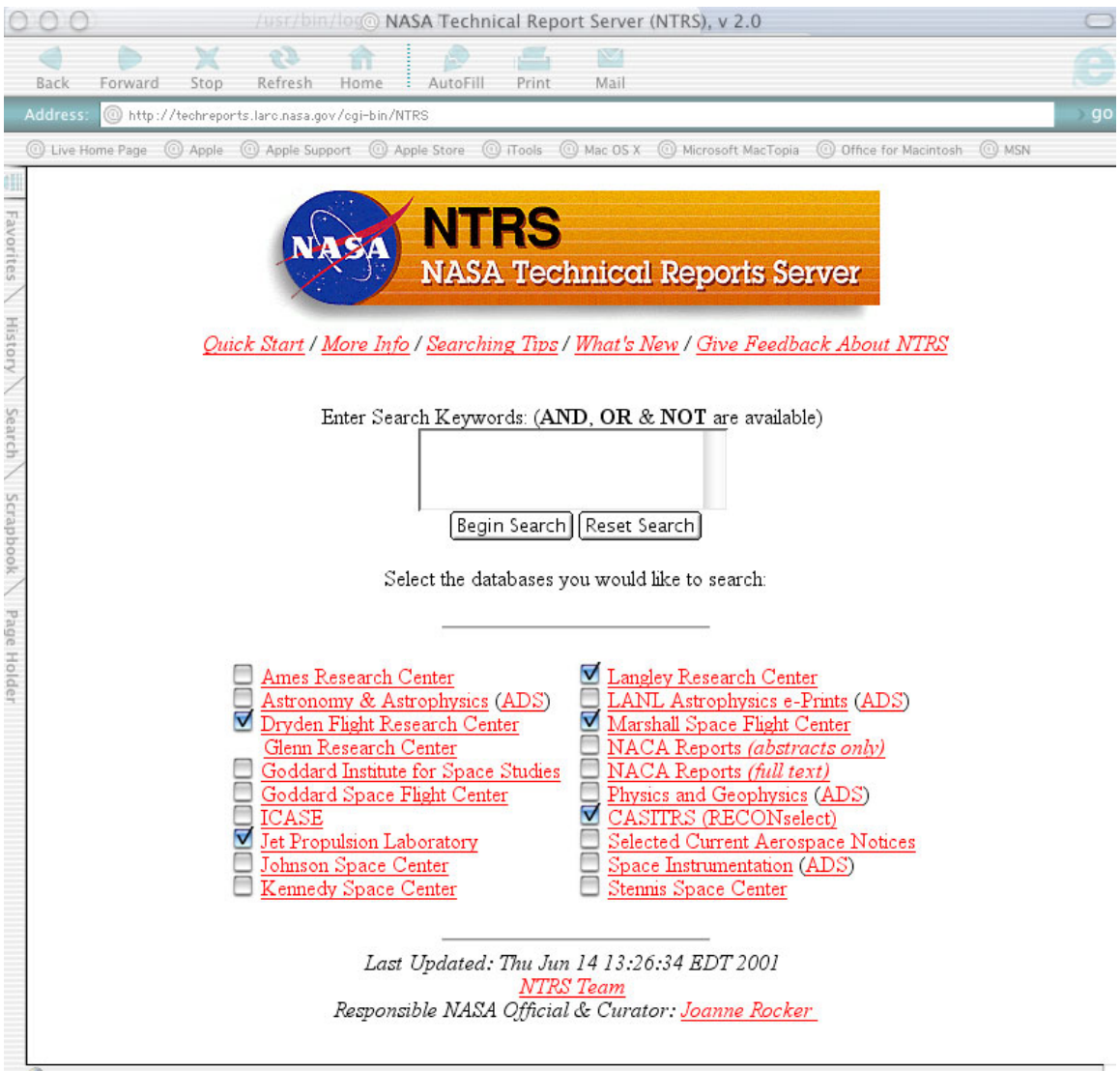

Figure 2. Screen Capture of the Distributed Searching Version of NTRS

The architecture for this version of NTRS is shown in Figure 1, and a screen capture of the user interface is shown in Figure 2. Integration of the 20 separate nodes comprising NTRS was done through distributed searching. A single Perl script generates the NTRS interface, processes and dispatches queries to a daemon specifically assigned to each NTRS node. The main script gathers the results from each of the daemons and presents the results to the user. No attempt is made to integrate the results from each node in any meaningful manner; the architecture of the institutional nodes was exposed to the user. Although the searching is done in parallel, generating the results will not run faster than the slowest component. If for some reason a component is not reachable, the search will be held up waiting for that search request to timeout. Thus for performance reasons, user queries are not broadcast to all 20 nodes by default, but rather only to six of the more popular nodes. 17 of the nodes support different versions of WAIS and the three nodes from the Astrophysics Data Service utilize a non-WAIS version of Z39.50 (Kurtz et al., 1999). Popular in the early days of the WWW, WAIS (Kahle et al., 1992) is an Internet based subset of the venerable Z39.50 standard for distributed information retrieval (Lynch, 1997).

While the distributed searching version of NTRS was popular and useful, its distributed searching architecture imposed many limitations. Since NTRS did not contain holdings of it own, it was dependent on the quality and availability of its constituent nodes. As has been reported for similar distributed searching DLs, the availability of all nodes in a distributed searching environment can be poor (Powell & French, 2000). Furthermore, syntactical differences between the various search engines limits the complexity of the searches that can be specified. While NTRS did some search syntax normalization, the mappings provided are less than complete.

## *1.2 Adopting the OAI-PMH to Existing NASA DLs*

NASA was one of the original participants in the OAI. For the Universal Preprint Service (UPS) demonstration project that lead to the creation of the OAI (Van de Sompel et al., 2000), NASA contributed the metadata from the National Advisory Committee for Aeronautics (NACA) digital library. The NACA digital library is a retrospective digitization project that focuses on the capture and preservation of the reports authored by NASA's predecessor organization during 1917-1958 (Nelson, 1999). In late 2001, both LTRS and NACA had OAI-PMH interfaces available for harvesting. This allowed the content in both collections to be indexed by a variety of OAI service providers While LTRS and NACA had previously been crawled by web crawlers and thus had their contents available from general search engines (e.g., Google, AltaVista, AskJeeves, etc.), the OAI-PMH interface was the first time that these DLs were truly interoperable with generalized services.

Adding OAI-PMH interfaces to the existing DLs took only a few days of programming for each interface. In fact, after a generalized approach was developed, several OAI-PMH interfaces for other nodes in NTRS were developed by the authors and distributed in less than a day. The approach used in these implementations was to add a modified "bucket" to the DLs. Buckets are object-oriented, intelligent web storage units that contain metadata, data and methods to operate on the metadata and date (Nelson & Maly, 2001). Buckets already implement approximately 30 methods (or "verbs" in OAI-PMH parlance), so adding the six OAI-PMH verbs as bucket methods was easily accomplished. Buckets were originally built to hold full-text content in DLs, but they have proved useful in other scenarios as well, including building OAI-PMH repositories. Figure 3 shows the architecture of the modified bucket. The six OAI-PMH verbs are added to the "package" that contains the other bucket methods. These OAI-PMH verbs are implemented generically; they depend on a library file that maps the general implementations of the OAI-PMH verbs to the explicit DL. For example, it is in this file where native metadata formats are mapped to Dublin Core, rules for constructing identifiers are kept, and the appropriate filesystem or SQL calls are defined to extract the necessary metadata. Table 1 is a list of all the NASA OAI-PMH repositories built using modified buckets.

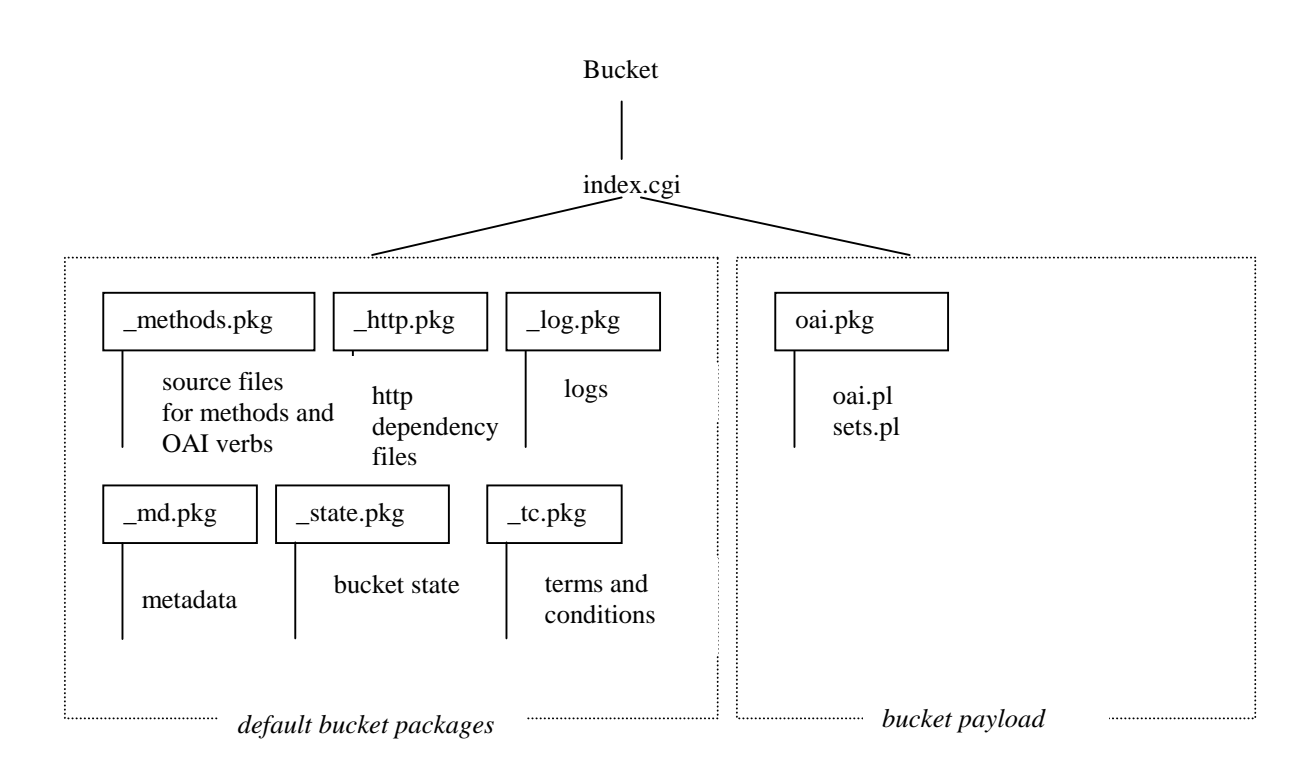

Figure 3. Architecture of an OAI-PMH Bucket

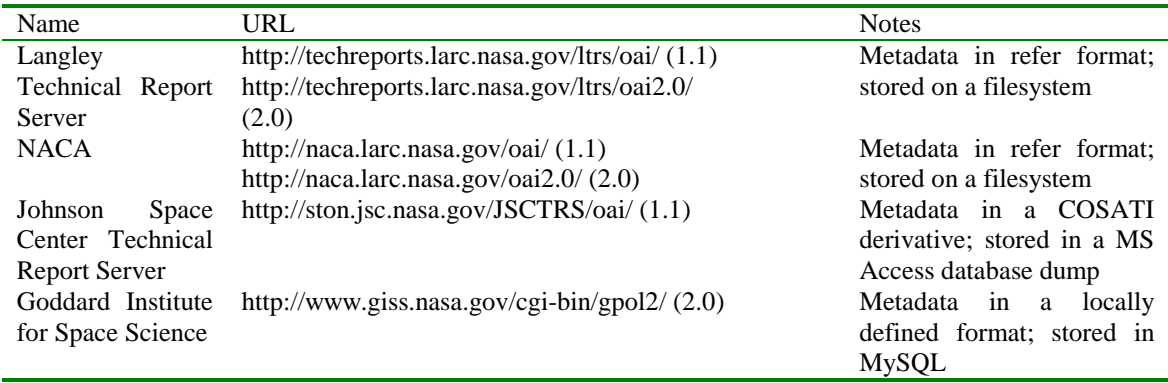

Table 1. OAI-PMH Interfaces Built With Buckets

LTRS and NACA currently see a great deal of OAI-PMH harvesting activity. Some of this is surely due to spikes of harvesting and testing as new SPs become active. However, the breadth of activity (over 20 distinct harvesters have visited LTRS and NACA) indicates significant acceptance of OAI-PMH interfaces for these DLs. These DLs still see the same amount of traffic from interactive users and regular web crawlers, but the OAI-PMH capabilities result in even more exposure for their contents.

#### *1.3 An OAI-PMH Version of NTRS*

The new NTRS offers many advantages that the earlier, distributed searching NTRS does not. For one, all the contents of NTRS are now searched by default. In the previous version of NTRS, not all nodes were searched by default because searching all nodes is "expensive" in terms of network resources. Furthermore, many of the nodes are highly specialized and are less likely to produce interesting results for the general query. In an attempt to limit the penalty of network access to nodes that are not likely to produce interesting results, only 6 of the 20 nodes selected by default. Of course, depending on knowledgeable users to correctly target their searches to the right nodes is an unrealistic assumption made by the previous NTRS version. However, this is not an issue in the new version of NTRS because metadata harvesting means maintaining a copy of metadata harvested in batch mode and not having to dynamically search each node for every query. This results in faster, more reliable searches for users. NTRS currently does not cache copies of full-text documents, so full-text document availability is still subject to transient network errors. The new version of NTRS provides both a simple interface (Figure 4) and an advanced search interface (Figure 5) that allows more targeted searching, including limiting the number of repositories to search. Syntactic differences between the 20 nodes of the previous version of NTRS made it infeasible to offer anything beyond just a simple search interface.

New in the OAI-PMH version of NTRS is the inclusion of repositories that are not in the nasa.gov domain. At the moment, we include repositories from the Physics eprint Server (arXiv), Biomecentral (a free biomedical journal publisher), reports from the UKequivalent of NASA (the Aeronautical Research Council) and a test database from the Department of Energy's Office of Scientific and Technical Information (OSTI). The simple search interface searches only the NASA repositories by default. The advanced search interface (which features fielded searching) offers the possibility of including non-NASA repositories. An important distinction is that the non-NASA repositories are not selected by default, the user doing an advanced search must explicitly request non-NASA repositories to be included in the search.

We are actively recruiting some of the NASA centers not currently represented in NTRS to join in the near future. For example, the NASA Jet Propulsion Laboratory (JPL) is not currently a participant in the OAI-PMH version of NTRS, but will be in the near future. At the moment, JPL is re-engineering its knowledge management processes and using OAI-PMH as a core technology for this purpose. When this project is complete, an OAI-PMH interface for its technical publications (suitable for public use in NTRS) will be a small subset of JPL's institutional OAI-PMH deployment. We have also submitted code for Glenn Research Center to join NTRS and we await the results of their effort. We are initiating discussion with Dryden Flight Research Center. We are unsure of the status of Ames Research Center, Goddard Space Flight Center, Kennedy Space Center and Stennis Space Center.

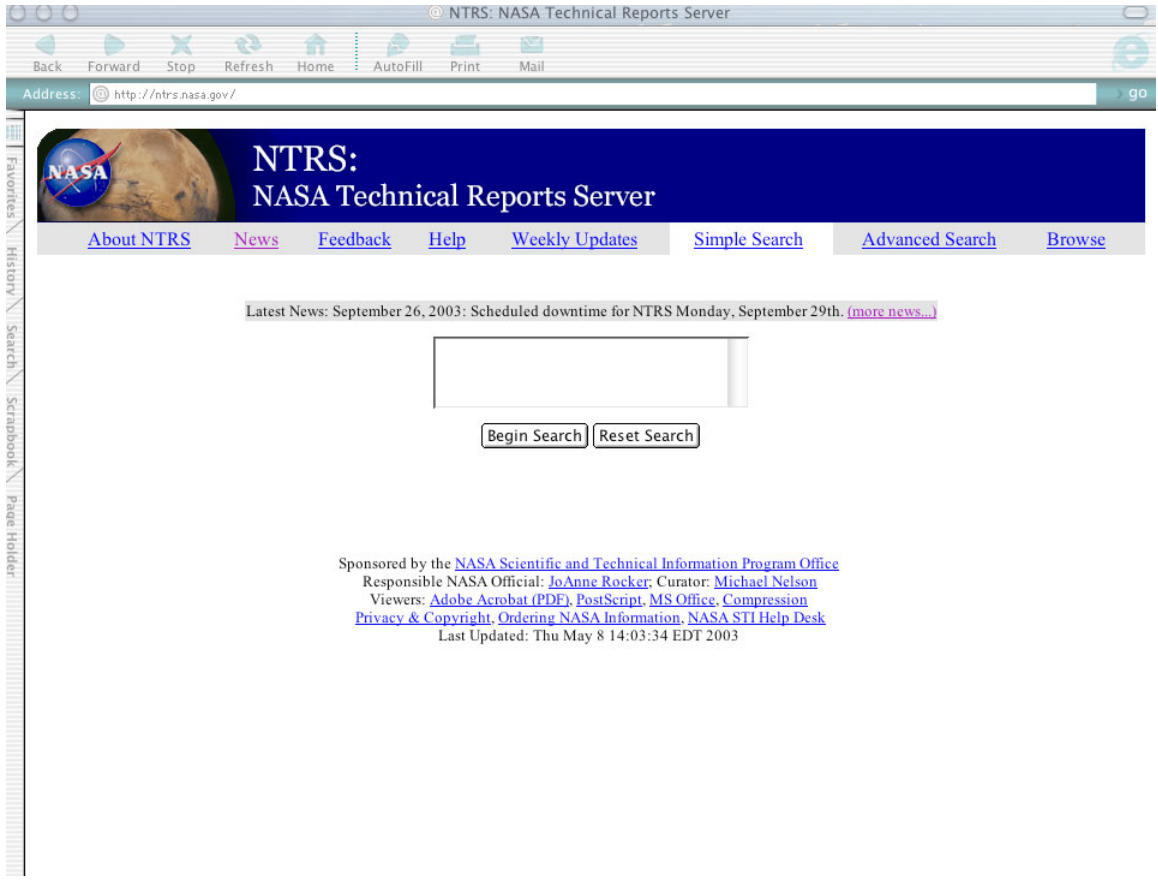

Figure 4. Simple Search Interface of the OAI-PMH NTRS

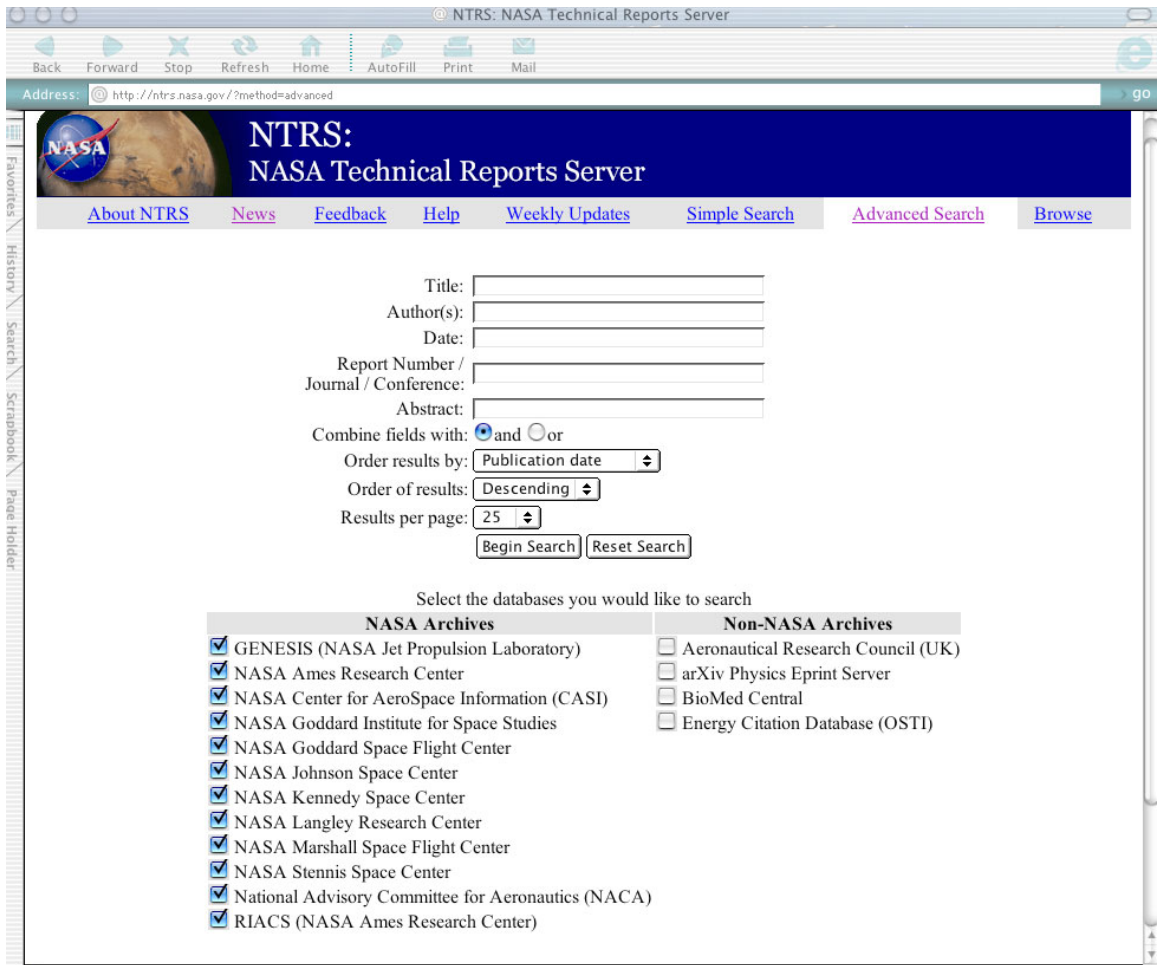

Figure 5. Advanced Search Screen of the OAI-PMH NTRS

One interesting feature now offered by the OAI-PMH version of NTRS is that of "hierarchical harvesting" of the kind first introduced by Arc (Liu, Maly, Zubair & Nelson, 2001). Hierarchical harvesting is gaining popularity as OAI-PMH aggregators harvest metadata from data providers and re-expose the metadata to other harvesters, perhaps with some metadata normalization or cleansing. This means that NTRS can reexport its contents and act as an aggregator of public NASA STI. For example, the Elsevier sponsored OAI SP, Scirus, currently harvests both LTRS and NACA as separate repositories, even though they belong to a larger logical grouping. However, once the OAI-PMH version of NTRS is online, Scirus will be able to harvest a single NASA repository and have the entirety of the harvestable public NASA STI. Similarly, we are in discussions with the science.gov effort and hope to demonstrate the feasibility of an OAI-PMH hierarchical harvesting approach for their project. Hierarchical harvesting is a powerful capability that will make the OAI-PMH flexible enough to allow DLs to adapt to organizational structures. Guidelines for hierarchical harvest (known as "aggregators" in OAI-PMH parlance) can be found at (Lagoze, Van de Sompel, Nelson & Warner, 2002).

The new NTRS is itself a modified bucket, much like an extension of the OAI-PMH interfaces for LTRS and NACA presented above. The NTRS bucket has the standard bucket methods, the OAI-PMH verbs (for hierarchical harvesting), and a set of NTRS specific verbs to correspond to simple and advanced search interfaces, the actual searching functions, etc. Figure 6 illustrates the architecture of the NTRS bucket. The metadata for NTRS is harvested using the harvester developed as part of the Open Digital Library Project at Virginia Tech (Suleman & Fox, 2001). The metadata is stored on a file system in its harvested form, then a locally developed Perl script loads the metadata into a MySQL database. Currently, only Dublin Core metadata (Weibel & Lagoze, 1997) is harvested from the participating nodes.

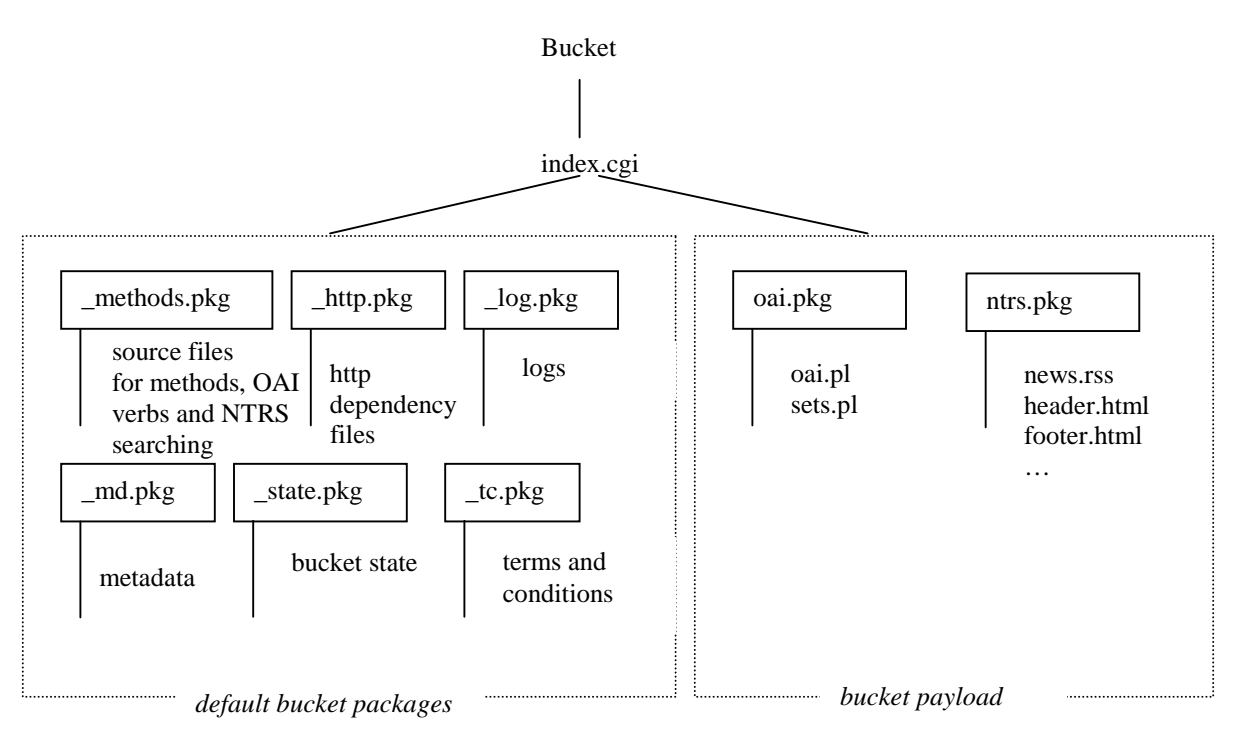

Figure 6. Architecture of the NTRS Bucket

## **2. Bucket Architecture**

In this section, we explore in detail the architectural issues introduced in section 1. We take a tour of the NTRS implementation, with a file-by-file examination. NTRS is hosted on a belvedere.larc.nasa.gov, a Sun Sparcstation:

```
belvedere:/usr/local/web/htdocs/ntrs/ntrs % uname -X 
System = SunOS 
Node = belvedere 
Release = 5.9 
KernelID = Generic_112233-06 
Machine = sun4u
```

```
BusType = <unknown> 
Serial = <unknown> 
Users = <unknown> 
OEM# = 0Origin# = 1 
NumCPU = 2 
belvedere:/usr/local/web/htdocs/ntrs % df -k 
Filesystem kbytes used avail capacity Mounted on 
/dev/dsk/c0t0d0s0 1016122 88905 866250 10% / 
/dev/dsk/c0t0d0s3 2053605 1129790 862207 57% /usr 
/proc 0 0 0 0% /proc 
mnttab 0 0 0 0% /etc/mnttab 
fd 0 0 0 0% /dev/fd 
/dev/dsk/c0t0d0s5 7226450 654383 6499803 10% /var 
swap 6935216 40 6935176 1% /var/run 
swap 6935184 8 6935176 1% /tmp
/dev/dsk/c0t0d0s4 8258597 383576 7792436 5% /opt 
/dev/dsk/c0t0d0s7 4129290 2756079 1331919 68% /export/home 
                8167589 7775493 310421 97% /usr/local
/dev/dsk/c3t0d0s7 35004827 24415994 10238785 71% 
/usr/local/web/htdocs/naca 
/dev/dsk/c3t1d0s7 35004827 29828228 4826551 87% 
/usr/local/web/htdocs/naca1 
/dev/dsk/c3t3d0s7 35004827 15180323 19474456 44% 
/usr/local/web/htdocs/naca3 
                 35004827 29926415 4728364 87%
/usr/local/web/htdocs/naca2 
/dev/dsk/c2t0d0s7 35004827 8095133 26559646 24% 
/usr/local/web/htdocs/ntrs 
/dev/dsk/c2t1d0s7 35004827 9 34654770 1% 
/usr/local/web/htdocs/ntrs1 
/dev/dsk/c2t2d0s7 35004827 34479539 175240 100% 
/usr/local/web/htdocs/ntrs2
```
#### *2.1 Web Configuration*

ntrs.nasa.gov is configured as a virtual server on belvedere. The http server is Apache:

```
belvedere:/usr/local/apache % bin/httpd -v 
Server version: Apache/1.3.26 (Unix) 
Server built: Oct 18 2002 13:28:14
```
Some relevant snippets from the apache configuration file:

```
belvedere:/usr/local/apache % less /etc/apache/httpd.conf 
… 
# 
# This may also be "None", "All", or any combination of "Indexes", 
# "Includes", "FollowSymLinks", "ExecCGI", or "MultiViews". 
# 
# Note that "MultiViews" must be named *explicitly* --- "Options All" 
# doesn't give it to you. 
# 
     Options Indexes FollowSymLinks MultiViews ExecCGI 
# 
# This controls which options the .htaccess files in directories can 
# override. Can also be "All", or any combination of "Options", "FileInfo", 
# "AuthConfig", and "Limit" 
# 
     AllowOverride All 
… 
# 
# DirectoryIndex: Name of the file or files to use as a pre-written HTML 
# directory index. Separate multiple entries with spaces.
```

```
# 
<IfModule mod_dir.c> 
     DirectoryIndex index.html index.cgi 
</IfModule> 
… 
NameVirtualHost 128.155.4.34 
<VirtualHost 128.155.4.34> 
     ServerAdmin m.l.nelson@larc.nasa.gov 
     DocumentRoot /usr/local/web/htdocs/ntrs/ntrs 
     ServerName ntrs.nasa.gov 
     ErrorLog /var/web/ntrs/error 
     CustomLog /var/web/ntrs/access combined 
</VirtualHost>
```
#### *2.2 Filesystem Configuration*

Note from above that the httpd DocumentRoot is /usr/local/web/htdocs/ntrs/ntrs. However, we begin our tour in the parent director; /usr/local/web/htdocs/ntrs/ntrs is explored in section 2.3.

```
belvedere:/usr/local/web/htdocs/ntrs % ls 
awstats-5.4/ lost+found/ ODL-Harvest/ src/<br>bin/ ntrs/ ODL-Harvest-2.0/
bin/ ntrs/ ODL-Harvest-2.0/
```
#### **2.2.1 src**

The "lost+found" directory is a side-effect of /usr/local/web/htdocs/ntrs being its own Unix filesystem partition. The "src" directory contains tar files of some of the software that has been installed on belvedere to have NTRS run correctly:

```
belvedere:/usr/local/web/htdocs/ntrs % ls src 
awstats-5.4.tgz 
bison-1.875.tar.gz 
Data-Dumper-2.101/ 
Data-Dumper-2.101.tar.gz 
DBI-1.18/ 
DBI-1.18.tar.gz 
Harvest-1.11.tar.gz 
Harvest-2.0.tar.gz 
m4-1.4.tar.gz 
make-3.80.tar.gz 
Msql-Mysql-modules-1.2216/ 
Msql-Mysql-modules-1.2216.tar.gz 
mysql-3.23.49-sun-solaris2.8-sparc.tar.gz 
mysql-4.0.12.tar.gz 
mysql-4.0.5.tar.gz 
tar-1.13/ 
tar-1.13.tar.gz
```
"awstats" is a freely available httpd log file analysis package; it has its own directory at /usr/local/web/htdocs/ntrs (see section 4.3 for more information). "Data-Dumper" and "Msql-Mysql-modules" are required for the installation of "DBI", a software package that provides allows for easy access of database systems from Perl (similar in spirit to "JDBC" for Java). "bison", "make", "m4", and "tar" are GNU replacements for the incorrectly functioning utilities of the same name (substitute "bison" for "yacc") that are

standard in Solaris. They are required to recompile MySQL (section 2.4). We have used several different versions of the "MySQL" relational database management systems (RDBMS) in NTRS.

#### **2.2.2 ODL-Harvest**

The two versions of "ODL-Harvest" map to versions 1.1 and 2.0 of the OAI-PMH, respectively. These are the OAI-PMH Harvesters from Virginia Tech (Suleman & Fox, 2001). Since not all repositories in NTRS are using OAI-PMH 2.0, we support both versions of OAI-PMH, and thus, ODL-Harvest. However, to integrate the metadata directories into the same parent directory, we use symbolic links to map the repository name from ODL-Harvest to ODL-Harvest-2.0:

```
belvedere:/usr/local/web/htdocs/ntrs % ls ODL-Harvest/Harvest/ 
arc/ genesis.jpl.nasa.gov@ magicnrc@<br>arXiv.orq@ etrs/ mtrs/
arXiv.org@ grx = g trs / \narriv. org@ gtrs.gsfc.nasa.gov@ naca.
                     qtrs.gsfc.nasa.gov@ naca.larc.nasa.gov@
atrs/ harvest-all* harvest-all* naca.tar.gz<br>atrs.arc.nasa.gov@ icase/ NASAMSFCEPRINTS@
atrs.arc.nasa.gov@ icase/ NASAMS<br>bad.records       JTRS@ NACS@
bad.records JTRS@<br>biomedcentral.com@ jtrs/<br>casi/ ktrs/
biomedcentral.com@ jtrs/ riacs/ 
casi/ ktrs/ ssctrs/ 
casi.ntrs.nasa.gov@ ktrs.ksc.nasa.gov@ ssctrs.ssc.nasa.gov@ 
configure.pl* ltrs.larc.nasa.gov@ template/ 
ecd.osti.gov@ ltrs.tar.gz www.giss.nasa.gov@ 
belvedere:/usr/local/web/htdocs/ntrs % ls ODL-Harvest-2.0/Harvest/ 
arxiv.org/ genesis.jpl.nasa.gov/ template/ 
biomedcentral.com/ harvest-all* www.giss.nasa.gov/ 
configure.pl* ltrs.larc.nasa.gov/ 
ecd.osti.gov/ naca.larc.nasa.gov/
```
The names of the subdirectories listed above correspond to the repository names used in the NTRS interface.

#### **2.2.3 bin**

The "bin" directory has a number of support scripts necessary for the operation of NTRS:

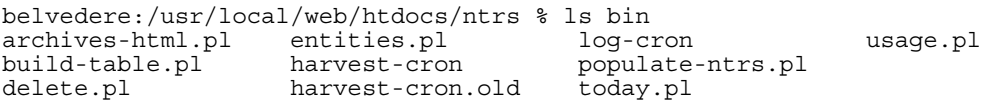

The source code for these scripts is included in the appendices. "archives-html.pl" builds HTML snippets for inclusion in the NTRS displays based on the values in the "archives" database table. This prevents the NTRS administrator from having to rebuild the HTML display when new repositories are added. "build-table.pl" creates the tables used in NTRS (and can be used to reset the NTRS database to a null state). "delete.pl" is a helper script to delete particular files or entire repositories from the database. "entities.pl" is used to process XML files. "harvest-cron" is weekly script for invoking the ODL-Harvest utility to harvest, using OAI-PMH, the known repositories. "log-cron" is a monthly script that is run from cron to process the log files and create usage summaries. "populate-ntrs.pl" is used to index the harvest XML metadata into the MySQL database. "today.pl" returns the current day in YYYY-MM-DD format (used in a number of other scripts). "usage.pl" is a helper script that is called from "harvest-cron" that is used to prepare usage summaries suitable for the "analyze" bucket method.

#### **2.2.4 Crontab**

The values that are used in the crontab entry are:

```
belvedere:/usr/local/web/htdocs/ntrs % crontab -l 
1 19 * * 5 /usr/local/web/htdocs/ntrs/bin/harvest-cron 
0 1 1 * * /usr/local/web/htdocs/ntrs/bin/log-cron
```
Currently these values are in the crontab entry for user "mln". If this user id were to be deleted, the crontab entries would have to be moved to another user's crontab. "harvestcron" is run weekly at 7:01 pm every Friday. "log-cron" is run at 1 am on the first of every month.

#### *2.3 Bucket Configuration*

In this section, we discuss the structure of the "ntrs" subdirectory in the "/usr/local/web/htdocs/ntrs" directory (section 2.2). As mentioned in section 1.3, NTRS is actually implemented as a bucket. However, there are many extensions and additional capabilities in this bucket that separate from its simpler data preservation oriented brethren. The default bucket method is no longer "display", but is "simple". Since basic bucket functionality is documented elsewhere (Nelson, 2000), we will focus on the functions that are unique to NTRS. The version of the bucket used to implement NTRS is 1.6.3.

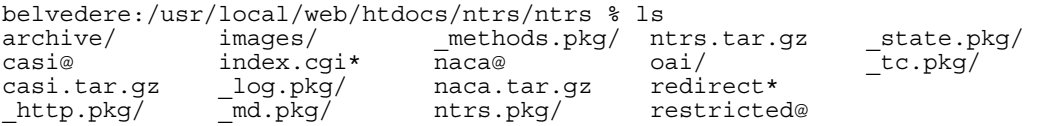

"casi", "casi.tar.gz", "naca", "naca.tar.gz", "ntrs.tar.gz" and "redirect" are vestiges of testing, set-up and transition and can be ignored. They are likely to be deleted in the near future.

#### **2.3.1 images**

The "images" directory is not protected by a ".htaccess" file like most subdirectories in a bucket. This is eliminated to reduce the overhead associated with accessing files in buckets. This allows URLs of the type:

http://ntrs.nasa.gov/images/mast.gif

to be used instead of the more standard bucket mechanism of retrieving an element from a package:

http://ntrs.nasa.gov/?method=display&pkg\_name=images&element\_name=mast.gif

Since these are just navigational and cosmetic images, the overhead of the latter URL is not justified.

```
belvedere:/usr/local/web/htdocs/ntrs/ntrs % ls images/ 
colinsig.gif icon/ z2.gif z_logo.png 
hotnasa2.gif insignia64x53.gif z2.png z.png 
hotnasa3.gif mast.gif z.gif
hotnasa.gif meatballclr.gif z_logo.gif
```
#### **2.3.2 archive**

The "archive" directory contains the metadata and data of both NASA sites that have no plans to join NTRS in the immediate future (ARC, GSFC, KSC, SSC) as well as a mirror of the MAGiC project UK Aeronautical Research Council (ARC) reports (Sidwell, Needham &Harrington, 2000). Since the file listing is quite long, only the directories are shown below:

```
belvedere:/usr/local/web/htdocs/ntrs/ntrs % ls archive/ 
nasa/ non-nasa/ 
belvedere:/usr/local/web/htdocs/ntrs/ntrs % ls archive/nasa/ 
atrs.arc.nasa.gov/ hqtrs.hq.nasa.gov/ ssctrs.ssc.nasa.gov/ 
casi.ntrs.nasa.gov/ ktrs.ksc.nasa.gov/ 
gtrs.gsfc.nasa.gov/ runme.pl* 
belvedere:/usr/local/web/htdocs/ntrs/ntrs % ls archive/non-nasa/ 
uk/ 
belvedere:/usr/local/web/htdocs/ntrs/ntrs % ls archive/non-nasa/uk/arc/ 
cp/ rm/
```
#### **2.3.3 oai**

The "oai" directory contains the information necessary to respond to OAI-PMH requests, thus making NTRS an OAI-PMH aggregator. The functionality of this approach has been described elsewhere (Nelson, Rocker, Harrison, 2003), but the source code is included in the appendices.

```
belvedere:/usr/local/web/htdocs/ntrs/ntrs % ls oai 
          sets.pl
```
The base URL for OAI-PMH harvesting is http://ntrs.nasa.gov/. Implementing NTRS as a bucket makes it easy to overload the same URL for human users as well as harvesters.

#### **2.3.4 ntrs**

The "ntrs" directory contains a number of support files, including "news.rss", an XML encoded news feed in the Rich Site Summary (RSS) format used in the "news" bucket method; the headers and footers that appear on every NTRS page; the output of the archives-html.pl program ("checkbox.html", "radio.html", and "select.html") – which provides an automatic mechanism for generated HTML tables for all the various NTRS repositories; "admin.html", which is used to generate the HTML display in the "admin" bucket method; as well as the support and data files for the automatic survey mechanism contributed by William Von Ofenheim (NASA LaRC).

```
belvedere:/usr/local/web/htdocs/ntrs/ntrs % ls ntrs.pkg/ 
admin.html~ header2.html news.rss survey-support.pl admin.html header.html radio.html
admin.html header.html radio.html<br>checkbox.html header.html.new select.html<br>footer.html header.html.old survey/
checkbox.html header.html.new select.html 
footer.html header.html.old survey/
```
#### **2.3.5 methods**

The standard bucket API is fully documented in Nelson (2000). The listing below gives all the methods defined in the NTRS bucket, with the OAI-PMH methods highlighted in blue, and the NTRS-RDBMS methods highlighted in red. The source code for all the new methods is included in the appendices. Alternate or test versions of the methods listed below are ignored.

```
belvedere:/usr/local/web/htdocs/ntrs/ntrs % ls _methods.pkg/ 
about.pl feedback.pl metadata.pl<br>add element.pl metadata.pl qet loq.pl mews.pl
add_element.pl       get_log.pl        news.pl<br>add_method.pl        get_preference.pl      ordering
add<sup>-</sup>method.pl       get<sup>--</sup>preference.pl     ordering.pl
add_package.pl      GetRecord.pl       pack.pl
add_principal.pl get_state.pl privacy.pl 
add<sup>-</sup>tc.pl showth.pl recommendation.pl recommendation.pl
admin.pl help.pl results.pl
advanced.pl Identify.pl search2.pl 
analyze.pl id.pl id.pl search.pl
analyze.pl.orig lint.pl search.pl.orig 
browse.pl ListIdentifiers.pl set_metadata.pl 
delete_bucket.pl list_logs.pl set<sup>_</sup>preference.pl
delete_element.pl ListMetadataFormats.pl set_state.pl 
delete<sup>1</sup>og.pl list_methods.pl set<sup>t</sup>version.pl
delete<sup>-</sup>method.pl list<sup>-</sup>principals.pl simple.pl
delete_package.pl ListRecords.pl unpack.pl 
delete<sup>-</sup>principal.pl ListSets.pl updates.pl
delete<sup>-</sup>tc.pl list_source.pl version.pl
display.pl list tc.pl
```
Most of the NTRS specific functions are very obvious in their goal (e.g., "news", "ordering", etc.). One subtle factor that bears mention is that only the "search" method actually contacts the MySQL database to perform searches; the HTML interfaces generated by the "simple", "advanced", "browse", and "updates" methods all have as their ACTION (in the HTML Form) the "search" method. A "mode" variable is set so that the "search" method knows the originating method and frames the actual search accordingly. An inspection of the code for the search method will make this clearer.

#### **2.3.6 Terms and Conditions**

Many of the methods have terms and conditions associated with them. This prevents unauthorized people from performing privileged actions on the NTRS bucket. Using the standard bucket method of "list\_tc", we can see the following values returned:

http://ntrs.nasa.gov/?method=list\_tc

add\_element:

 $user: marks$ user:mln user:joanne add\_method: user:marks user:mln user:joanne add\_package: user:marks user:mln user:joanne add\_principal: user:marks user:mln user:joanne add\_tc: user:marks user:mln user:joanne delete bucket: user:marks user:mln user:joanne delete element: user:marks user:mln user:joanne delete log: user:marks user:mln user:joanne delete method: user:marks user:mln user:joanne delete package: user:marks user:mln user:joanne delete principal: user:marks user:mln user:joanne set metadata: user:marks user:mln user:joanne set\_state:

```
user:marks 
user:mln 
user:joanne 
set version:
useer: marksuser:mln 
user:joanne 
unpack: 
user:marks 
user:mln 
user:joanne 
get_log: 
use<sub>r</sub>:marksuser:mln 
user:joanne 
admin: 
user:marks 
user:mln 
user:joanne 
user:george 
user:jack 
user:calvin 
user:laura 
user:lauretta 
display: 
package:_log.pkg 
user:marksuser:mln 
user:joanne 
user:george 
user:jack 
user:calvin 
user:laura 
user:lauretta 
analyze: 
user:marks 
user:mln 
user:joanne 
user:george 
user:jack 
user:calvin 
user:laura 
user:lauretta
```
The password file for these principals can be seen by:

```
belvedere:/usr/local/web/htdocs/ntrs/ntrs % more _tc.pkg/passwd 
mln:saf7fujRtiBGk 
joanne:saBcQ1bdjiNic 
marks:saa8G.84oA4I. 
jack:sa83q7F7u.Sd. 
george:sadtaN6fNsCkw 
calvin:sadXS.crma8wk 
laura:saLR04PdNjN/c 
lauretta:saLVWP0mum/6I
```
The passwords are encrypted in standard Unix fashion. These values can be modified via the bucket "admin" method (section 4.2). The HTML displays generated by each of the NTRS-specific methods are shown in the appendices.

#### *2.4 MySQL Configuration*

We use MySQL version 4.0.12. Version 4.x provides the full-text indexing necessary for the type of searches that NTRS performs. The MySQL server is started at run-time with:

```
belvedere:/usr/local/web/htdocs/ntrs/ntrs % less /etc/rc3.d/S81safemysqld 
#! /bin/sh 
#Start sql process for Michael Nelson - G.W.K and W.E.B 07/09/02 
#added "--ft_min_word_len=3" - MLN 12/10/02 
#added "--ft_min_word_len=1" and changed to 4.x syntax - MLN 04/24/03 
#added changed query_cache_size to 400000000 - MLN 08/14/03 
#changed safe_mysqld to mysqld_safe - MLN 09/24/03 
if test -x /usr/local/mysql/bin/mysqld_safe ; then 
         /usr/local/mysql/bin/mysqld_safe --user=mysql --ft_min_word_len=1 --
query_cache_size=400000000 & 
fi 
exit 0
```
A number of modifications are shown above. First, we use a query cache of .4 gigabytes to increase performance. Second, we set the minimum word length to 1; the default is value 4. Unfortunately, a default world length of 4 causes surnames such as "Liu" and acronyms such as "CFD" to be treated as stop words. MySQL had to be recompiled with a new stopword list; myisam/ft\_static.c was edited to remove "zero", "one", "two" .. "nine" from the stopword list. For non-technical communication these are good stopwords, but it caused titles to be skipped that contained phrases like "three-degrees of freedom".

If the MySQL server dies, the "search" method will send an email to ntrs+admin@larc.nasa.gov when it discovers that the server is down.

### **3. Database Schema**

NTRS is implemented as a set of three tables in a MySQL database. The "archives" table contains information describing from where the metadata was harvested. The "harvests" metadata contains information pertaining to the number of records of a particular archive at different times during the past. The "metadata" table contains the Dublin Core metadata as well as some of the OAI-PMH response header information. Even though all 15 Dublin Core fields are included

The following is a log of a MySQL console session that shows the complete database schema for NTRS.

%mysql -u mln -p Enter password: Welcome to the MySQL monitor. Commands end with ; or  $\gtrsim$ . Your MySQL connection id is 3855 to server version: 4.0.12-log Type 'help;' or '\h' for help. Type '\c' to clear the buffer. mysql> use ntrs;

Database changed mysql> describe metadata;

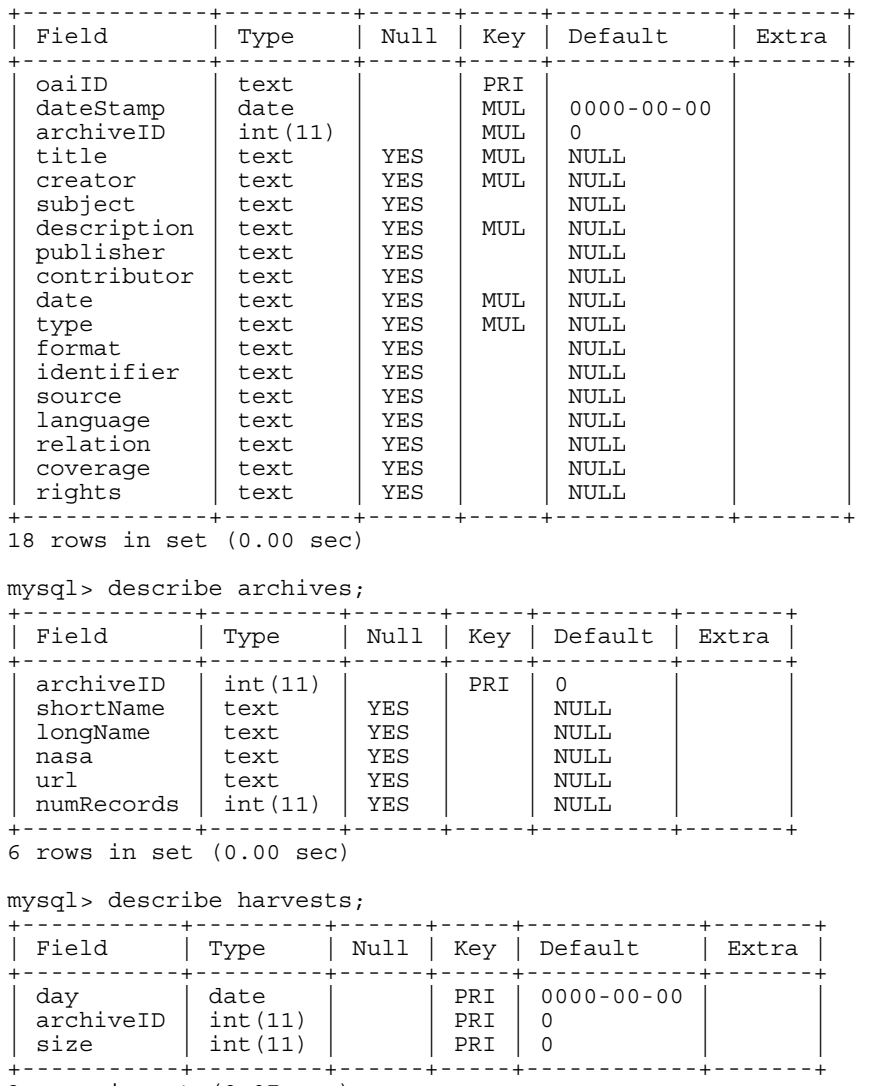

3 rows in set (0.07 sec)

## **4. Operating NTRS**

Most NTRS operations can be performed through the web interface that it provides. However, some tasks require command line interaction.

## *4.1 Adding a Repository*

Adding a new repository requires command line access and is one of the more complex operations required. Fortunately, it is a relatively rare occurrence and should not impose too much of a load on the NTRS administrator. The administrator must configure the OAI-PMH harvester, edit a Perl script, and run another script to update the HTML displays.

#### **4.1.1 Harvester**

The ODL-Harvester must be configured. Below is a log of what is required to add the repository naca.larc.nasa.gov. We always choose the default values.

```
belvedere:/usr/local/web/htdocs/ntrs/ODL-Harvest-2.0/Harvest % ./configure.pl 
naca.larc.nasa.gov 
+-----------------------------------------+ 
| Harvester Sample Configurator | 
       +-----------------------------------------+ 
 | Version 1.1 :: July 2002 | 
 Hussein Suleman <hussein@vt.edu>
 Digital Library Research Laboratory
 | www.dlib.vt.edu :: Virginia Tech | 
    ------------------------------------------+ 
Defaults/previous values are in brackets - press <enter> to accept those 
enter "&delete" to erase a default value 
enter "&continue" to skip further questions and use all defaults 
press <ctrl>-c to escape at any time (new values will be lost) 
Press <enter> to continue 
[ARCHIVES] 
Add all the archives that should be harvested 
Current list of archives: 
No archives currently defined ! 
Select from: [A]dd [D]one
Enter your choice [D] : a 
[ARCHIVE IDENTIFIER] 
You need a unique name by which to refer to the archive you 
will harvest metadata from 
Examples: naca.larc.nasa.gov, VTETD 
Archive identifier [] : naca.larc.nasa.gov 
[ARCHIVE URL] 
This is the baseURL of the archive being harvested from. 
Archive baseURL [] : http://naca.larc.nasa.gov/oai2.0/ 
Issuing Identify request to archive ... 
Got response code : 200 
[HARVESTING INTERVAL] 
Choose how often you want to harvest (in seconds) 
86400 = \text{daily}, 3600 = \text{hourly}Harvesting interval [86400] : 
[HARVESTING OVERLAP] 
You need to select the number of seconds by which to overlap 
harvesting to handle differences in times 
It seems you are harvesting from an OAI-PMH v2.0 archive ! 
Use 86400 for a single day 
Harvesting overlap [86400] : 
[HARVESTING GRANULARITY] 
This specifies whether harvesting is performed by day or second 
It seems you are harvesting from an OAI-PMH v2.0 archive with only days! 
Use 'day'
```

```
Harvesting granularity [day] : 
[metadataPrefix] 
This is the metadata format that will be harvested and stored. 
Valid formats: oai_dc 
metadataPrefix [] : 
Please choose a value from the list above. 
metadataPrefix [] : oai_dc 
[set] 
Choose a set to harvested (descriptions are in brackets). 
Leave blank to harvest the whole archive. 
Valid sets: 
set [] : 
Current list of archives: 
0. naca.larc.nasa.gov http://naca.larc.nasa.gov/oai2.0/ oai_dc 
Select from: [A]dd [R]emove [E]dit [D]one 
Enter your choice [D] : d 
Finis. 
Now you are ready to harvest 
Run naca.larc.nasa.gov/harvest.pl to try harvesting with the default record 
handler
```
#### **4.1.2 populate-ntrs.pl**

In particular, the "populate-ntrs.pl" file must be edited. The following snippet of code from that file provides an example of what should be added:

```
belvedere:/usr/local/web/htdocs/ntrs % less bin/populate-ntrs.pl 
… 
$archives{"biomedcentral.com"}{"id"} = "15"; 
$archives{"biomedcentral.com"}{"long_name"} = "BioMed Central"; 
\frac{1}{2} archives {"biomedcentral.com"} {"url"} = "http://www.biomedcentral.com/";
$archives{"biomedcentral.com"}{"nasa"} = "non-nasa"; 
$archives{"genesis.jpl.nasa.gov"}{"id"} = "16"; 
$archives{"genesis.jpl.nasa.gov"}{"long_name"} = "GENESIS (NASA Jet Propulsion 
Laboratory)"; 
$archives{"genesis.jpl.nasa.gov"}{"url"} = "http://genesis2.jpl.nasa.gov/"; 
$archives{"genesis.jpl.nasa.gov"}{"nasa"} = "nasa"; 
…
```
New repositories should be assigned a unique integer identifier, given a user readable string that identifies them, a URL for the interface of that DL (this is not the same as the base URL used for OAI-PMH harvesting), and marked if they are of NASA origin or not.

At this point, the new repository will automatically be harvested by the Friday evening cron job (section 2.2.4). If you wish to harvest it now, you can cd run the "harvest.pl" script as indicated at the end of section 4.1.1

#### **4.1.3 Generating New HTML Displays**

This last step is runnable from the command line or can be run from the administration interface (section 4.2). The purpose is to generate the HTML displays necessary for selecting from different repositories in either a HTML table with checkboxes (used by the advanced search interface), radio buttons (used by the browse interface), or as pull-down menu (also known as "select", used by the updates and administration interface). The script is run in the following manner:

```
belvedere:/usr/local/web/htdocs/ntrs % bin/archives-html.pl 
writing /usr/local/web/htdocs/ntrs/ntrs/ntrs.pkg/checkbox.html 
writing /usr/local/web/htdocs/ntrs/ntrs/ntrs.pkg/radio.html 
writing /usr/local/web/htdocs/ntrs/ntrs/ntrs.pkg/select.html 
finished
```
## *4.2 Using the Administration Interface*

The "admin" interface is shown in Figure 7. Because this interface is password protected and is not available to regular users, no direct link is provided; access is through the special URL:

#### http://ntrs.nasa.gov/?method=admin

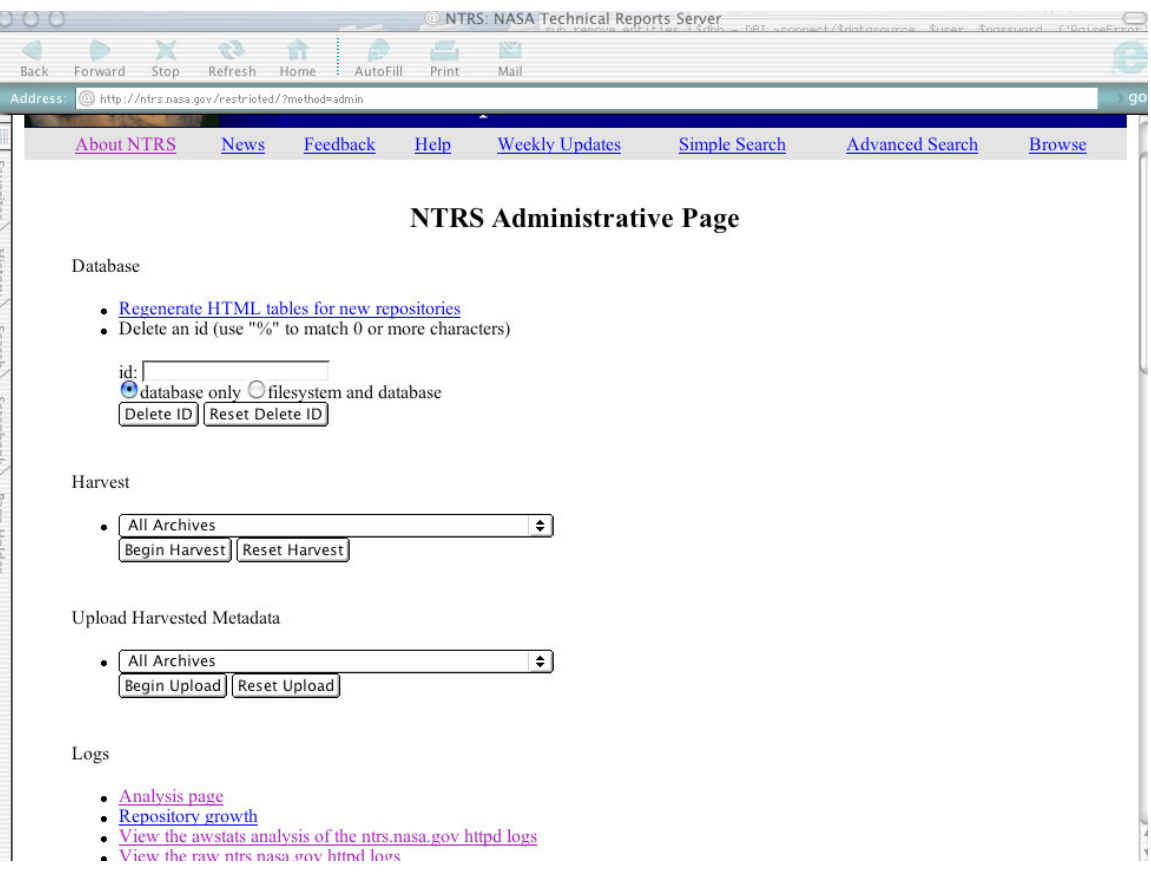

#### Figure 7. The Admin Interface

There are more capabilities than are shown in Figure 7. The first link, "Regenerate HTML Tables", is the same as running the "bin/archives-html.pl" script as described in section 4.1.3. The deletion capability can be used to delete an ID from the database or from the database and the filesystem.

The "Harvest" and "Upload Harvested Metadata" sections allow the same functionality as running the "bin/harvest-cron" and "bin/populate-ntrs.pl" scripts by hand, respectively. The "Logs" portion is covered in section 4.3

There is also links for viewing the collected feedback (contributed by users via the "feedback" method) in raw or processed form.

There are also user-friend interface for standard bucket methods, such as Terms & Condition management, principal management, and bucket integrity checking. There is also a form to retrieve and upload new RSS files for the "news" method. Except for the actions covered in section 4.1, all NTRS management functions should be available through the admin interface.

## *4.3 Analyzing Usage*

All of the raw bucket logs and apache http logs are available for perusal from this section of the administration interface. However, the interesting capabilities are in the analysis functionalities provided. Figure 8 shows the analysis interface, in which the top documents and clients can be determined for a given time period. Figure 9 shows the interface to track the growth of the holdings on a per-repository basis over time. Figure 10 shows part of the detailed log analysis that awstats provides.

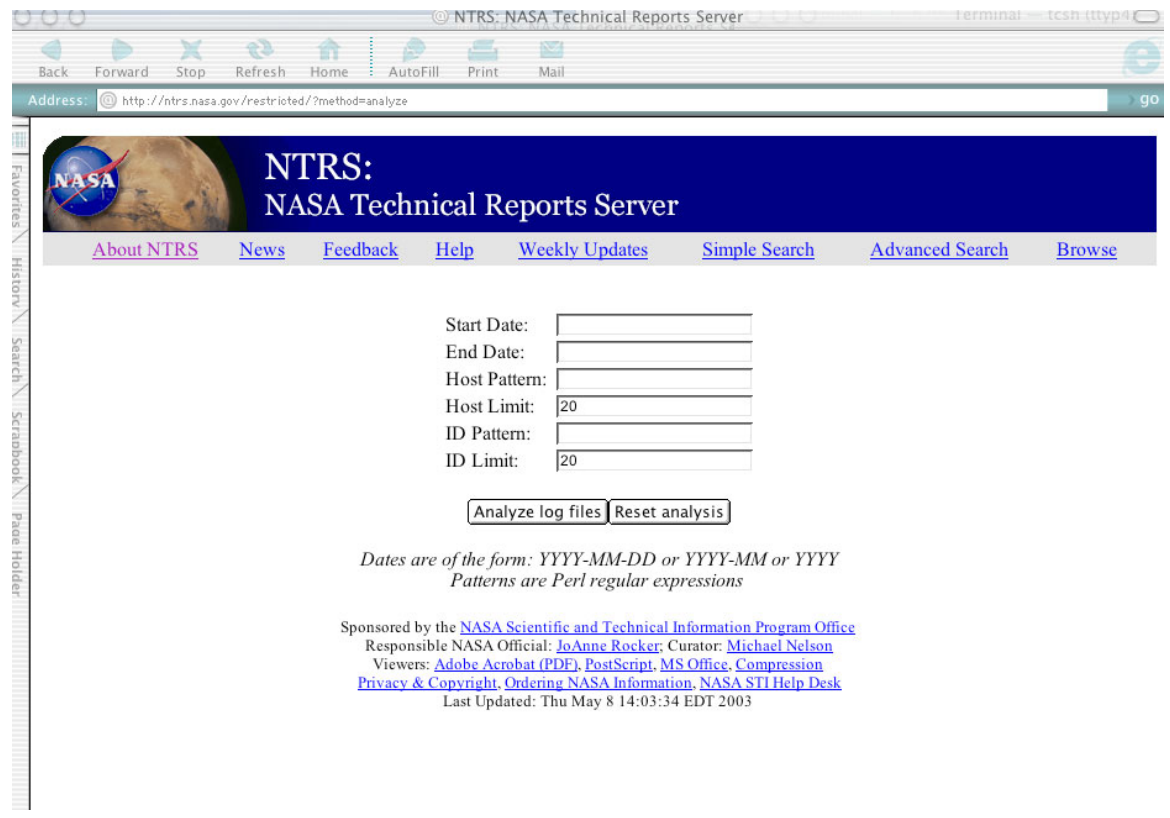

Figure 8. Analysis Interface

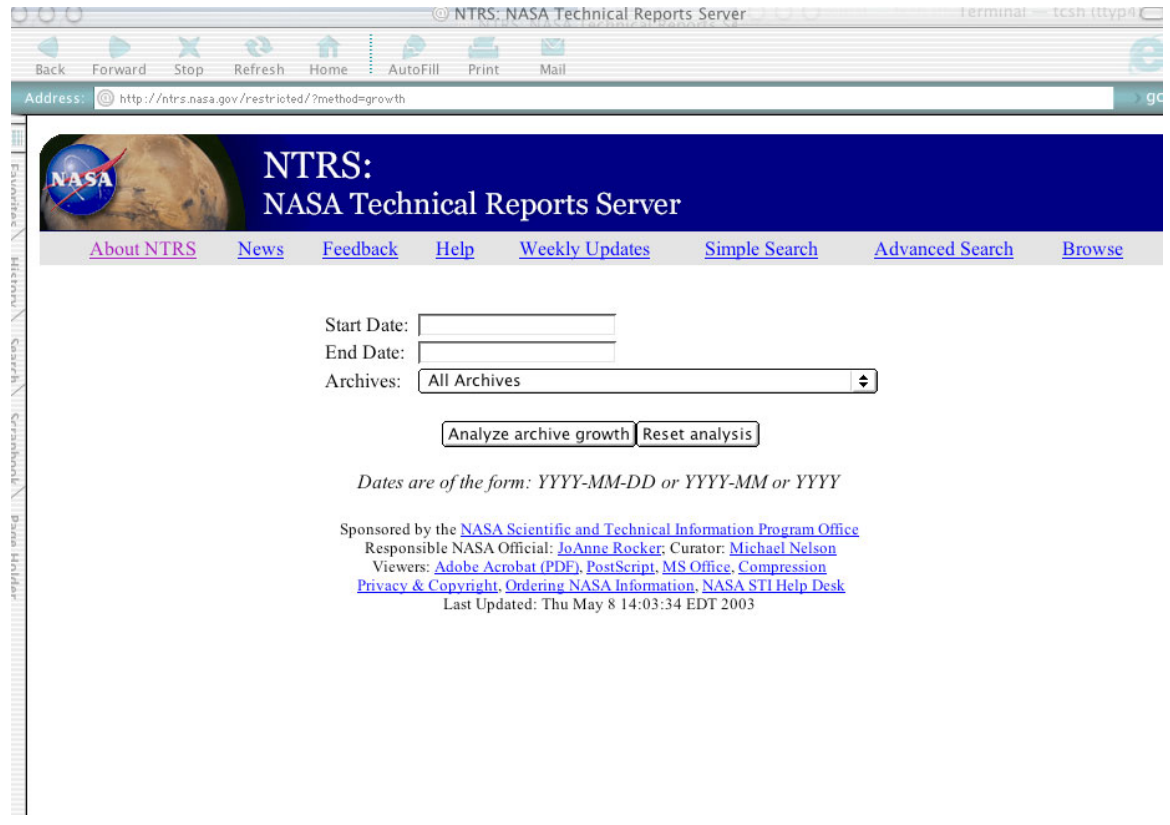

#### Statistics of ntrs.nasa.gov  $00C$  $\Rightarrow$  $62$ € 命 MAT Back Refresk utoFill Print log.pkg&elem **Statistics of:** ntrs.nasa.gov **Last Undate:**  $01$  Sep  $2003 - 01:00$ **Reported period:** Month Aug 2003 When: Month/Day Days of week Hours Who: Domains/Countries Full list Hosts Full list Last visit Unresolved IP Address Robots/Spiders visitors Full list Last visit Navigation: Visits duration Viewed Full list Entry Exit Files type Operating Systems Browsers Versions Referers: Origin Refering search engines Refering sites Search Search Keyphrases Search Keywords Others: **HTTP Errors** Pages not found Month/Day **First visit** Summary Last visit 01 Aug 2003 - 00:01 Month Aug 2003 31 Aug 2003 - 23:59 Number of visits Pages Hits **Unique visitors** 4547 7241 43004 51718 903.49 MB (1.59 visits/visitor) (5.93 pages/visit) (7.14 hits/visit) (127.76 KB/visit) Unique Number of Month Pages Hits Bandwidth visitors visits Jan 2003 466 11.24 MB 31 49 432 2.74 MB Feb 2003 39 52 196 214

Figure 9. Growth Interface.

Figure 10. Awstats Display.

## **5. Conclusions and Future Work**

This report documents the design and operation of the NTRS digital library. NTRS is implemented as a specialized bucket, and uses a variety of technologies to provide its services, including an OAI-PMH harvester, an OAI-PMH repository (thus making NTRS an aggregator), a MySQL database, the awstats http log analysis facility, and a variety of support scripts to integrate the various aspects.

This model for implementing DLs appears to be very successful. We have been able to replicate this model for a version of the NACA Technical Report Server, currently under testing by NASA staff. The operation, support scripts and related technologies were adapted to this new DL in a short amount of time. A separate report about the NACA Technical Report Server will be issued when it is fully tested and accepted by NASA staff members.

User feedback, staff comments and NTRS usage analysis have uncovered a variety of areas for future work on NTRS:

- increased metadata, especially for the NASA CASI records. The current NTRS does not display the accession identifiers, which are used by many libraries to locate the reports
- increased holdings. The distributed searching version of NTRS included access to metadata from the AIAA, IEEE and other publishers and professional societies. Users have requested that this material be returned, although the intellectual property rights of this metadata are still unclear at the moment.
- increased NASA participation. We anticipate adding NASA JPL to NTRS in the near future, with NASA GRC hopefully to follow soon. NASA DFRC has a significant DL that could be easily made OAI-PMH compliant, but we are unsure of their status. NASA ARC, GSFC, SSC and KSC do not appear, at the moment, to be interested in running their own DL at all. Their contents will have to come through CASI participation. NASA CASI participation is being worked on under a separate project between NASA and Old Dominion University; its status is beyond the scope of this report.
- increased non-NASA participation. We already have four high-quality non-NASA repositories, but we would like to add more. A variety of targets have been discussed in the short and medium-range, including: all aerospace related theses and dissertations available from OCLC; the public holdings of the Naval Research Laboratory; and the public holdings of Los Alamos National Laboratory. We will continue to review other appropriate repositories as they come on-line.

## **6. References**

- Kahle, B., Morris, H., Davis, F., Tienne, K., Hart, C. & Palmer, R. (1992). Wide Area Information Servers: An Executive Information System for Unstructured Files. Electronic Networking: Research, Applications and Policy, 2(1), 59-68.
- Kurtz, M. J., Eichorn, G., Accomazzi, A., Grant, C. S., Demleitner, M. & Murray, S. S. (1999). The NASA ADS abstract service and the distributed astronomy digital library. D-Lib Magazine, 5(11). Available at http://www.dlib.org/dlib/november99/11kurtz.html.
- Lagoze, C., Van de Sompel, H., Nelson, M. L. & Warner, S. (2002). The Open Archives Initiative Protocol for Metadata Harvesting. Available at: http://www.openarchives.org/OAI/openarchivesprotocol.html
- Liu, X., Maly, K., Zubair, M. & Nelson, M. L. (2001) Arc: an OAI service provider for digital library federation. D-Lib Magazine, 7(4). Available at http://www.dlib.org/dlib/april01/liu/04liu.html
- Lynch, C. A. (1997). The Z39.50 Information Retrieval Standard. D-Lib Magazine, 3(4). Available at http://www.dlib.org/dlib/april97/04lynch.html
- Maly, K., Nelson, M. L., & Zubair, M. (1999). Smart Objects, Dumb Archives: A User-Centric, Layered Digital Library Framework. D-Lib Magazine, 5(3). Available at: http://www.dlib.org/dlib/march99/maly/03maly.html
- Nelson, M. L., Rocker, J. & Harrison, T. L. (2003). OAI and NASA Scientific and Technical Information, Library Hi-Tech, 21(2).
- Nelson, M. L., Gottlich, G. L., & Bianco, D. J. (1994). World Wide Web implementation of the Langley technical report server. NASA TM-109162. Available at http://techreports.larc.nasa.gov/ltrs/PDF/tm109162.pdf
- Nelson, M. L., Gottlich, G. L., Bianco, D. J., Paulson, S. S., Binkley, R. L., Kellogg, Y. D., Beaumont, C. J., Schmunk, R. B., Kurtz, M. J., Accomazzi, A., & Syed, O. (1995). The NASA technical report server. Internet Research: Electronic Network Applications and Policy, 5(2), 25-36. Available at: http://techreports.larc.nasa.gov/ltrs/papers/NASA-95-ir-p25/NASA-95-ir-p25.html
- Nelson, M. L. (2000). Buckets: Smart Objects for Digital Libraries. PhD Dissertation, Computer Science Department, Old Dominion University. Available at: http://www.cs.odu.edu/~mln/phd/
- Powell, A. L. & French, J. C. (2000) Growth and server availability for the NCSTRL digital library. Proceedings of the 5th ACM Conference on Digital Libraries, pp. 264-265.
- Roper, D. G., McCaskill, M. K., Holland, S. D., Walsh, J. L., Nelson, M. L., Adkins, S. L., Ambur, M. Y., & Campbell, B. A. (1994). A strategy for electronic dissemination of NASA Langley publications. NASA TM-109172. Available at http://techreports.larc.nasa.gov/ltrs/PDF/tm109172.pdf
- Sidwell, C. A., Needham, P. A. S. & Harrington, J. D. (2000). Lightening grey literature: Making the invisible visible. New Review of Information Networking, 6, 121-136.
- Suleman, H. & Fox, E. A. (2001). A framework for building open digital libraries. D-Lib Magazine, 7(12). Available at http://www.dlib.org/dlib/december01/suleman/12suleman.html
- Van de Sompel, H., Krichel, T., Nelson, M. L., Hochstenbach, P., Lyapunov, V. M., Maly, K., Zubair, M., Kholief, M., Liu, X. & O' Connell, H. (2000). The UPS prototype: an experimental end-user service across e-print archives. D-Lib Magazine, 6(2). Available at http://www.dlib.org/dlib/february00/vandesompel-ups/02vandesompel-ups.html
- Weibel, S. & Lagoze, C. (1997). An Element Set to Support Resource Discovery The State of the Dublin Core. International Journal on Digital Libraries. 1(2), 176-186.

## **Appendix 1: HTML Output of NTRS-Specific Bucket Methods**

The "simple", "advanced", "admin", "analyze" and "growth" methods have already been shown in Figure 4, 5, 7, 8, and 9, respectively.

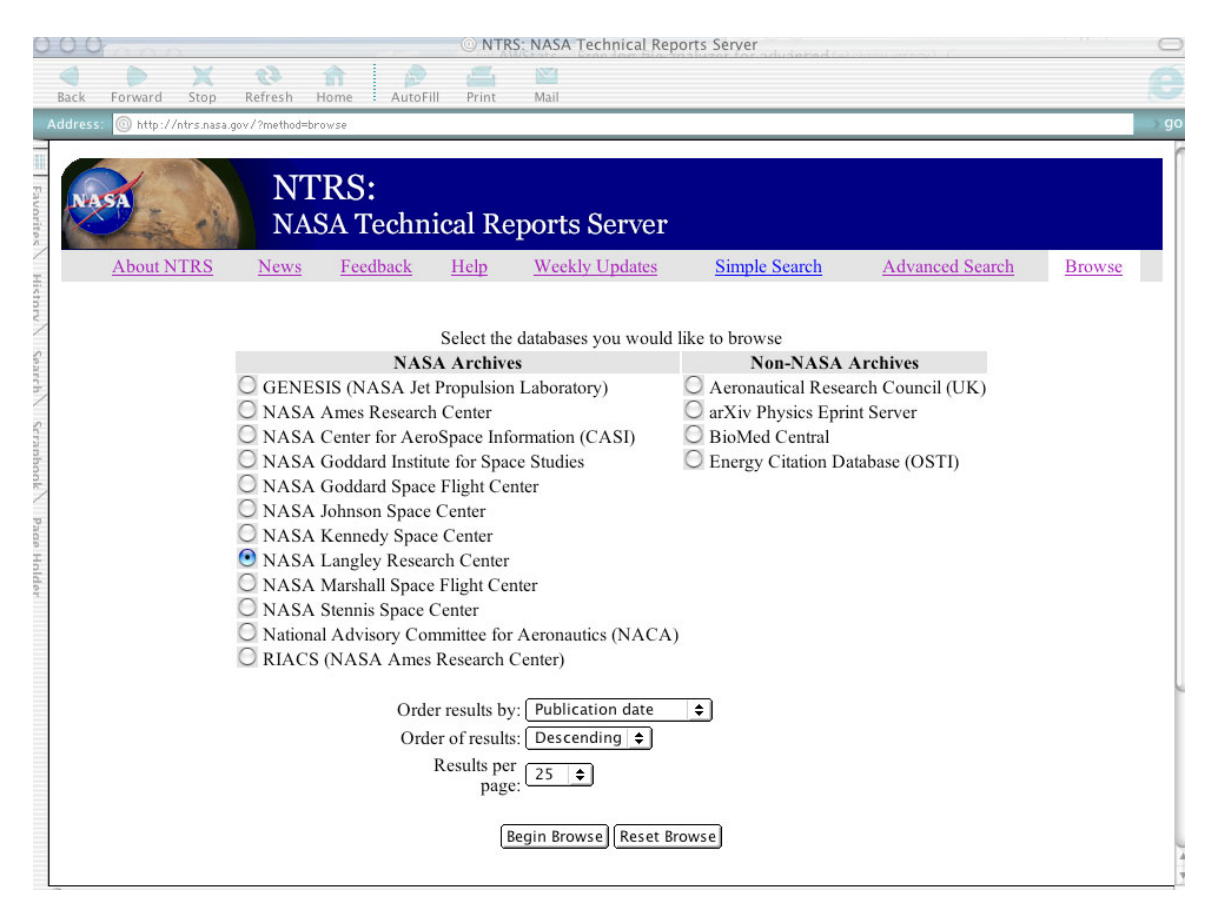

Figure A1.1. The Browse Interface

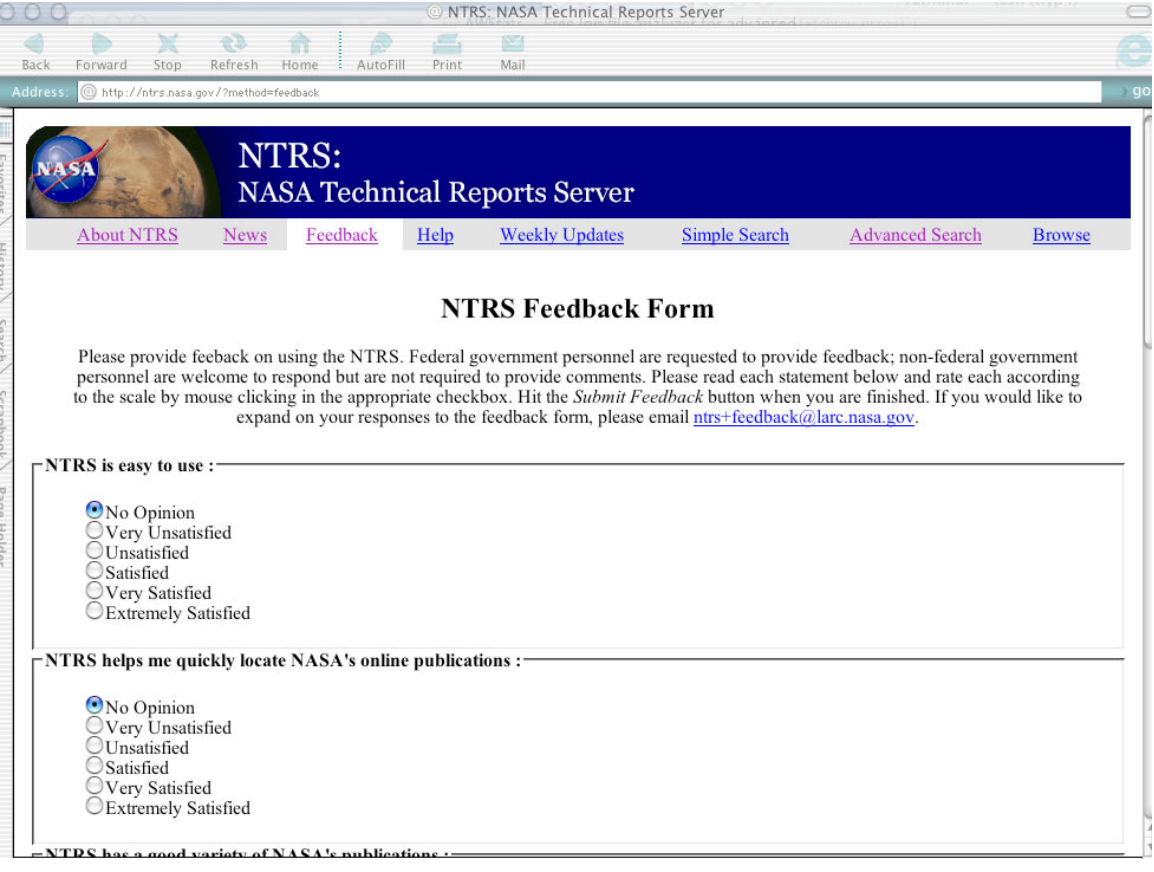

Figure A1.2. The Feedback Interface.
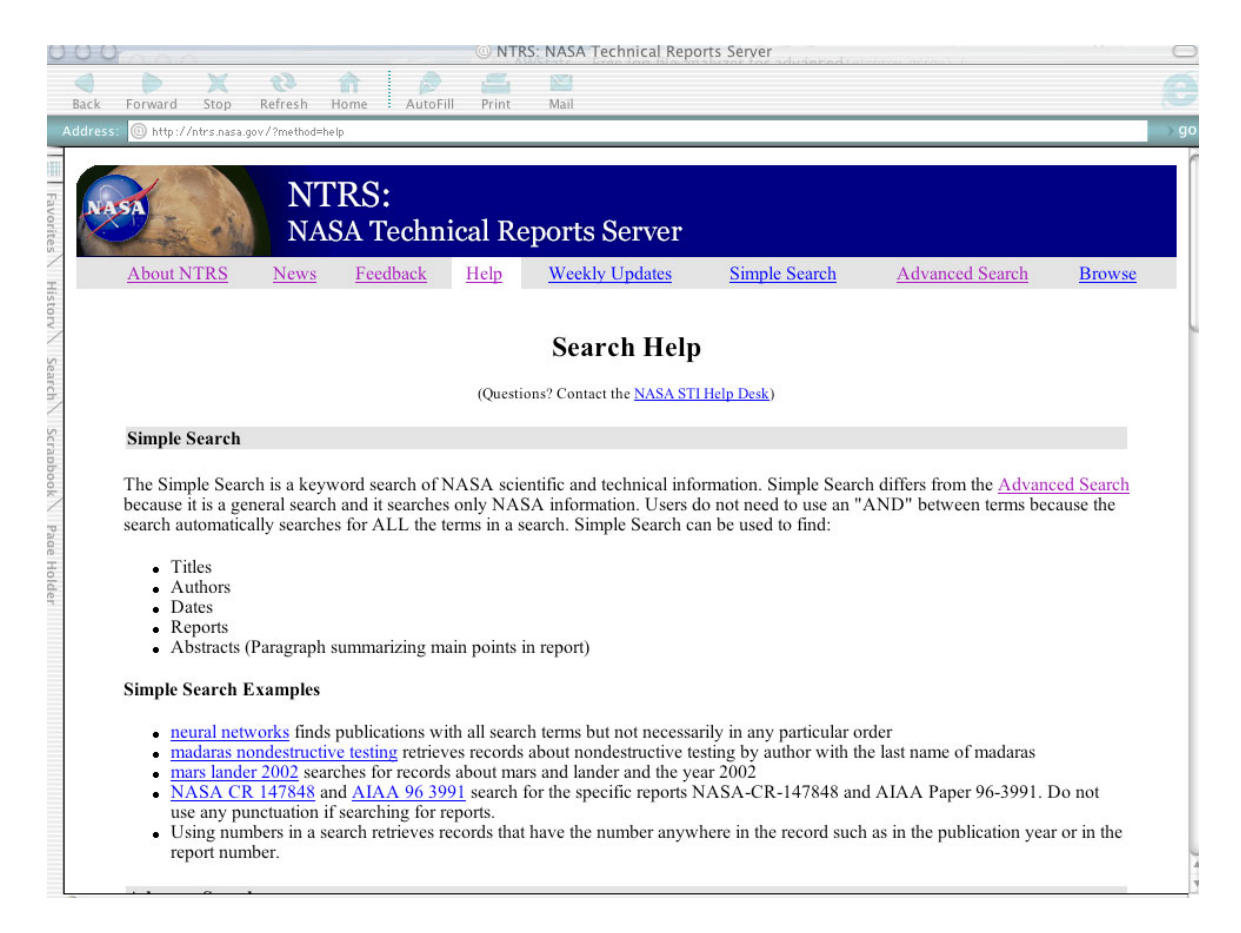

Figure A1.3. The Context-Sensitive Help Interface.

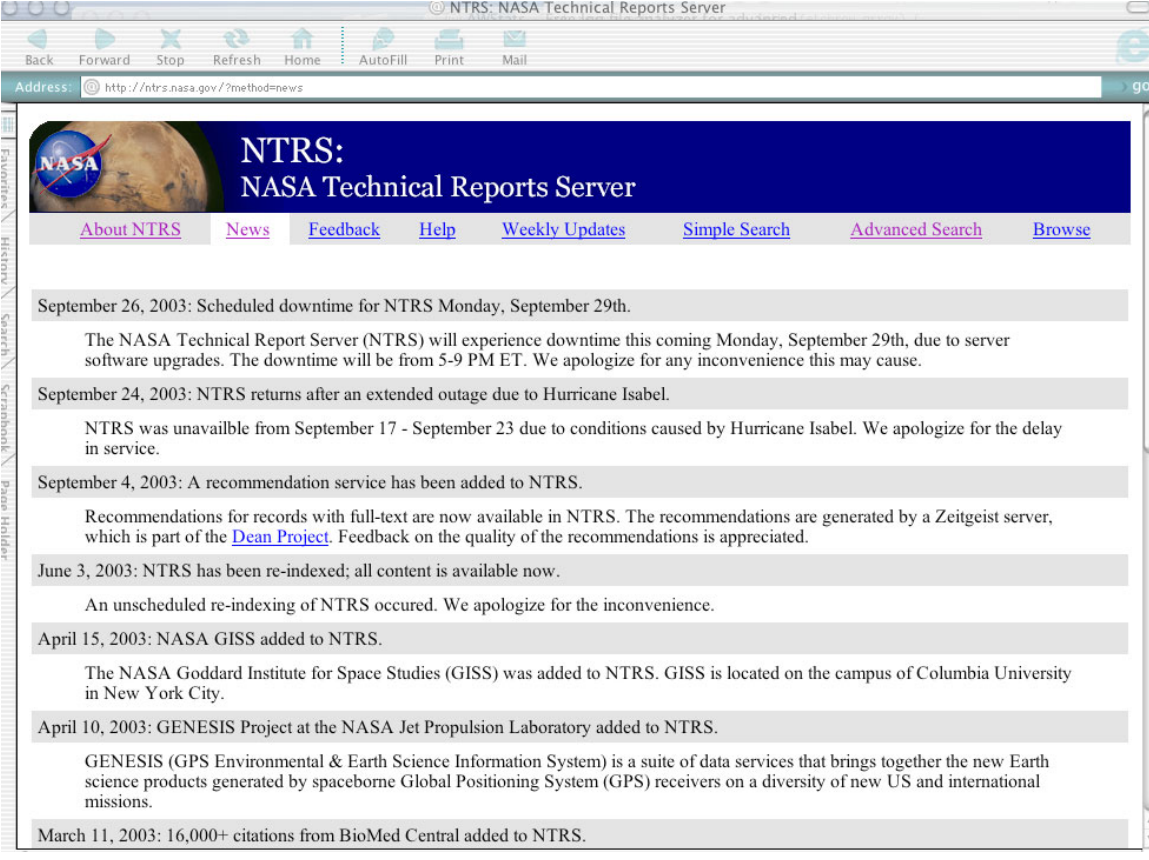

Figure A1.4. The New Interface.

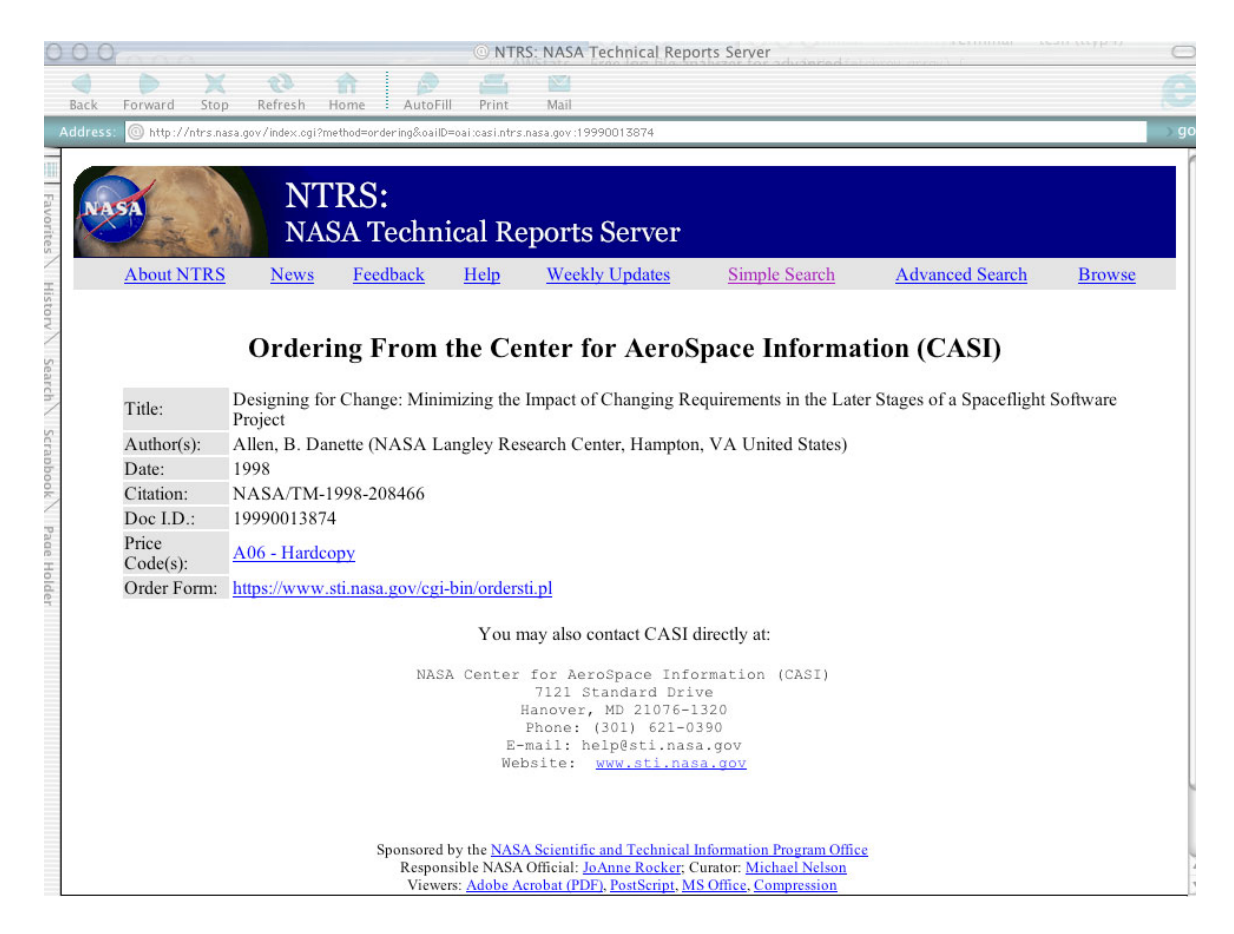

Figure A1.5. The Ordering Interface.

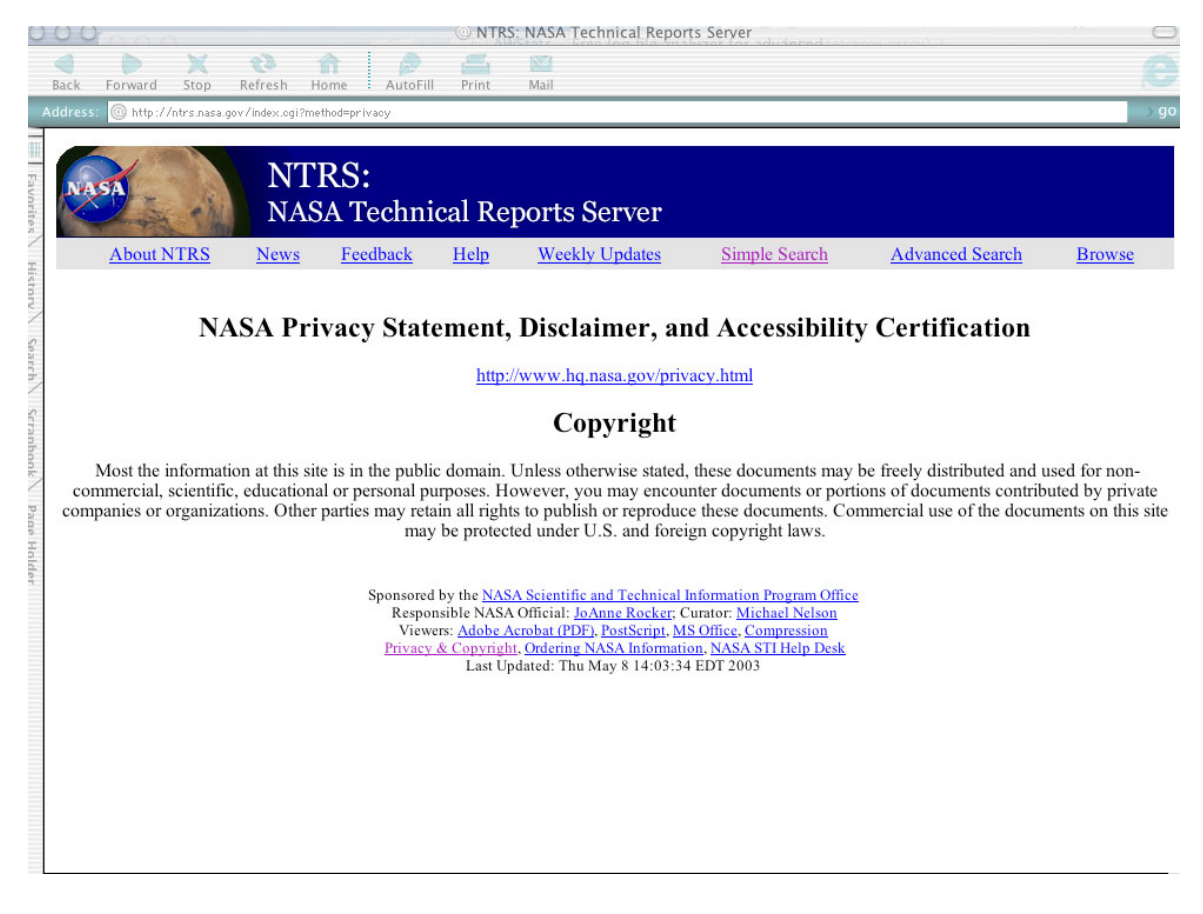

Figure A1.6. The Privacy Statement

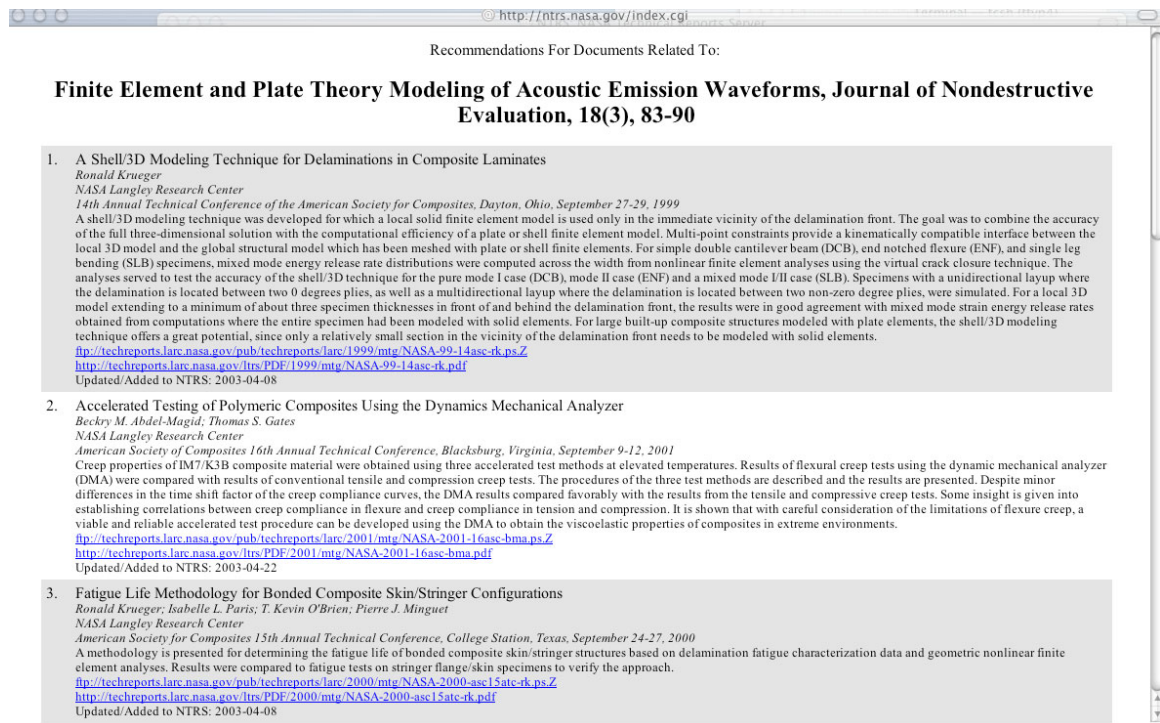

Figure A1.7. Recommendations Generated for A Document.

|                                                                                                    |         |      |         |                                               | @ NTRS: NASA Technical Reports Server                          |            |            |            |                           |                           |            |            |                                 |                      |  |  |
|----------------------------------------------------------------------------------------------------|---------|------|---------|-----------------------------------------------|----------------------------------------------------------------|------------|------------|------------|---------------------------|---------------------------|------------|------------|---------------------------------|----------------------|--|--|
|                                                                                                    |         |      |         |                                               |                                                                | ×          |            |            |                           |                           |            |            |                                 |                      |  |  |
| Back                                                                                                    | Forward | Stop | Refresh | Home<br>AutoFill                              | Print                                                          | Mail       |            |            |                           |                           |            |            |                                 |                      |  |  |
| <b>Address</b>                                                                                                    |         |      |         | http://ntrs.nasa.gov/index.cgi?method=results |                                                                |            |            |            |                           |                           |            |            |                                 |                      |  |  |
|                                                                                                    |         |      |         |                                               |                                                                |            |            |            | <b>Survey Statements</b>  |                           |            |            |                                 |                      |  |  |
|                                                                                                    |         |      |         |                                               |                                                                |            |            |            |                           |                           |            |            |                                 |                      |  |  |
|                                                                                                    |         |      |         |                                               | <b>S01</b> NTRS is easy to use                                 |            |            |            |                           |                           |            |            |                                 |                      |  |  |
| <b>S02</b> NTRS helps me quickly locate NASA's online publications<br>S03 NTRS has a good variety of NASA's publications |         |      |         |                                               |                                                                |            |            |            |                           |                           |            |            |                                 |                      |  |  |
|                                                                                                    |         |      |         |                                               | S04 I will use NTRS again to locate NASA's online publications |            |            |            |                           |                           |            |            |                                 |                      |  |  |
|                                                                                                    |         |      |         |                                               | S05 I find the search capability of NTRS useful                |            |            |            |                           |                           |            |            |                                 |                      |  |  |
|                                                                                                    |         |      |         |                                               | S06 I find the browse capability of NTRS useful                |            |            |            |                           |                           |            |            |                                 |                      |  |  |
|                                                                                                    |         |      |         |                                               | S07 I received a quick response to my question/comment         |            |            |            |                           |                           |            |            |                                 |                      |  |  |
|                                                                                                    |         |      |         |                                               | S08 The response that I received was useful                    |            |            |            |                           |                           |            |            |                                 |                      |  |  |
|                                                                                                    |         |      |         |                                               |                                                                |            |            |            |                           |                           |            |            |                                 |                      |  |  |
|                                                                                                    |         |      |         |                                               |                                                                |            |            |            | <b>Survey Results</b>     |                           |            |            |                                 |                      |  |  |
|                                                                                                    |         |      |         |                                               | $0 = No$ Opinion                                               |            |            |            | <b>Strongly Disagree</b>  |                           |            |            |                                 | $2 = Disagree$       |  |  |
|                                                                                                    |         |      |         |                                               | $3$ = Neither Disagree nor Agree                               |            |            |            | $4 = \text{Agree}$        |                           |            |            |                                 | $5 =$ Strongly Agree |  |  |
|                                                                                                    |         |      |         |                                               |                                                                |            |            |            |                           |                           |            |            |                                 |                      |  |  |
|                                                                                                    |         |      |         | Date                                          | Number of<br><b>Responses</b>                                  |            |            |            |                           |                           |            |            | S01 S02 S03 S04 S05 S06 S07 S08 | Avg.                 |  |  |
|                                                                                                    |         |      |         | 5/2003                                        | 5                                                              | 5.0        | 50         |            |                           | 5.0                       | 0.0        | 5.0        | 5.0                             | 4.2                  |  |  |
|                                                                                                    |         |      |         | 6/2003                                        | $\overline{4}$                                                 | 3.0        | 2.2        | 3.3        | 3.0                       | 2.2                       | 27         | 3.0        | $\parallel$ 3.0                 | 2.8                  |  |  |
|                                                                                                    |         |      |         | Quarter:                                      | 9                                                              | 4.0        | 3.6        | 3.7        | 4.0                       | 3.6                       | 13         | 4.0        | 4.0                             | 3.5                  |  |  |
|                                                                                                    |         |      |         | 7/2003                                        | 3                                                              | 4.5        | 4.5        | 3.0        | 4.5                       | 3.5                       |            | 4.0        | 4.0                             | 3.6                  |  |  |
|                                                                                                    |         |      |         | 8/2003                                        | $\mathbf{1}$                                                   | 4.0        | 4.0<br>4.2 | 3.0<br>3.0 | 4.0<br>4.2                | $4.0$ 4.0<br>3.8          |            | 4.0<br>4.0 | 4.0                             | 3.9<br>3.8           |  |  |
|                                                                                                    |         |      |         | Quarter:<br>Year:                             | 4<br>13                                                        | 4.2<br>4.1 | 3.9        |            | $3.3$ 4.1 3.7             |                           | 2.5<br>1.9 | 4.0        | 4.0 <br>4.0                     | 3.6                  |  |  |
|                                                                                                    |         |      |         | 10/2003                                       | $\mathbf{1}$                                                   |            |            |            | $3.0$ 4.0 3.0 4.0 3.0 3.0 |                           |            | 4.0        | 4.0                             | 3.5                  |  |  |
|                                                                                                    |         |      |         |                                               |                                                                |            |            |            |                           |                           |            |            |                                 |                      |  |  |
|                                                                                                    |         |      |         | Totals:                                       | 14                                                             |            |            |            |                           | $3.9$ 4.0 3.3 4.1 3.5 2.1 |            | 4.0        | 4.0                             | 3.6                  |  |  |

Figure A1.8. Summarized User Feedback Results.

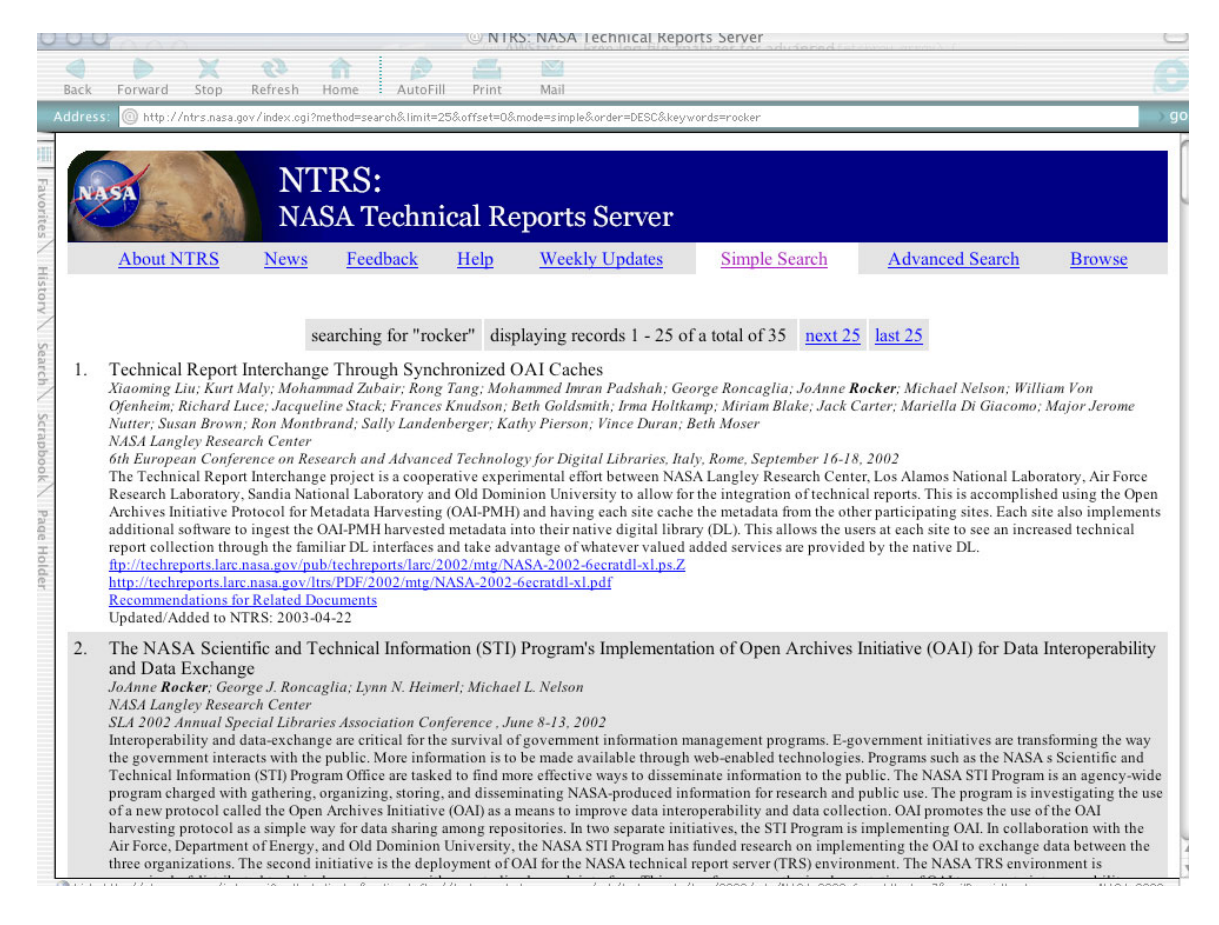

Figure A1.9. Search Results Interface.

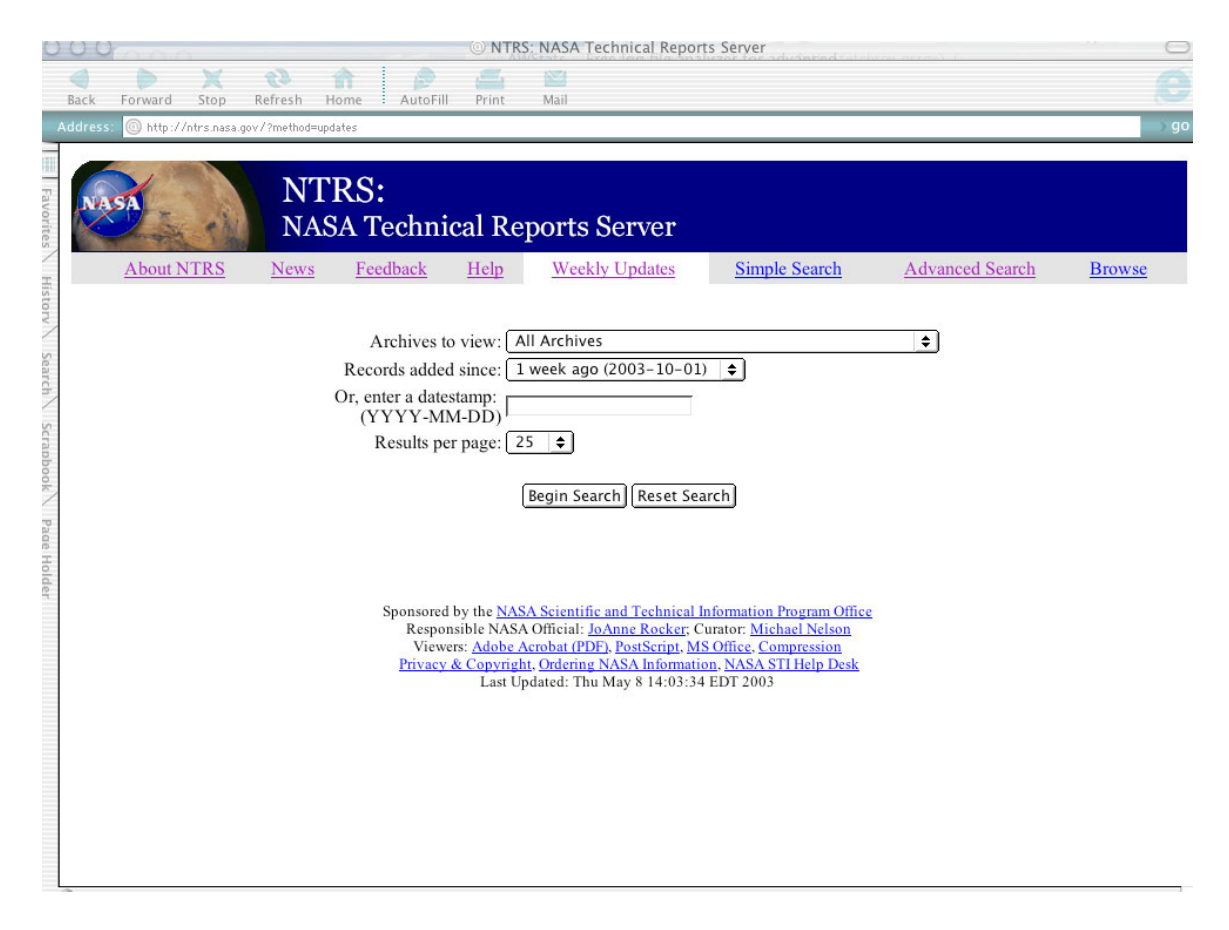

Figure A1.10. Weekly Updates Interface.

## Appendix 2: Bucket index.cgi Source Code

```
#!/usr/local/bin/perl
# Bucket "lid" - m.l.nelson@larc.nasa.qov
# based on various prototypes by and discussion with:
# Del Croom <d.r.croom@larc.nasa.gov>, Dan Page <d.l.page@larc.nasa.gov>
# Del croom <u.r.croomwiarc.nasa.yov., Dan ruge \u.r.pugesiure.nasa.gov.<br># David Bianco <djbianco@yahoo.com>, Xiaoming Liu <liu_x@cs.odu.edu><br># Hesham Farouk Anan <anan@cs.odu.edu>, Ajoy Ranga <ranga@cs.odu.edu>
# MAIN
             \kappainit:
             $input = & ReadParse;# if no input, default method is simple -- mln (ntrs)
             if (!$input) {<br>$in{"method"} = "simple";
              \}if (\sin{\text{``verb''}}) {
                           sin{T"method" } = sin{T}"verb" };
              \}&readin metadata unless ($in{"method"} eq "search");
             &call_method;
\}# Subroutine: init
                         lots of initialization stuff...
# Purpose:
                         07/27/98 MLN
# Created:
sub init {
              # we need perl 5. don't do a "require 5.000" b/c no http header
              # has been printed yet (& the header is method dependent)
             if (\frac{1}{2}) < 5)
                           &complain("Perl 5 or better is needed; could only find version $]");
              \}# pre-defined state/pref/version variables
              # note: logging variables take their name from their respective log
             # note: logying variances cake their hame from the<br>
$versefores: 109 m = "version = "version.txt";<br>
$greens: 109 m = "$greens: 109" = "$greens: 109.txt";<br>
$greens: 109" = "$greens: 109.txt";<br>
$greens: 109" = "$fracs: 109.txt";<br>
$greens: 109" 
             #$preferences{"sfx_server"} = "_sfx_server.txt";<br>$preferences{"group"} = "_passwd.txt";<br>$preferences{"group"} = "_group.txt";<br>$preferences{"group"} = "_host_group.txt";<br>$preferences{"hadr_group"} = "_host_group.txt";<br>$pre
              \{ \overline{v} \} \{ \overline{v} \} 
              # global file name variables
             $metadata_dir = "_md.pkg";<br>$log_dir = "_log.pkg";<br>$log_file = "$log_dir/access.log";
             sencoding file = " http.pkg/encoding.e";
              sencouring time = \frac{1}{2} mergrams, corresponding to sensity of the sense of \frac{1}{2} is set that \frac{1}{2} is the sense of \frac{1}{2} is the sense of \frac{1}{2} is the sense of \frac{1}{2} is the sense of \frac{1}{2} is the
              \frac{25}{\pi} \frac{3}{\pi} \frac{1}{\pi} \frac{1}{\pi} \frac{1}{\pi} \frac{1}{\pi} \frac{1}{\pi} \frac{1}{\pi} \frac{1}{\pi} \frac{1}{\pi} \frac{1}{\pi} \frac{1}{\pi} \frac{1}{\pi} \frac{1}{\pi} \frac{1}{\pi} \frac{1}{\pi} \frac{1}{\pi} \frac{1}{\pi} \frac{1}{\pi} \frac{1}{\pi} 
                                                                  # for the moment, use the state dir
```

```
 # thumbnail / scan stuff 
        $thumbnail_increment = &internal_read_state($preferences{"thumbnail_increment"}); 
        # lots of things could be factored out of the bucket... 
        $tc_dir = &internal_read_state($preferences{"tc_server"}); 
if \overline{\phantom{x}} ($tc dir eq "internal") || !(-d $tc dir) \overline{\phantom{x}} {
\overline{5t}c\overline{d}ir = "tc.pkg";
 } 
       \sinh(\theta) dir = &internal read state($preferences{"method server"});
       if ( (\frac{1}{2}method dir eq "internal") || \cdot (-d \frac{1}{2}method dir) \cdot \cdot$method dir = " methods.pkg";
 } 
$passwd_dir = &internal_read_state($preferences{"passwd"});<br>if ( ($passwd dir eq "internal") || !(-d $passwd dir) ) {
\frac{1}{2} spasswd dir = $tc dir;
}<br>$group dir = &internal read state($preferences{"group"});
if ( (\overline{\xi}group dir eq "internal") || !(-d $group dir) ) {
\text{Sgroup} dir = $tc dir;
 } 
$host dir = &internal read state($preferences{"host group"});
 if ( ($host_dir eq "internal") || !(-d $host_dir) ) { 
 $host_dir = $tc_dir; 
 } 
        $addr_dir = &internal_read_state($preferences{"addr_group"}); 
if ( \overline{(}$addr dir eq "internal") || !(-d $addr dir) ) \overline{)}$addr dir = $tc dir;
 } 
 $principal_file = "$passwd_dir/passwd"; 
\sqrt{q}roup file = "\sqrt{q}roup dir/\sqrt{q}roup";
 $host_group_file = "$host_dir/host_group"; 
       $addr group file = "$addr dir/addr group";
        # for when we are running 1 directory down 
        push(@INC,".."); 
        # stuff for file upload... 
        # take from S. E. Brenner's cgi-lib.pl 
        # http://cgi-lib.stanford.edu/ 
 # an uploaded element file will be stored in $in{'upfile'} 
 # should we do a "use CGI;" instead? -- mln 
       require "$cgilib file" || &complain("could not load $cgilib file");
        $cgi_lib'maxdata = &internal_read_state($preferences{"maxdata"}); 
        # tokens 
        $author_delimiter = ":::"; 
        $myurlhere = "MYURLHERE"; 
        $expected_access_url = "NCSTRLPLUS_URL::"; 
        # mime & encoding 
 require "$mime_file"; 
 require "$encoding_file"; 
        # set STDERR to be STDOUT; so any errors will print to STDOUT... 
        open(STDERR,">&STDOUT"); 
       select(STDOUT); $|=1; # terms and conditions stuff 
 $restricted = "restricted/"; 
 $dummy_user = "_Phil_is_Cool_"; 
$template_htaccess = "$tc_dir/htaccess.template";<br>$real_htaccess = "$tc_dir/.htaccess";
$noaccess htaccess = "$tc dir/htaccess.noaccess";
       $entire bucket = "index"; + "method" for protecting entire bucket
        # if we are the restricted version, we need to go up 1 directory 
        if (&running_restricted) { 
       chdir ("..");
 } 
        use Cwd; 
       $real current dir = cwd();
        # don't stop working if these libraries are not available 
        eval {require LWP::Simple; $no lwp = 1 if $@;
         import LWP::Simple;
```

```
eval {require URI:: URL; }; $no lwp = 1 if $@;
        import URI::URL;
        eval {require LWP::UserAgent;}; $no lwp = 1 if $@;
        import LWP:: UserAgent;
        eval {require HTML:: Entities; }; $no html = 1 if $@;
        import HTML:: Entities;
\}# Subroutine: fix htaccess
# Purpose:
               the<sup>-</sup>.htaccess file for http user authentication requires
               an absolute pathname for the passwd file. of course,
               absolute pathnames are the bane of bucketness.
              so we copy a template .htaccess to the real .htaccess<br>replacing a token with the current dir
              init, tc<br>08/19/1998 MLN
# Called:
# Created:
# Updated:
              12/05/1999 MTM
               03/23/2000 MLN
# Updated:
sub fix htaccess
       my($passwd file);
                              # added for support of either local or
                              # global directory for bucket passwds
       $passwd_server = &internal_read_state($preferences{"passwd"});
       if ($passwd_server =~ /internal/) {<br>$passwd_file = "AuthUserFile $real_current_dir/$principal file\n";
       \} else \{# right now, only have file system semantics<br># in the future, this should be server based - mln<br>$passwd_file = "AuthUserFile $principal_file\n";
       \{# currently, we don't use http groups, so modify only AuthUserFile
       open (H, "$template_htaccess") ||
               &complain("cannot open $template htaccess $!");
       while (<b>H</b>)$line = $_;<br>if ($line = ~ / \text{AuthorS}erFile/{}) {
                      $line = $passwd file;push (@htaccess lines, $line);
       close (H);
       open (H, ">\$real htaccess") |
              &complain("cannot open $real htaccess $!");
       chmod (0666, $real_htaccess);<br>foreach $line (@htaccess_lines) {
              print H "$line";
       \text{close} (H);
\}# Subroutine: running_restricted
# Purpose:
               returns 1 if we are running as restricted, 0 if not
              init, tc<br>08/19/1998 MLN
# Called:
# Created:
sub running restricted {
       my(\overline{S}base) = \&MyBaseUr1;if ($base =~ /$restricted/) {
              return(1);\rightarrowelse \{return(0);\mathcal{E}\{# Subroutine: readin metadata
              readin the metadata file, populate the global @BIBFILE<br>the .bib file is canonical
# Purpose:
# Called by:
               main
              08/06/1997 Del Croom (d.r.croom@larc.nasa.qov)
# Created:
```

```
# Updated: 10/04/1998 MLN 
                06/02/1999 MLN
######################################################################## 
sub readin_metadata { 
 opendir(DIR,"$metadata_dir") || 
&complain("cannot open $metadata dir $!");
        \text{@files =} \text{prep } (/ \text{.bib}\, \text{readdir(DIR)});
         if (@files) { 
                $BIBFILE = $files[0]; # grab the 1st bib file } else { 
        &complain("cannot find a RFC 1807 bib file!");
 } 
         closedir(DIR); 
         $BIBFILE = "$metadata_dir/$BIBFILE"; 
         # RFC 1807 (.bib) is the canonical format for buckets, based on 
 # our early association w/ Dienst 
 # read in the .bib file into @BIBFILE 
         open(BIB,$BIBFILE) || 
                 &complain("cannot open $BIBFILE $!"); 
        while(<b>BIB</b>)<sup>\overline{\phantom{a}}</sup>
                 push(@BIBFILE,$_); 
}
         close(BIB); 
} 
######################################################################## 
# Subroutine: read_tc_file<br># Purpose: reads in the
                reads in the tc file, populates @TC<br>tc
# Called by:<br># Created:
# Created: 08/17/98 MLN<br># Updated: 12/26/1999 Ml
                12/26/1999 MLN
######################################################################## 
sub read_tc_file { 
        \overline{my}(\overline{stc\_file}) = \emptyset;
 open(T,"$tc_file") || &complain("cannot open $tc_file"); 
while (<b>T</b>)<sup>-</sup>{
                $line = $chomp (s1\overline{1}ne);
                 push(@TC,$line); 
                \begin{array}{l}\n\text{if (since } -\sqrt{\text{user}}; \text{)} \\
\text{if (since } -\sqrt{\text{user}}; \text{)} \\
\text{line } -\sqrt{\text{user}}; \text{)}\n\end{array}$line =~ s/^{\prime}user://;push (@TC_USERS,$line);
 } elsif ($line =~ /^group:/) { 
 $line =~ s/^group://; 
&read group file($line,"user");
} elsif ($line =~ \frac{1}{2} host:/) {<br>$line =~ s/^host://;
push (@TC_HOSTS,$line);
} elsif ($line =~ \frac{7}{\text{host\_group}}.) {<br>$line =~ s/^host_group://;
&read group file($line,"host");
} elsif ($line =~ \int^2 addr:/) {<br>$line =~ s/^addr://;
push (@TC_ADDRS,$line);
} elsif ($line =~ \frac{7}{3}ddr_group:/) {<br>$line =~ s/^addr_group://;
&read group file($line,"addr");
} elsif ($line =~ \overline{'} inform:/) {<br>$line =~ s/^inform://;
push (@TC_INFORM,$line);
 } elsif ($line =~ /^package:/) { 
 $line =~ s/^package://; 
push (@TC_PACKAGES,$line);
} elsif ($line =~ \overline{7} ^element:/) {<br>$line =~ s/^element://;
push (@TC_ELEMENTS,$line);
 } 
                  # ignore lines that don't begin with: 
                  # user:, group:, host:, addr:, package:, element:, 
                # host group:, addr group:
 } 
        close(T);}
```

```
######################################################################## 
# Subroutine: read_group_file 
              reads in the group file, converts the group to valid users
# <sup>1</sup> or addrs or hosts<br># Called by: read tc file
# Called by: read_tc_file<br># Created: 12/26/1999 N
# Created: 12/26/1999 MLN<br># Updated: 02/23/2000 MLN
# Updated: 02/23/2000 MLN 
              03/20/2000 MLN
######################################################################## 
sub read group file {
my(Sqroup, Swhich) = @;; my($file); 
if ($which =~ /addr/) \{$file = $addr group file;
 } elsif ($which =~ /host/) { 
               $file = $host_group_file; 
        } else { 
               # should not need this default 
        $file = $group_file; 
 } 
 open(G, "$file") || &complain("cannot open $file"); 
while (<b>G</b>) {
               # this does not handle a group spilling over a single 
               # physical line 
              sline = schomp($lime);
               # this loop reads the opened group file, looking for a match 
               # to the group passed in. when a match is found, we push all 
 # values into @TC_USERS, @TC_HOSTS, @TC_ADDRS as appropriate 
if ($line =~ \sqrt{8}yroup:/) {
$line =~ s/^s$ group://; @values = split(' ', $line); 
 foreach $v (@values) { 
                            if ($which =~ \vertuser/) {
push (@TC_USERS, $v);
 } elsif ($which =~ /addr/) { 
push (@TC_ADDRS,$v);<br>} elsif ($which =~ /host/) {
                            push (@TC_HOSTS, $v);
 } 
 } 
 } 
 } 
      close(G);} 
######################################################################## 
# Subroutine: enforce_tc<br># Purpose: does the ad
              does the actual checks on the @TC arrays
# Called by: tc<br># Created: 08
              08/18/98 MLN
######################################################################## 
sub enforce_tc { 
       my($user,$host,$addr,$package,$element) = @_; 
       # you can protect:<br># 1. a method
              1. a method
        # 2. an entire package 
              3. a package/element combo
 # 
        # note: you *cannot* combine cases 2 and 3. either restrict entire 
        # packages, or restrict package/elements. combinations will 
        # not work... this is probably a bug. -- mln 
 # 
        # you can restrict on: 
        # 1. user 
       # 2. hostname<br># 3. ip addre
              3. ip address
 # 
        # note: the hosts specified in the .tc file must be FQDN 
        # also, we currently don't have a canonicalization routine 
              to handle aliases for hosts...
        # case 1: an entire method is protected 
               there will be no values in @TC PACKAGES or @TC ELEMENTS
```

```
#print "host = $host"; 
       if (!(@TC_PACKAGES) && !(@TC_ELEMENTS) ) 
\{ if ( 
 grep(/$user/,@TC_USERS) && 
\# (grep {$host =~ \frac{1}{2} \frac{1}{2} @TC HOSTS ) &&
(\text{prep} \ \{\text{şaddr} = ~\text{/s}\sqrt{\text{}}\ \}/ \ \text{@TC}ADDRS )
 ) 
\{ return (1); 
 } 
              else 
\{{<br>return (0); } 
      \} # end case 1
 # case 2: an entire package is protected. if someone is invoking 
 # this method w/ a different package, let them pass 
 # they will be requesting a package, but no @TC_ELEMENTS 
 # will be specified 
       if ( ($package) && !(@TC_ELEMENTS) ) 
\{ if (grep(/$package/,@TC_PACKAGES)) 
\{ # if we're here, then $package is in @TC_PACKAGES 
                   # meaning its protected
                    if ( 
                           grep(/$user/,@TC_USERS) && 
(grep \{\text{ghost} = \sim \overline{\smash{\big)}\}\ @TC_HOSTS ) &&
(\text{prep} \ \{\text{saddr} \ = \ \text{}/\text{$}^{\text{--}}/\} \ \text{@TC}^{\text{-}}\text{ADDRS} )
 ) 
\{ \}\left\{\begin{array}{c} \uparrow \\ \uparrow \uparrow \end{array} \right. return (1);
 } 
                    else 
{
                    {<br>return (0);
 } 
 } 
              else 
\{ # if we're here, then $package is not protected 
                   # so let it pass through
             return (1);
 } 
      \} # end case 2
      # case 3: protect an individual element and package combination<br># if either don't match the protected list. let it pass
               if either don't match the protected list, let it pass
       if ( ($package) && ($element) ) 
       { 
              if ( (grep(/$package/,@TC_PACKAGES)) && 
              (grep(/$element/,@TC_ELEMENTS)) ) 
\{ # the package *and* element are on the protected lists 
                    if ( 
 grep(/$user/,@TC_USERS) && 
(grep {$host =~ \frac{7}{5} /} @TC HOSTS ) &&
(\text{prep} \ \{\text{şaddr} \ = \sim \ / \ \text{$}^{\text{--}}/\} \ @\text{TC}^{\text{}} \text{ADDRS} \ ) ) 
{
                     return (1); 
 } 
                   else<br>{
\{ return (0); 
 } 
 } 
              else 
\{ # one or both of $package & $element are not protected 
 # just pass through 
 return (1); 
 }
```

```
 } # end case 3 
      # let's try a default value of pass... have we missed any cases?
       return(1); 
} 
######################################################################## 
# Subroutine: tc<br># Purpose: ch
            checks terms and conditions for each of the methods
# Called by call method<br># Created: 07/18/98
           07718/98 MLN
######################################################################## 
sub tc { 
      my(\n$method) = @my($package) = \overline{5}in{"pkg name"};
 my($element) = $in{"element_name"}; 
my(Suser) = SENV{'REMOTEUSER'};
my(\text{shots}) = \text{SENV} \{ 'REMOTE\_HOST' \};my(\frac{3}{4} = \frac{3}{2}ENV\'REMOTE_ADDR' ;
      $tc file = "$tc dir/$method.tc";
       if (-f $tc_file) 
\{ # see what is in the TC file 
              &read_tc_file($tc_file); 
              # if host or addr empty, add current values to 
 # @TC_HOSTS, @TC_ADDRS so these arrays will always have 
 # values (makes some of the logic easier) 
             # similarly for @TC USERS -- mln (7/1/99)
              if (!(@TC_HOSTS)) { 
                     push(@TC_HOSTS,$host); 
 } 
             if (!(@TC_ADDRS)) {
                     push(@TC_ADDRS,$addr); 
 } 
             #if (!(@TC_USERS)) {
                     #push(@TC_USERS,$user); 
                    #push(@TC_USERS, $dummy_user);
              #} 
              # if we are a restricted version, check TC values 
              if (&running_restricted) 
\{ # this case happens when a method requires a user 
 # but the overall bucket's TC does not 
                     # (it could restrict hosts only, for example) -- mln 
 if ( ($method eq $entire_bucket) && 
( @TC USERS) ) \{push(@TC_USERS,$dummy_user);<br>$user = $dummy_user;
 } 
                    if (&enforce tc($user,$host,$addr,$package,$element) )
\{\# everything is ok, so pass through \} } 
                     else 
\{ \} &complain("($user, $host, $addr) not allowed for method = 
$method package = $package element = $element"); 
 } 
 } 
              else # not running as restricted 
\{ if (@TC_USERS) 
\{ # do the user restrictions match our 
                            # package and/or element? 
                           # note: this only does 1 p/e per method...
                            # must think of fixing that 
 if ( 
 ( !(@TC_ELEMENTS) && 
\mathtt{prep}\left(\overline{\mathcal{J}}\mathtt{Spackage}/\mathscr{M}\mathtt{TC}\right) PACKAGES) &&
                                  ($package) 
                                ) ||
```

```
 ( grep(/$package/,@TC_PACKAGES) && 
\text{grep}\left(\sqrt{\text{Selement}}\right) , \text{QTC} ELEMENTS) & &
                               ($package) && ($element) 
\begin{bmatrix} \end{bmatrix} ( !(@TC_ELEMENTS) && !(@TC_PACKAGES) ) 
 ) 
\{ # redirect as restricted 
                               # we must get the user info via http 
                               $restricted_url = &MyBaseUrl; 
$restricted and =~ s/index.cgi//g; $restricted_url .= $restricted; 
                               if ($ENV{"QUERY_STRING"}) { 
                                    $restricted_url = 
"$restricted_url?$ENV{'QUERY_STRING'}"; 
\mathcal{L} = \{ \mathcal{L} \mid \mathcal{L} \in \mathcal{L} \} #&fix_htaccess; 
print "Location: $restricted url\ln\n";
 } 
                         else # user info not needed here 
\{\{\begin{matrix} \# \text{ just pass through} \end{matrix}\} } 
 } 
                   else # no users defined 
{
                         # enforce the restrictions we do have 
                         # must be hosts or addrs 
                         # push $dummy_user onto @TC_USERS and 
                         # pass $dummy_user to &enforce_tc since 
                         # any value is ok 
                         if (!(@TC_USERS)) { 
                        push(@TC_USERS,$dummy_user);
 } 
 if (&enforce_tc($dummy_user,$host,$addr, 
\texttt{spackage}, \texttt{selement})\{\# everything is ok, so pass through \} } 
                         else 
\{ &complain("($user, $host, $addr) not allowed for 
method = $method package = $package element = $element");
 } 
 } 
 } 
 } 
       else # there is no .tc file for this method 
\{ # do nothing; no TC attached to this method. 
       } 
} 
######################################################################## 
# Subroutine: call_method 
# Purpose: To invoke called method sent to script. 
           Method MUST be the first argument passed.
# Called by main 
# Created: 08/06/1997 Del Croom (d.r.croom@larc.nasa.gov) 
           07/27/1998 MLN
######################################################################## 
sub call method {
     \overline{my} ($method) = $in{"method" };
 # first, check for possible TC on the entire bucket 
 # we'll treat this as "index.cgi" being a method 
       # (implying an index.tc to specify TC) 
 # then clean up @TC_USERS, @TC_HOSTS, @TC_ADDRS for a possible 
# following call to tc() for the actual method itself
       &tc($entire_bucket); 
     undef(@TC_USERS); undef(@TC_ADDRS); undef(@TC_HOSTS); undef(@TC);
       $method_file = "$method_dir/$method.pl";
```

```
if (-f $method file) {
                    # check tc; load the file; call the method
                    &tc($method);
                    # if we made it out of &tc, we must be ok...
                    require "$method file";
                    &$method;
         \text{else}\#&unsupported($method);
                     require " methods.pkg/Identify.pl";
                     \&Identify;
          \}\mathcal{E}# Subroutine: log
# Purpose:
                  Opens the bucket logfile (access.log) and appends an entry
                  as described by the calling routine
# Called by most methods
# Created 08/08/97 Del Croom (d.r.croom@larc.nasa.gov)
                   08/20/1998 MLN<br>08/20/1998 MLN
# Updated:
# Updated:
                    01/17/2000 MLN
# Updated:
# Updated:
                    04/10/2000 MLN
                    12/19/2002 MIN
                                         converted to CLF
# Updated:
sub log {
         my(5action, 5 status, 5 msg) = @;;if (l(defined(\$once))) {
                    \text{Sonce} = 1;} else
                    .<br># we're in a &log ... &complain ... &log loop
                    exit 0:\}# if logging is off, and there is no one to inform, just return<br>if ((&internal_read_state($preferences{"access.log"}) eq "off") &&
                 ! (@TC INFORM) )
          \{return;
          \left\{ \right.# if no hostname, and no addr - it must have come from the
          # command line
         if ($ENV{'REMOTE HOST'})
                    $host=\$ENV{'} REMOTE HOST' };
           \} elsif ($ENV\{'REMOTE ADDR'})
                    \texttt{\$host=\$ENV{ 'REMOTE}\_ADDR' } \; ; \\ \{ \texttt{\$host=\$ENV{ 'REMOTE}\_ADDR' } \} \; ;} else
                    \sinh^{-1} (command line)";
          \}$agent=$ENV{'HTTP_USER_AGENT'};
         @now=localtime(time);
                                                            # get current timestamp
          (\frac{1}{2} \text{sec}, \frac{1}{2} \text{min}, \frac{1}{2} \text{ln}, \frac{1}{2} \text{tan}, \frac{1}{2} \text{sin}, \frac{1}{2} \text{sin}, \frac{1}{2} \text{sin}, \frac{1}{2} \text{sin}, \frac{1}{2} \text{sin}, \frac{1}{2} \text{sin}, \frac{1}{2} \text{sin}, \frac{1}{2} \text{sin}, \frac{1}{2} \text{sin}, \frac{1}{2} \text{sin}, \frac{1}{2} \text{sin}, \frac{1}{2} \text{sin}, \frac{1}{2} \text{sin}, \frac{1}{2} \text{sin}, \frac{1@months=('Jan','Feb','Mar','Apr','May','Jun','Jul','Aug','Sep','Oct','Nov','Dec');
          Syr = 1900;\verb|*3log\_entry = sprintf "*-30s [$months[$mon] - 802d - 804d]<br/>02d.*02d", $host, $day, $yr, $hr, $min;<br>#$log_entry .= " $action $status \"$msg\" $agent\n";
          $date_log_entry = sprintf
"[%02d/$months [$mon]/%04d:%02d:%02d:%02d]",$day,$yr,$hr,$min,$sec;
          if ($ENV{'QUERY_STRING'}) {<br>if ($ENV{'QUERY_STRING'}) {<br>$url_log_entry = "$ENV{'SCRIPT_NAME'}?$ENV{'QUERY_STRING'}";
          \} else \{\text{Surl}\_\text{log} entry = "\text{SENV} ('SCRIPT NAME' }";
          $loq entry = "$host - - $date loq entry \"$ENV{'REQUEST METHOD'} $url loq entry
SENV{'SERVER_PROTOCOL'}\"\"$ENV{'HTTP_USER_AGENT'}\"\n";
```
if (&internal read state(\$preferences{"access.log"}) eq "on") {

```
 open(LOG,">>$log_file"); 
              chmod (0666, $109 file);
              print LOG "$log_entry";
               close(LOG); 
        } 
        # check to see if anyone needs to be informed about what just 
       # happened with this bucket
        if (@TC_INFORM) { 
              \bar{\$fullurl = \&MyFullUrl;\frac{1}{2}baseurl = &MyBaseUrl;
 $inform = join(',',@TC_INFORM); 
$sendmail = &internal\_read\ state(Spreferences{``sendmail''}\); # quietly quit if we can't send mail 
 #open(MAIL, "|$sendmail") || return (0); 
 open(MAIL, "|$sendmail") || die "no senmail\n"; 
 print MAIL "From: $inform\n"; 
print MAIL "To: $inform\n";
 print MAIL "Subject: $in{\"method\"} on $baseurl\n"; 
 print MAIL "\n\n$log_entry\n\n"; 
print MAIL "method = \sin{\{\mu\}} \ln^n;
              print MAIL "full URL = $fullurl \n\timesn\frac{1}{n};
print MAIL "error message = $msg \n\n";
 if ($status eq "OK") { 
print MAIL "succeeded -- no action required.\n";<br>} elsif ($no_html) {
 print MAIL "did not succeed. This bucket cannot ensure proper 
encoding of the attempted URL to allow you to retry.\n"; 
               } else { 
                       print MAIL "did not succeed. An HTML form is included below to 
allow a retry of this action.\n\n\n"; 
 print MAIL "<form method='POST' enctype='multipart/form-data' 
action='$baseurl'>\n"; 
                       print MAIL "<table border=0>\n"; 
                       foreach $k (keys %in) { 
                               $value = HTML::Entities::encode($in{"$k"}); 
                             print MAIL "<tr><td>$k <td><input type=textbox name=$k
value=\"$value\">\n"; 
 } 
                      print MAIL "</table>\n";
                      print MAIL "<input type=submit value=\"Approve this
action\"></form>\n"; 
 } 
              print MAIL "\n\cdot\ln.\n\cdot; close(MAIL); 
        } 
} 
######################################################################## 
# Subroutine:<br># Use:
              sets the MIME type
# Updated: 07/27/1998 MLN 
######################################################################## 
sub http_header { 
 my ($type, $encoding) = @_; 
        print "Content-type: $type\n"; 
 if ($encoding) { 
print "Content-encoding: $encoding\n";
       print "\n|";
} 
######################################################################## 
# Subroutine:<br># Use:
# Use: return the filesize 
# Called by: display_default<br># Created: 08/04/1998 MLN
# Created: 08/04/1998 MLN 
              06/05/1999 MLN
######################################################################## 
sub file size {
       my($file) = @; my($bytes); 
       my(5kb) = 1024;my(\frac{1}{2}mb) = 1000 * $kb;my(Sgb) = 1000 * $mb;
```

```
# if readable file, and a plain file...
        if ((-r \text{ } $file) & (-f \text{ } $file) ) {
                \frac{1}{2} sbytes = (-s \cdot \frac{1}{2} (iie);
                # pretty print file sizes
                if (\text{5bytes} > \text{5gb}) {<br>
\text{5bytes} = \text{int}(\text{5bytes} / \text{5gb});return "($bytes GB)";
                elsif ($bytes > $mb)
                        $bytes = int ($bytes / $mb);return "($bytes MB)";
                \text{elist} ($bytes > $kb)
                        \frac{1}{2}<br>Sbytes = int($bytes / $kb);<br>return "($bytes KB)";
                else {
                        return "($bytes bytes)";
       } else \begin{pmatrix} 1 & 1 \\ 1 & 1 \end{pmatrix} # probably a redirect -- no file size return ("");
\left\{ \right\}# Subroutine: shorten bibfile
# Use: deletes package or element info from the bib file # Created: 07/27/1998 MLN
#sub shorten bibfile {
#my( $b\bar{b}ibfile, $type, $name) = @;open (BIB, ">$bibfile") ||
\pm#&complain("cannot open $bibfile $!");
#chmod (0666, $bibfile);
#foreach $line (@BIBFILE) {
#if (($line =~ /^$type-END::/) && ($line =~ /$name/) )
\ddot{+}\left\{ \right.#$skip = 0;\ddot{+}next;\ddot{+}#if (($line =~ /^$type/) && ($line =~ /$name/) )
#\mathcal{L}\ddot{+}$skip = 1;#next#\ddot{+}if (sskip) {
#next;
                \} else \{\pm\ddot{+}print BIB "$line";
\ddot{H}\left\{ \right\}#\frac{1}{2}close (BIB);
\pm\## Subroutine:
                        append bibfile
                Adds new info to the bibfile<br>07/26/98 MLN
# Use:
# Created:
# Updated:
                07/06/1999 MLN
#sub append bibfile {
        my^{-}($bibfile, $newinfo,$endtag) = @ ;
##lock($BIBFILE);
#open (BIB, ">$bibfile") ||
\sharp&complain("cannot open $bibfile $!");
#chmod (0666, $bibfile);#$newinfo =~ s/\rceil/q;
                                         # from Ajoy, 9/18/98
#foreach $line (@BIBFILE)
#\left\{ \right.\ddot{+}$line =~ s/\r'/;# from Ajoy, 9/18/98
\ddot{+}if (\text{line} = \sqrt{\text{sendtag}}) {
## this should handle both new packages, and
```

```
\## elements being placed within a package
                  print BIB "$newinfo\n";<br>print BIB "$newinfo\n";
\##\ddot{+}} else
\pmprint BIB "$line";
#\{#\left\{ \right\}unlock($BIBFILE);
\frac{1}{4}# Subroutine:
                  lock
# Use:
            creates a separate lock file
# Updated:
            07/06/1999 MLN
\begin{array}{lll} \text{\#sub lock} & \{ \\ \text{\#} & \text{\#} & \text{\{type} \ (}\text{\#file}) & = @\_; \end{array}$LOCK EX = 2; # exclusive lock
#\pmopen (FH, "$file") || &complain ("cannot open $file $!");
      flock (FH, $LOCK\_EX);<br>close(FH):
\pm\pm\## Subroutine:
                  unlock
# Use:
            unlocks a lock file<br>07/06/1999 MLN
# Updated:
#sub unlock {
     my ($file) = @ ;
#\pm\pm$LOCK UN = 8; # unlock
#open(FH,$file) || &complain("cannot open $file $!");<br>flock ($FH, $LOCK_UN);
#\pm\ddot{H}close(FH);
#}
# Subroutine:
                  unsupported
# Use:
            Notifies requester that an unsupported method was called
# Updated:
            06/05/1999 MLN
sub unsupported {
      \overline{\text{my}}($method) = @ ;
      \text{ahttp} header("text/plain");
      print "bucket method \"$method\" not found or implemented\n";
      &log("unsupported", "ERR", "$in{'method'} not implemented");
\}# Subroutine: name collision
# Use:
             returns unique names
# Created:
             9/13/98 MLN
#sub name collision
\begin{smallmatrix} \texttt{\#}\{\end{smallmatrix}my ($pkg_name, $element_name) = @;
#my ($counter) = 0;
##while (-e "$pkg_name/$element_name") {
#$element name =~ s/\.pkg$//g;
            $element_name =~ s/\.$counter$//g;
#\pm\text{scounter}^- += 1;
#$element name .= ".$counter.pkg";
#\rightarrow\ddot{+}return ($element name);
#}
# Subroutine: complain
```

```
-92IHa nasty gram to the user
# Created:
                  7/28/98 MLN
sub complain
3.
         my(\$mg) = @;if (!($already_printed_header)) {<br>$already_printed_header = 1;
                   \&http header("text/plain");
         \mathcal{E}\begin{array}{ll} \texttt{print} & (\texttt{"Smsg}\n) \\ \texttt{alog}(\texttt{"complain", "ERR", "$msg");} \\ \texttt{exit} & (0); \end{array}\}# Subroutine:
                  internal read state
                  returns the value of the state passed in. NOTE: this is<br>different than displaying the element for that state --
# Purpose:
\pmthat value gets passed back to the client
_{\rm \#}06/30/1999 MLN<br>03/20/2000 MLN
# Created:
# Undated:
sub internal_read_state {
         my($state) = @;
         my($value);
# hardwired for speed in NTRS
         \begin{array}{ll} \texttt{if (state eq} \texttt{''} access.log.txt") \{} \\ \texttt{return (''on");} \\ \texttt{elseif (state eq \texttt{''}\_frameable.txt")} \{} \end{array}\text{return } (\text{''off''})} elsif ($state eq " passwd.txt") {
                  return ("internal");
         } elsif ($state eq "_group.txt") {
                  return ("internal");
         } elsif ($state eq " host group.txt") {<br>return ("internal");
         } elsif ($state eq "_addr_group.txt") {
         return ("internal");<br>} elsif ($state eq "_method_server.txt") {
                  return ("internal");
         } elsif ($state eq " to server.txt") {<br>return ("internal");
         } elsif ($state eq " sendmail.txt") {
         \begin{array}{c} \text{return } (\text{``Jusr/lib/sending1'.c.c.} ) \\ \text{relusr/lib/sending11 - t'')} \\ \text{elseif ($state eq "maxdata.txt") } \end{array}return ("5000000");
         \}# the state dir is either below us, or up one and down if we're
         # running restricted
         if (-f'''.\sqrt{\text{state-dir}}/\text{state''}) {
\pmopen(S,"../$state_dir/$state") ||<br>
&complain("cannot open ../$state_dir/$state $!");
\ddot{H}\begin{array}{c} \texttt{\#} \\ \texttt{\#} \end{array}elsif (-f "$state_dir/$state")
                   open(S, "$state_dir/$state") ||
#kcomplain("cannot open $state_dir/$state $!");<br>} elsif (-f "$real_current_dir/$state_dir/$state") {
\pm##open(S, "$real_current_dir/$state_dir/$state") ||
#&complain("cannot open $state dir/$state $!");
\pm\} else \{#&complain("internal read state cannot read $state $!");
#\}\pm\pmwhile (<b>S</b>) {
## most options will be a single line
\pm\sqrt{5}value = $ ;
##chomp $value;
Ë
         return ($value);
# Subroutine: isaurl
# Purpose:
                   returns true if the argument appears to be an absolute
```

```
URL, false if otherwise
\ddot{}# Called by:
              display
# Created:
              08/03/98MT.N
sub isaurl
      my(Scheck) = @;;\omegaurls = ("http://", "ftp://", "gopher://", "mailto://", "wais://", "http
s: //"):
      foreach $u (@urls) {<br>if ($check =~ /$u/) { return(1) };
      return (0);\}# Subroutine: send mesg
# Use:
             sends the message stored in "%mesq"
             03/24/2000 MLN
# Created:
sub send mesg {
      \overline{my}($mesg_target) = @_;
      if (\text{3no} \bar{I}wp) {
             return ("this bucket cannot send messages");
      \left\{ \right.$ua = new LWP:: UserAgent;
      my $req = new HTTP::Request 'POST', "$mesg target";
      # use this as a hook for future auth capability
      # $req->authorization_basic('name', 'mypassword');<br>$req->content_type('application/x-www-form-urlencoded');
      my \text{ s}curl = url("http:");
                                 # create an empty HTTP URL object
      $curl->query form(%mesg);
      $req->content($curl->equery); # %mesg content as escaped query string
      $result = $ua - v<sub>equest</sub>($req);if ($result->is success) {
             return(5 result->content);} else
             、<br>return("");
      \}\}# Subroutine: db error
              come here if the database is down
\pm Hee\cdot# Created:
              04/15/03 MLN
\verb|sub db_error| {
      my(Serr msg) = @;
      print <<EOF;
< p ><blockquote>
<table border=0>
strs<td bqcolor=dedede>
We're sorry, the database for the NASA Technical Report Server is
currently unavailable. The NTRS administrators have been notified,
and service should be restored shortly.
\langle/table>
</blockquote>
< p >EOF
print $footer;
push(@TC INFORM, "ntrs+admin\@larc.nasa.qov");
\overline{k}log("about", "OK", "$err msg");
exit;\}# END
```
## **Appendix 3: NTRS OAI Source Code**

```
:::::::::::::::
methods.pkg/ListIdentifiers.pl
Toooooooo
# Method:
             ListIdentifiers
# Use:
                         OAI; returns the "identifiers" in a list
               for now, identifier = report #
# Created:
                 11/03/2000 MLN
# Updated:
              01/11/2001 MLN
              10/04/2001 MLN - added set support<br>02/15/2002 MLN - added resumptionToken support
# Updated:
# Updated:
                 06/17/2002 TLH - made 0AI2.0 compliant
# Updated:
# Note:
                                  (setSpec inserted for NTRS implementation)
               07/08/2002 TLH - bug fixes :0)<br>07/18/2002 TLH - @records = &get ids; now called in oai.pl
# Updated:
# Updated:
sub ListIdentifiers
        my ($from) = $in{"from"};<br>my ($until) = $in{"until"};<br>my ($set) = $in{"set"};<br>my ($resumption) = $in{"resumptionToken"};
        my ($datestamp,$id,$start_range,$end_range,$current_record,<br>$total_records);<br>$total_records);
        require "oai/oai.pl";<br>%too busy; # redirect to another server?
        % current\_record = 0;<br>
% total\_records = $|T| = 0;if ($resumption)
                  # decode old resumption token
                  ($from, $until, $metadataPrefix, $set, $start range, $end range) =
                           &decode resumption ($resumption);
                  # get new resumption token
                  $next resumption = &get next resumption ($resumption);
         \} else \{# first time called
                  $start range = 0;\frac{1}{2} send range = \frac{1}{2} max records to return;
        &http header("text/xml");
        # print XML response
        print "$first xml line\n";
        print "$pmh_xml_line\n";<br>print "$pmh_xml_line\n";<br>print "$time xml line\n"
        print "$request_xml_line\n";
         if (length($errors))
             {print serrors; }
        # --------------<br># Here, $result will gather up the response, to be printed if \
        #$current_record is > 0
           #else
             .<br>$result = "";<br>$result .= "$verb1_xml_line\n";
             foreach $id (@records)
                 $datestamp = &get_datestamp($id);
                 if ($from) {
                         next unless ($from le $datestamp);
                 if (\text{3}til) {
```

```
next unless ($until ge $datestamp);
 } 
                 if ($set) { 
                         # assume set value is correct 
 # happily return no results on bad set values 
next if (!&set in metadata($set,$id));
 } 
                $current_record++; 
               next if ($current record < $start range);
                $result .= "<header>\n"; 
 $result .= "<identifier>$id</identifier>\n"; 
 $result .= "<datestamp>$datestamp</datestamp>\n"; 
                $result .= &set_membership_of_record($id); 
               $result := "</del> / header > \n"; if ($current_record == $total_records) { 
                         # done - quit and flag resumption 
                         $next_resumption="makeMeEmpty"; 
                         last; 
 } 
                 if ($current_record == $end_range) { 
                         # time to quit this response 
                         if (!($next_resumption)) { 
                                 # make a resumptionToken if we don't have 
                                 # one from above 
                                 $next_resumption = &encode_resumption($from, 
                                \frac{1}{2}xuntil, \frac{1}{2}metadataPrefix, \frac{1}{2}set,
                                 $start_range + $max_records_to_return + 1, 
                                $max records to return * 2 \overline{)};
 } 
                }<br>}<br>}
 } 
        } 
         # ---------------- 
         # NOW CHECK TO SEE IF THERE IS A NEW RESUMPTION TOKEN VALUE. IF WE ARE AT THE 
         # END OF THE RECORDS, RETURN AN EMPTY RESUMPTION TOKEN ELEMENT 
 # ---------------- 
 if ($next_resumption eq "makeMeEmpty") { 
               $result .= "<resumptionToken/>\n";
 } 
         elsif ( ($next_resumption) && 
(\text{current}^-record == $end range)) {
 #NOTE: completeListSize not currently implemented 
               $result .= "<resumptionToken completeListSize=\"num of records that
\text{match}\"> \
        $result .= "<resumptionToken>$next_resumption</resumptionToken>\n";
 } 
       $result .= "$verb2 xml line\n";
        } #end of else 
        # ---------------- 
        # NOW CHECK TO SEE IF THERE ARE ANY VALID RECORDS; IF SO PRINT $result; 
       # IF NOT, PRINT NO_RECORDS ERROR
        # ---------------- 
 if ($current_record > 0) 
{ print "$result"; }
# Note: other implementations use $current record > 1
#{print "<valid records>$current record</valid records> \n"; }
        else 
          { print "<error code=\"noRecordsMatch\">No Records Match</error>\n";} 
       print "$pmh2 xml line\n";
        &log("ListIdentifiers","OK","$resumption"); 
1; 
:::::::::::::: 
_methods.pkg/ListMetadataFormats.pl 
-<br>:::::::::::::::
######################################################################## 
# Method: ListMetadataFormats<br># Use: 0AI; returns
                      OAI; returns the "sets" define by the DL/archive
```
}

```
# Note: assumes uniform availability of metadata formats 
# for all records (may not always be valid) 
# Created: 11/03/2000 MLN 
# Updated: 01/14/2001 MLN 
                                      Converted to OAI 2.0 Protocol
######################################################################## 
sub ListMetadataFormats 
{ 
        my (\text{sid}) = \text{Sin}{'\text{"identifier"}}; require "oai/oai.pl"; 
        &http_header("text/xml"); 
        # print XML response 
print "$first_xml_line\n";
print "$pmh_xml_line\n";
print "$time xml line\n";
print "$request xml line\n";
         if (length($errors) ) 
             {print $errors; } 
         else { 
               print "$verb1 xml line\n";
               \circformats = \circget_metadata_formats($id);
 foreach (@formats) { 
print "\gamma \n";
               print "\overline{\text{sverb2 }} xml line\n";
 } 
        } 
       print "$pmh2 xml line\n";
        &log("ListMetadataFormats","OK","-"); 
} 
1; 
:::::::::::::: 
_methods.pkg/ListRecords.pl 
Tuuriniin
######################################################################## 
# Method: ListRecords<br># Use: ListRecords<br># Use: 0AI;
# Use: OAI; returns the metadata records 
# Created: 11/03/2000 MLN<br># Updated: 10/04/2001 MLN
# Updated: 10/04/2001 MLN - added set support 
# Updated: 02/15/2002 MLN - added resumptionToken support 
# Updated: 06/19/2002 TLH - converted to OAI2.0 
# Updated: 07/11/2002 TLH - converting for NTRS use 
# Modified: 07/17/2002 TLH - modified set_membership_of_records 
# Modified: 07/18/2002 TLH - @records=&get_ids now called in oai.pl 
######################################################################## 
sub ListRecords 
{ 
my ($from) = $in{"from"};<br>my ($until) = $in{"until"};
 my ($resumption) = $in{"resumptionToken"}; 
       my (\text{Sset}) = \sin{\{\text{rset}\}}; my ($datestamp,$metadata,$id,$start_range,$end_range,$current_record, 
                $total_records); 
        require "oai/oai.pl"; 
        &too busy; # redirect to another server?
############### 
#Note @records NOW GOTTEN IN OAI.PL 
       @records = %getids;############## 
       $current record = 0;$total records = $~#records + 1;
        if ($resumption)
                # decode old resumption token
                (sfrom, 5until, 5metadataPrefix, 5set, 5start range, 5end range) = &decode_resumption($resumption); 
                 # get new resumption token 
                $next resumption = &get next resumption($resumption);
```

```
 } else { 
                 # first time called 
                 $start_range = 0; 
                $end\r\n<i>range</i> = $max\r\n<i>records</i>\n<i>to</i>return; } 
        &http_header("text/xml"); 
        # print XML response 
       print "$first_xml_line\n";
print "$pmh_xml_line\n";
print "$time xml line\n";
       print "$request_xml_line\n";
        if (length($errors) ) 
            {print $errors; } 
        # --------------- 
       # Here, $result will gather up the response, to be printed if \ \frac{4}{3}$current_record is > 0
       " vuitent<br># ---------------
        else 
 { $result = ""; 
 $result .= "$verb1_xml_line\n"; 
          foreach $id (@records) {<br>undef ($metadata);
                                        # get rid of any old values
               $datestamp = &get_datestamp($id); 
               if ($from) { 
                        next unless ($from le $datestamp); 
 } 
                 if ($until) { 
                next unless ($until ge $datestamp);
 } 
               if ($set) { 
                       # assumet set value is correct 
 # happily return no results on bad set values 
next if (!&set in metadata($set,$id));
 } 
 $current_record++; 
next if ($current record < $start range);
               $metadata = %get dc(Sid);$result := "<records\n\n";
              $result := "cheader\n";$result .= "<identifier>$id</identifier>\n";
 $result .= "<datestamp>$datestamp</datestamp>\n"; 
 #ADD setSpec DATA IF IT EXISTS (done in next line) 
               $result .= &set_membership_of_record($id); 
               $result .= "</header>\n"; 
              $result := "$metadata\nu";$result :=</mark>" /reord \n";
                if ($current_record == $total_records) { 
                         # done - quit and flag resumption 
                         $next_resumption="makeMeEmpty"; 
                }<br>}<br>}
 } 
                 if ($current_record == $end_range) { 
                        # time to quit this response
                        if (!($next_resumption)) { 
                                 # make a resumptionToken if we don't have 
                                 # one from above 
                                 $next_resumption = &encode_resumption($from, 
                                \frac{1}{2}until, \frac{1}{2}metadataPrefix, \frac{1}{2}set,
                                \frac{1}{5}start range + $max records to return + 1,
                                \frac{1}{5}max records to return * 2 \frac{1}{1};
 } 
                         last;
```

```
\left\{ \right.} #end of foreach
            ## NOW CHECK TO SEE IF THERE IS A NEW RESUMPTION TOKEN VALUE. IF WE ARE AT THE
            # END OF THE RECORDS, RETURN AN EMPTY RESUMPTION TOKEN ELEMENT
            if ($next resumption eq "makeMeEmpty")
                    $result. = "<resumptionToken/>\n";
            elsif ( ($next_resumption) &&
                 ($current_record == $end_range)) {<br>#NOTE: completeListSize not currently implemented
                                 "<resumptionToken completeListSize=\"num of records that
#$result . =\text{match}\ "> \
                    $result := "cresumptionToken>$next resumption/resumptionToken>\\n";\mathcal{E}$result := "$verb2.xml_line\\n";} #end of else
         # --------------
         # NOW CHECK TO SEE IF THERE ARE ANY VALID RECORDS; IF SO PRINT $result;
        # IF NOT, PRINT NO_RECORDS ERROR
         \# ------
        if ($current_record > 0)<br>{ print "$result"; }
        else
          { print "<error code=\"noRecordsMatch\">No Records Match</error>\n"; }
        print "$pmh2_xml_line\n";<br>&log("ListRecords","OK","$resumption");
\}1;. . . . . . . . . . . . . .
methods.pkg/ListSets.pl
Too oo oo Too
# Method:
                 ListSets
# Use:OAI; returns the "sets" define by the DL/archive
# Created:
                 11/03/2000 MLN
                 01/11/2001 MLN
# Updated:
                 06/19/2002 TLH - Converted to OAI2.0
# Updated:
sub ListSets
\{require "oai/oai.pl";
                     # redirect to another server?
    &too busy;
    @sets = &get sets;&http header("text/xml");
    # print XML response
    print "$first_xml_line\n";<br>print "$pmh_xml_line\n";
    print "$time_xml_line\n";
    print "$request xml line\n";
    if (length($errors) )<br>{print $errors; }
    else
    \{print "$verb1 xml line\n";
        foreach (@sets) {<br>foreach (@sets) {<br>next if $
                            eq "";
                 print "<set>\n";
                 print "\xi \n\rangle n";<br>print "\xi \rangle n";
         \mathcal{E}print "$verb2 xml line\n";
```

```
\left\{ \right\}print "$pmh2 xml line\n";
        \overline{\&}log("ListSets", "OK", "-");
\}1;TERRIT ERRIT
methods.pkg/GetRecord.pl
<del>.</del> . . . . . . . . . . . . .
# Method:
                GetRecord
# Use:
                        OAI; returns the metadata records
# Created:
                11/03/2000 MLN
# Updated:
                01/14/2001 MLN
# Updated:
                06/19/2002 TLH - Converted to OAI 2.0 Protocol
               07/17/2002 TLH - Modified set membership of record
# Modified:
                                line
sub GetRecord
\{my(\text{sid}) = \text{Sin}{'\text{"identifier"}};my(\sin \theta) = \sin \theta identifier f<br>my(\sin \theta) = \sin \{ resumption Token"};<br>my(\sin \theta and \sin \{ metadata Prefix) = \sin \{ metadata Prefix"};
       my ($datestamp, $metadata);
       require "oai/oai.pl";
       &http header ("text/xml");
        # print XML response
       print "$first_xml_line\n";<br>print "$pmh_xml_line\n";
       print "$time xml line\n"
       print "$request_xml_line\n";
        if (length($errors)
             {print $errors; }
        # if no errors....
       else
\{$metadata = &get_dc($id);<br>$datestamp = &get_datestamp($id);
                \frac{1}{2} setStuff = &set membership of record($metadata, $id);
                print "$verb1 xml line\n";
                print "<record>\n";
                print "<br/>cheader>\n";<br>print "<identifier>$id</identifier>\n";
                print "<datestamp>$datestamp</datestamp>\n";
                 #ADD setSpec DATA IF IT EXISTS (done in next line)
               print "$setStuff";<br>print "</header>\n";
               print "$metadata\n";<br>print "</record>\n";
                print "$verb2_xml_line\n";
        \left\{ \right\}\verb|print "$pmh2\_xml\_line\\\n";&loq("GetRecord","OK","$id");
\}1::::::::::::::::
methods.pkg/Identify.pl
<del>.</del> . . . . . . . . . . . . .
# Method:
                 Identify
# Use:
                 OAI; returns the archive description
# Created:
                 11/03/2000 MLN
# Modified:
                 06/12/2002 TLH (mod. to conform to OAI2.0 Spec)
sub Identify
        require "oai/oai.pl";
        my ($response);
```

```
 &http_header("text/xml"); 
          # print XML response 
        print "$first_xml_line\n";
        print "$pmh_xml_line\n";
        print "$time_xml_line\n";
         print $request_xml_line; 
         if (length($errors) ) 
 {print $errors; } 
 else 
\{print "$verb1 xml line\n";
          \bar{s}response = \bar{s}identify;
         print "$response\n";
         print "$verb2_xml line\n";
\}print "$pmh2 xml line\n";
          &sys_load; 
        \widehat{\text{alog}(\text{``Identity''}, \text{''OK''}, \text{''}-\text{''})};} 
1; 
:::::::::::::: 
oai/oai.pl 
:::::::::::::: 
######################################################################## 
# File: oai.pl 
# Use: library file for NTRS OAI archive 
# this file is specific to the NTRS DL 
# Created: 11/03/2000 MLN<br># Updated: 01/11/2001 MLN
# Updated: 01/11/2001 MLN 
# Updated: 07/08/2001 MLN added OAI 1.1 support 
# Updated: 06/27/2002 TLH - Modified to be OAI 2.0 compliant 
# Updated: 07/09/2002 TLH - Modified to work for NTRS Archive (started) 
# Updated: 07/15/2002 TLH - Bug fixes var scoping in $res var error test scoping 
# Updated: 07/23/2002 TLH - $max_records_to_return = 50 for calls w.
# set arg present to avoid timeouts<br># Updated: 05/13/2003 MLN - changed to use M
                05/13/2003 MLN - changed to use MySQL instead of the filesystem
#<br># NOTES:
# NOTES: - repositories within may or may not support Sets.<br># - (check noSetHierarchy for functionality on diff r
                  - (check noSetHierarchy for functionality on diff repositories)
# - ListMetadatFormats : noMetadataFormats error not implemented 
# as the dc format has been hardcoded as the response, through<br># k or metadata formats - TLH
# &get_metadata_formats - TLH 
# - (Earliest datestamp is a bogus hardcode for the moment (1900-01-01) 
# NOTE: - - Belvedere implementation has additional code in get ids to
# handle OAI1.1 dc reocords and dir naming . 
###################################################################### 
use Text::Wrap; 
use File::Find; 
use File::Basename; 
use Shell qw(uptime); 
use DBI; 
require "oai/sets.pl"; 
$id_db = "oai/id.db";<br>$report root = "/usr/loca"$report_root = "/usr/local/web/htdocs/ntrs/ODL-Harvest/Harvest/";<br>#$mybaseurl = &encode url(&MyBaseUrl);
#$mybaseurl = &encode_url(&MyBaseUrl);<br>$mybaseurl = &MyBaseUrl;
$mybaseurl = &MyBaseUrl;<br>$responsedate = &get respon
                = \&get\_response\_date;<br>= "2.0";
$oai<sup>v</sup>ersion
$datasource = "DBI:mysql:database=ntrs;host=localhost"; 
$user = "mln";$password = "ntrsr0cks"; 
if ( $in{'method'} eq "ListRecords" || 
 $in{'method'} eq "ListIdentifiers" || 
 ( $in{'method'} eq "ListMetadataFormats" && $in{'identifier'} ) 
   ) {
                 @records = &get_ids;
```

```
\left\{ \right.
```

```
# IDENTIFY VARS....
# This date is hardcoded in (**1900 is a temporary date**) - TLH
                  = "ntrs.nasa.gov";
$dl
searchest datestamp = "1900-01-01T12:00:00Z";
\texttt{Sdeleted\_record} = "no";
                   = "YYYYY-MM-DD";sqranularity
srepositoryId
                  = "ntrs.nasa.gov";
$first\_xml_line = "<?xml version='\\"1.0\\" encoding='vTF-8\\"?&gt";<br>
$pm\_xml_line = "<0AI-PMH xmlns='\\"http://www.openarchives.org/0AI/2.0\\"xmlns:xsi=\"http://www.w3.org/2001/XMLSchema-instance\"
xsi:schemaLocation=\"http://www.openarchives.org/0AI/2.0/
http://www.openarchives.org/OAI/2.0/OAI-PMH.xsd\">";
$pmh2 xml line = "</OAI-PMH>";
$request_xml_line = &get_request_open;<br>$request_xml_line .= "$mybaseurl</request>\n";
                  = &get error;
Serrors
                  = "<$in{'method'}>";<br>= "</$in{'method'}>";
$verb1_xml_line<br>$verb2_xml_line
                  =\ "cresponseDate s\acute{s}responsedate c\acute{s}responseDate s\\'u';$time\_xml_line$max\_records_to_return = 300;# Function:
              get id data
              To extract varible info from the id<br>07/10/2002 TLH
# Use:
t Created.
# Note:
              This function populates: $archive
sub get id data {
       # Get $archive var w. following line.
       #($oai,$archive,$year,$report) = split(":",$id);
       \&split id(\xi id);
\}# Function:
               get request open
.<br># Use:
               returns the -request > element open tag w. verb and args contained
               as attributes within the tag<br>end tag and the subset of the set of the set of the set of the set of the set of the set of the set of the set of the set of the set of the set of the set of the set of the set of the set of th
# Note:
# Created:
               06/12/2002 TLH
sub get_request_open {
       $response = "<request ";
        for each \zeta (keys(\sin))
               =\sin{\pi s' \choose 0};<br>eq "method");
          Sval
         if (\xi_{\text{perb}} = \{\text{green}, \text{green}\})$response := ">'':return ("$response");
\}# Function:
               get error
# Use:
               returns the <error> element if errors are found
# Tests:
               1. Is arg recognized ..
               1.1 Is from/until formatted correctly YYYY-MM-DD ?
#2. Is verb recognized ..
                3. Is arg use appropriate w. verb
\pm4. Presence of ResumptionToken tested for exclusivity
\pm5. Verb specific tests.
               Special case for if ($arg eq "method") (it's ignored)
# NOTE:
# Created:
               06/17/2002 TLH
```

```
sub get error {
            \frac{1}{2} sresponse = "";
            @args = keys (sin);
            # ---------------------
            # 1. ILLEGAL ARGUMENT (GENERIC TEST)
                     (THIS ALSO SETS VAR VALUES)
            # ----------------------
            \text{\%count} = \text{\&arg} +0;foreach $arg (@args) {<br>$val = $in{"$arg"};
              if ($arg eq "method")<br>elsif ($arg eq "verb")
                                                                  \begin{cases} \text{\$count--; } \\ \text{\$verb=& "$val"; } \end{cases}elsif ($arg eq "verb")<br>
elsif ($arg eq "from")<br>
elsif ($arg eq "until")<br>
elsif ($arg eq "until")<br>
elsif ($arg eq "untidalaPrefix")<br>
elsif ($arg eq "untidalaPrefix")<br>
elsif ($arg eq "resumptionToken")<br>
elsif ($arg eq "ident
                        { $response .= "<error code=\"badArgument\">Illegal Argument:
              else
\frac{\sqrt{e^x}}{\sqrt{e^x}}\left\{ \right\}# ----------------------
           # 1.1 FROM/UNTIL CASE - if they exist, are they formatted correctly?
           #________________________
           if ($from)
             { if (! & check date format ("from"))
                     { $response .= "<error code=badArgument>from date $from not valid
\langle/error>\n"; }
          \}if ($until)
           { if (! & check_date_format ("until"))
                      { $response \bar{.} = "<error code=badArgument>until date $until not valid
\langle/error>\n"; }
          \{ \}# - - -\stackrel{\scriptscriptstyle{0}}{+} 2. BAD VERB CASE - IF VERB IS NOT ONE OF THE 6 PERMITTED:
            # ------T----------------
            if
                 (!Sverb)
                       { $response .="<error code=\"badVerb\">Verb required</error>\n"; }
           elsif(!( ($verb eq "Identify") ||<br>($verb eq "ListIdentifiers")<br>($verb eq "ListSets") ||
                                                                       \Box($verb eq "ListRecords") |<br>($verb eq "ListRecords") ||<br>($verb eq "ListMetadataFormats")||
                         ($verb eq "GetRecord")
                     %) ) )<br> \left\{ \begin{array}{ll} \texttt{\$response} & = "error code='"badVerb\\ \texttt{\$response} & = "error code='"bandVerb\\ \texttt{\$} & \texttt{\$} \end{array} \right\}is illegal</error>\n"; }
            # -----------------
            # RESUMPTION TOKEN CASE
            # 1. RESUMPTION TOKEN IS AN EXCLUSIVE ARGUMENT IN A REQUEST
            # 2. IS IT A VALID TOKEN ? (This needs further implemenation of result
processing)
            # ----------------------
\label{eq:3} $$ \{ \text{subsubscript x \in \varphi_1, \, \varphi_2, \, \varphi_3, \, \varphi_3, \, \varphi_4, \, \varphi_5, \, \varphi_6, \, \varphi_7, \, \varphi_8, \, \varphi_8, \, \varphi_9, \, \varphi_8, \, \varphi_9, \, \varphi_9, \, \varphi_8, \, \varphi_9, \, \varphi_9, \, \varphi_9, \, \varphi_9, \, \varphi_9, \, \varphi_9, \, \varphi_9, \, \varphi_9, \, \varphi_9, \, \varphi_9, \, \Note: resumptionToken is an exclusive argument</error>\n"; }
            ##NOTE: ### This should be implemented further ###
            ### This stage splits out all the args of the resumption token
            ### They are ready for processing. (Processing still needs to be done)
```

```
 if ($resumptionToken) 
\left\{ \begin{array}{c} 1 & 1 \\ 1 & 1 \end{array} \right\}# my($from,$until,$metadataPrefix,$set,$start_range,$end_range);
              (\frac{1}{2})^T ($from, $until, $metadataPrefix, $set, $start range, $end range) =
&decode_resumption($resumptionToken); 
                 ### if testing yields something bad then output should be as follows... 
               if ($from) 
               { if (! &check_date_format("from")) 
                        { $response .="<error code=\"badResumptionToken\">Illegal 
Resumption \ 
             \left.\vphantom{\sum_{X_X}^X}\right\} \text{Token = } \text{\texttt{\$resumptionToken}} \quad \text{(test 1)<\text{/error>}n"; } } 
               if ($until) 
               { if(! &check_date_format("until")) 
                        { $response .="<error code=\"badResumptionToken\">Illegal 
Resumption \ 
              Token = $resumptionToken (test 2)</error>\n";}
 } 
              # pattern match here for presence of five "!" marks in resumptionToken 
issued 
              # ---------------------------------------------- 
             $res match = $resumptionToken;
$res match =~ s/\!/ /g;
if (\cdot ($res match=~ /\s.*\s.*\s.*\s.*\s.*/ ))
\{ $response .="<error code=\"badResumptionToken\">Illegal Resumption \ 
Token = $resumptionToken (test 3)</error>\n";
 } 
 } 
         ###################################################### 
         # --------------------- 
        # CANNOT DISSEMINATE FORMAT CASE (FOR ListIdentifiers/ListRecords/GetRecord)
# ------<del>-</del>------------<del>-</del>--
 if ( $verb eq "ListIdentifiers" || $verb eq "ListRecords" || $verb eq "GetRecord" 
\lambda { 
          if ( ($metadataPrefix) & & ! (&metadata format supported($metadataPrefix)) )
\{ $response .="<error code=\"cannotDisseminateFormat\">Metadata Prefix \ 
             $metadataPrefix not supported by this archive</error>\n";
 } 
 } 
# LTRS IMPLEMENTATION USES SETS (does not use this method) 
# NACA IMPLEMENTATION DOES NOT USE SETS (use this method) 
# NTRS : some internal archives will support sets 
        ### NOTE: Sets are not implemented by these repositories, so this error is 
implemented 
 # --------------------- 
 # NO_SET_HIERARCHY CASE (w. ListIdentifiers/ListRecords/ListSets) 
# --<sup>-</sup>---<sup>-</sup>----------------
# if ($set)<br>#
                # { $response .= "<error code=\"noSetHierarchy\">(Set) argument is not 
supported \uparrow<br># \downarrow% by this archive<br></error>\n"; \}\# }
 # ---------------------
```
 # IDENTIFY specific errors # ----------------------

```
 if ( ($verb eq "Identify") && ($count>1) ) 
 { 
&arg_error_check("metadataPrefix","from","until","set","identifier","resumptionToken"); 
 } 
        # LIST IDENTIFIERS and LIST RECORDS specific errors
# ----<del>-</del>------------------
 if ( (($verb eq "ListIdentifiers") || ($verb eq "ListRecords")) 
&&!($resumptionToken) ) 
\left\{\begin{array}{ccc} \end{array}\right\} #BAD_ARGUMENT 
                 \overline{\&}arg error check("identifier");
           en-s<sub>-</sub><br>&required_arg_check("metadataPrefix");
 } 
         # LIST_METADATAFORMATS CASE 
         # ---------------------- 
         if ($verb eq "ListMetadataFormats" ) 
\left\{ \begin{array}{ccc} 1 & 1 & 1 \\ 1 & 1 & 1 \end{array} \right\} #BAD_ARGUMENT 
&arg_error_check("metadataPrefix","from","until","set","resumptionToken"); 
             #ID DOES NOT EXIST CHECK ( id is an optional argument )
             if (sidentifier)
             &id_check($identifier);<br>}
 } 
 } 
         # LIST_SETS CASE 
         # ---------------------- 
         if ($verb eq "ListSets" ) 
\left\{ \begin{array}{ccc} 1 & 1 & 1 \\ 1 & 1 & 1 \end{array} \right\}# $response .= "<error code=\"noSetHierarchy\">This repository does not support 
sets</error>\n";
              #BAD_ARGUMENT 
              &arg error check("metadadaPrefix","from","until","set","identifier");
               if ($resumption) { 
                  $response .= "<error code=badArgument>Status: 400 resumptionToken not \ 
                 supported by this archive with ListSets verb</error>\n"; }
 } 
            } 
         # GET_RECORD CASE 
         # ---------------------- 
         if ($verb eq "GetRecord" ) 
\left\{ \begin{array}{ccc} 1 & 1 & 1 \\ 1 & 1 & 1 \end{array} \right\} #BAD_ARGUMENT CHECK 
 &arg_error_check("from","until","set","resumptionToken"); 
 &required_arg_check("metadataPrefix","identifier"); 
              #ID_DOES_NOT_EXIST CHECK 
                 \overline{\text{4id}} \overline{\text{check}}($identifier);
               if ($resumption) { 
                  $response .= "<error code=badArgument>Status: 400 resumptionToken not \ 
                 supported by this archive with GetRecord verb</br/>/error>\n";
 } 
 } 
    return ("$response"); 
} 
Ĩ.
######################################################################## 
# Function:<br># Use:
# Use: appends <error> to $response if record for $identifier does not exist 
                 06/19/2002 TLH
######################################################################## 
sub id_check { 
my(\text{the id}) = \text{Q};
my($exists) = &id exists($the id);
         if (!($exists)) {
```

```
{ $response .="<error code=\"idDoesNotExist\">ID $archive \"$the id\" does
not \backslashexist response= $response (should be 0) </error>\n"; }
        \rightarrow\}# Function:
                arg error check
# Use:
                 appends <error> to $response if any arg passed in is present
                This method is called to search verbs calls for inappropriate use of args
# Created:
                 06/17/2002 TLH
sub arg_error_check {
        my(@the_args)= @_;<br>my(@the_args)= @_;<br>foreach $the_arg (@the_args)
          if (s\{s\}the arg)\label{eq:3} \left\{\begin{array}{ll} \text{~``````--\_\_--\_J\,'} \\ \text{~``response --''\_ceror code='''badArgument\_".\$verb"overb does not permit \_".\$the\_arg\_``\_argiment\_/error\_n''\end{array}\right.\}# Function:
                required arg check
# Use:
                 appends <arror> to $response if the required args are not passed in
                This method is called to search verbs calls for required args
# Created:
                06/19/2002 TLH
sub required arg check {
        my(@the_args) = @_;<br>foreach $the_arg (@the_args)
          if (! ${$the arg} )
          { $response -="<error code=\"badArgument\">$verb requires use \
                            of the \forall"$the arg\" argument</error>\n"; }
        \}\}# Function:
                set membership of record
# Use:
                return the set to which a records belongs, given that record
               Used in such verbs as ListRecords
#Created:
                 06/18/2002 TLH
# How:
                The Dublin Core metadata for a record is passed in as a string.
                   Fit (now called $metadata) undergoes pattern matching for the<br>existence of the "subject" element.
#The match (\xi \&) is stored as $setSpec (for readability) and returned
#along with the appropriate <setSpec> element tags.<br>If no "subjects" were found, "" is returned
#\pm#07/16/2002 TLH to work w. <dc:subject> and <subject>, taking into account greedy pattern matching for handling mutiple subjects.
theitinom #
                    It is assumed that subject data falls on consecutive lines of the
#dc record
#07/19/2002 TLH to accept reporitory names as set values as well
t Modified.
                - ie : ltrs.larc.nasa.gov
sub set membership of record {
        m_y(\text{sid}) = \circledast;
        my ($response, $subject);
        # setSpec already computed in &get ids and placed in %full
        if (\frac{1}{2} \cdot \frac{1}{3} \cdot \frac{1}{3}) {'shortName'}) {
               $response .="<setSpec>$full{$id}{'shortName'}</setSpec>\n";
        \{(\texttt{Subject}) = \text{split(' '}, \texttt{full} \{\texttt{sid}\}' \{\texttt{subject}\});<br>if (($nasa sti subjects{$subject}) && ($id =~ /nasa.gov/) ) {
               $response .="<setSpec>$subject</setSpec>\n";
        \mathcal{E}return ("$response");
\}
```

```
# Function:
                set in metadata
# Use:
                Returns true if the record passed in belongs to the set passed in
# Created:
                06/18/2002 TLH
# Note:
               "set" maps to the "subject" element of dc metadata of a record
# Modified
               07/17/2002 TLH
# Updated:
               05/13/2003 MLN - we now pull the archive name from id; no
                              longer use metadata
sub set in metadata {
       m_y($set,$id) = @;
       my($subject);
       # set = archive...<br>(undef,$archive) = split(":", $id);
        if (\text{set eq} \, \text{full} \, \{ \text{sid} \} \{ \text{ 'shortName'} \}) {
               return (1);\left\{ \right.# set = subject.
       \binom{1}{2} = \sum_{i=1}^{n} = \sum_{i=1}^{n} = \sum_{i=1}^{n} = \sum_{i=1}^{n} = \sum_{i=1}^{n} = \sum_{i=1}^{n} = \sum_{i=1}^{n} = \sum_{i=1}^{n} = \sum_{i=1}^{n} = \sum_{i=1}^{n} = \sum_{i=1}^{n} = \sum_{i=1}^{n} = \sum_{i=1}^{n} = \sum_{i=1}^{n} 
       if (Sset eq $subject) && (\text{sid} = \sim /nasa.gov/)) }
               return (1);
        \mathcal{L}return(0);\}# Function:
               check date format
#returns true, if arg matches granularity condition (YYYY-MM DD)
# Created:
               06/20/2002 TLH
               Will try to find the YYYY-MM-DD in the arg
\# Hse\cdotsub check date format {
       my\bar{(}\s{sarg} = @;;my(state) = $ { \overline {s} arg }my(Smatch);
        if (\frac{\dagger}{\dagger} = \sqrt{\dagger} d \ddot{d} - \ddot{d}d - \ddot{d}d\dot{d})\{# Check to see if dates are reasonable....
               ($year,$month,$day) = split(/-/, "$date");<br>if ( (! $year =~ /\d\d\d\d\d) || ($month < 1) || ($month > 12) || ($day
(1) | (3day > 31)\{ return (0); \}# If it gets here, it must be OK !<br>return (1);
       \{else
       \{ return (0); \}\}# Function:
               get_response_date
# Use:
                returns a "Complete date" variant of ISO8601
# Created:
                11/03/2000 MLN
sub get response date {
       my(\overline{\S} seconds) = @ ;
       my ($time);
       if (s seconds) {
               ($sec, $min, $hour, $mday, $mon, $year, $wday, $yday, $isdst) =
gmtime ($seconds);
       \} else \{.<br>($sec, $min, $hour, $mday, $mon, $year, $wday, $yday, $isdst) = gmtime;
       \mathcal{E}# now format the response
        if ($year < 100) {
        $year += 1900;\left\{ \right.
```
```
\begin{array}{ll} \mathfrak{Smon++} \text{\small{;}} & \# \text{\small{0}} \text{\small{ indexed}} \\ \text{if } (\mathfrak{Smon} < 10) \ \{ \text{ } \mathfrak{Smon = "0} \mathfrak{Smon}" \text{\small{;}} \} \\ \text{if } (\mathfrak{Smday} < 10) \ \{ \text{ } \mathfrak{Smday = "0} \mathfrak{Smday}" \text{\small{;}} \\ \text{if } (\mathfrak{Shour < 10}) \ \{ \text{ } \mathfrak{Shour = "0} \mathfrak{Shour}" \text{\small{;}} \\ \text{if } (\mathfrak{Smin < 10}) \$time = "$year-$mon-$mday" . "T" . "$hour:$min:$sec+00:00";
       return ("$time");
\}# Function:
                metadata format supported
                returns \overline{1} if format is supported, 0 if not
# Use:
# Created:
                11/09/2000 MLN
sub metadata_format_supported {
       my (\$format) = @;<br>my (\$format) = @;<br>my (@formats) = ("oai_dc");
       foreach $f (@formats) {
               if ($format eq $f) {<br>return (1);
               \}J
       return (0);\}# Function:
               get metadata formats
# Use:
                returns all metadata formats supported by this archive
# Created:
                11/03/2000 MLN
# Modified:
               07/21/2002 TLH redid schema locations
sub get metadata formats {
       m_y(\text{sid}) = \textcircled{a};
       my($response);
       # currently only DC is supported
       $response := "<metadataFormat>\n";
       ;"esponse .= "<schema>http://www.openarchives.org/OAI/2.0/oai dc.xsd</schema>\n";
        sresponse
.="<metadataNamespace>http://www.openarchives.org/OAI/2.0/oai dc/</metadataNamespace>\n";
       Sresponse := "</metadataFormat>\n";
       return (Sresponse):
\}# Function:
                get sets
# Use:
                returns all sets in NTRS DL
                sets currently used
fhatedf#
                11/03/2000 MLN
# Changed:
               01/14/2001 MLN
# Changed:
                06/28/2002 TLH
               07/16/2002 TLH Added to NTRS implementation
# Updated:
               05/13/2003 MLN - converted to MySQL acccess
# Updated:
sub get sets {
       m<sub>Y</sub> ($dbh,$sth,$sql,$shortName,$longName);
       my (@sets, $set);
       # find archive based sets...
        $dbh = DBI->connect($datasource, $user, $password, {'PrintError' => 0})
                || db error("$DBI::errstr");
       $sql = "SELECT shortName, longName from archives";
       ssth = sdbh->prepare(ssql);
       $sth->execute;
       while ( (\$shortName, \$longName) = \$sth - \$tetchrow array ) {
               push(@sets,"<setSpec>$shortName</setSpec>\n<setName>$longName</setName>");
       \dot{\$}dbh->disconnect;
       # find subject based sets...
       foreach $set (sort(keys(%nasa sti subjects))) {
```

```
push(@sets,"<setSpec>$set</setSpec>\n<setName>$nasa_sti_subjects{$set}</setName>")
; } 
         return(@sets); 
} 
######################################################################## 
# Function:<br># Use:
                returns all ids in NTRS DL
\frac{\text{#}}{\text{#}} no support for "deleted" ids (yet?)<br># Created: 11/03/2000 MLN
# Created: 11/03/2000 MLN 
# Updated: 02/01/2002 MLN -- handles resumptionTokens 
# Updated: 07/11/2002 TLH -- converted for NTRS use (multi repositories)<br># Updated: 05/13/2003 MLN - converted to MySQL acccess
               05/13/2003 MLN - converted to MySQL acccess
########################################################## 
sub get ids
        my($dbh,$sth,$sql,$id,$date,$subject,$shortName,@ids); 
 # we have a cache... 
 if (-f $id_db) { 
                \overline{p}open(F, "$id db") || &complain("cannot open $id db - $!\n");
                while (<b>F</b>)(\text{sid}, \text{sdate}, \text{SshortName}, \text{Ssubject}) =split(':::','$_); push(@ids,$id); 
$full{$}; {id}{'dateStamp'} = $date;
 $full{$id}{'shortName'} = $shortName; 
 $full{$id}{'subject'} = $subject; 
 } 
                 close(F); 
        return(@ids);
 } 
         # cache not present; hit the database and write the cache 
         $dbh = DBI->connect($datasource, $user, $password , {'PrintError' => 0}) 
                 || db_error("$DBI::errstr"); 
         $sql = "SELECT oaiID, dateStamp, subject, shortName FROM \ 
                 metadata, archives WHERE \ 
                ( (metadata.archiveID = archives.archiveID) ) \ \ \ ( ORDER BY dateStamp ASC"; 
         $sth = $dbh->prepare($sql); 
         $sth->execute; 
open(F,">$id db.$$") || &complain("cannot open $id db - $!\n");
while ( (\texttt{sid}, \texttt{state}, \texttt{switch}) = \texttt{ast} ) {
                 # some subjects can have line feeds; that's bad 
$subject = ~ s/\n/ / g; push(@ids,$id); 
 $full{$id}{'dateStamp'} = $date; 
 $full{$id}{'shortName'} = $shortName; 
$full{$id}{'subject'} = $subject; print F "$id".":::"."$date".":::"."$shortName".":::"."$subject\n"; 
         } 
 close(F); 
 rename("$id_db.$$","$id_db"); 
$dbh->disconnect;
        return (@ids); #returns all ids 
} 
######################################################################## 
# Function:<br># Use:
                 returns the archive description
# could be more complicated in the future 
# Created: 11/03/2000 MLN 
                06/17/2002 TLH Converted to OAI 2.0 Protocol
######################################################################## 
sub identify { 
         my ($response); 
         $response = "<repositoryName>$dl</repositoryName>\n"; 
         $response .= "<baseURL>http://ntrs.nasa.gov/</baseURL>\n"; 
 $response .= "<protocolVersion>$oai_version</protocolVersion>\n"; 
 $response .= "<adminEmail>m.l.nelson\@larc.nasa.gov</adminEmail>\n";
```

```
 $response .= "<adminEmail>joanne.rocker\@nasa.gov</adminEmail>\n"; 
        $response .= "<earliestDatestamp>$earliest_datestamp</earliestDatestamp>\n"; 
        $response .= "<deletedRecord>$deleted_record</deletedRecord>\n"; 
        $response .= "<granularity>$granularity</granularity>\n"; 
       # defining <description> here.<br>$response .= "<description>
                       "<description>\n"
                        " <oai-identifier \n" . 
                            " xmlns=\"http://www.openarchives.org/OAI/2.0/oai-identifier\" 
\mathbb{R}^n.
                        " xmlns:xsi=\"http://www.w3.org/2001/XMLSchema-instance\" \n" 
. 
                        " xsi:schemaLocation= \n" . 
                                " \"http://www.openarchives.org/OAI/2.0/oai-identifier \n " 
. 
                                http://www.openarchives.org/OAI/2.0/oai-
identifier.xsd\"> \n"
                       " \leqScheme>oai\leqScheme>\n\cdot" .
                           " <repositoryIdentifier>$repositoryId</repositoryIdentifier> \n" 
. 
 " <delimiter>:</delimiter> \n" . 
 " <sampleIdentifier>oai:naca.larc.nasa.gov:1958:naca-tn-
4410</sampleIdentifier>\n" . 
 " </oai-identifier> \n" . 
 "</description> \n"; 
       # defining <friends> here.
        $response .= "<description>\n" . 
           " <friends \n" . 
 " xmlns=\"http://www.openarchives.org/OAI/2.0/friends/\" \n" . 
 " xmlns:xsi=\"http://www.w3.org/2001/XMLSchema-instance\" \n" . 
             xsi:schemaLocation= \n" .
                  \"http://www.openarchives.org/OAI/2.0/friends/ \n"
                    http://www.openarchives.org/OAI/2.0/friends.xsd\">\n"
              " <baseURL>http://techreports.larc.nasa.gov/ltrs/oai2.0/</baseURL>\n" . 
              " <baseURL>http://naca.central.cranfield.ac.uk/cgi-bin/nph-
oai.cgi</baseURL>\n" . 
              " <baseURL>http://ston.jsc.nasa.gov/collections/TRS/oai/</baseURL>\n" . 
 " <baseURL>http://trs.nis.nasa.gov/perl/oai/</baseURL>\n" . 
 " <baseURL>http://naca.larc.nasa.gov/oai2.0/</baseURL>\n" . 
              " <baseURL>http://eprints.riacs.edu/perl/oai/</baseURL>\n" . 
 " <baseURL>http://celestial.eprints.org/cgi-bin/oaia2/arXiv.org</baseURL>\n" . 
" <br/>baseURL>http://www.biomedcentral.com/oai/2.0/</baseURL>\n" .
              " <baseURL>http://www-dev.osti.gov/oai2.0/</baseURL>\n" . 
 " <baseURL>http://genesis2.jpl.nasa.gov/perl/oai</baseURL>\n" . 
 " <baseURL>http://www.giss.nasa.gov/cgi-bin/gpol2/</baseURL>\n" . 
          </friends> \n"
        "</description> \n"; 
        return ($response); 
} 
######################################################################## 
# Function: get_datestamp 
               returns a datestamp in the form of:
              # YYYY-MM-DD 
# computed from the metadata file<br># Created: 11/03/2000 MIN
# Created: 11/03/2000 MLN 
# Modified: 07/11/2002 TLH for NTRS implementation: 
              05/15/2003 MLN simplified
######################################################################## 
sub get_datestamp { 
       my(sid) = @;; my($dateStamp); 
        if ($full{$id}{'dateStamp'}) { 
 # this is a LR/LI, and the cache has been read in 
 return ($full{$id}{'dateStamp'}); 
        } else { 
 # this is a GR, and its quicker to hit MySQL rather than 
 # read in the whole cache 
 $dbh = DBI->connect($datasource, $user, $password , {'PrintError' => 0}) 
 || db_error("$DBI::errstr"); 
               $sql = "SELECT dateStamp FROM metadata WHERE oaiID='$id'"; 
               $sth = $dbh->prepare($sql); 
               $sth->execute; 
              (\text{SdateStamp}) = \text{Ssth-sfetchrow array}; $sth->finish;
```

```
\dotsreturn($dateStamp);
      \}\}split id
# Function:
# Use:
              returns the year and report # from an id
              11/03/2000 MLN
# Created:
# Updated:
             07/11/2002 TLH
sub split id \{my(5id) = @;(\text{Soai}, \text{Sarchive}, \text{Syear}, \text{Sreport}) = \text{split}("::", \text{sid});return;
\}\text{H} Function:
              generate_empty_DC
# Use:
              returns xml formatted DC repsonse for valid id that
              contains no metadata (empty record)<br>06/28/2002 TLH
#.<br># Created.
sub generate_empty_DC {
      my($stuff) = @;
       $response = "<br/>coai_dc:dc \n";<br>$response = " xmlns:oai
                        xmlns:oai dc=\"http://www.openarchives.org/OAI/2.0/oai dc/\"
\ln";
                        Sresponse . ="
       $response : = "$response. ="
xsi:schemaLocation=\"http://www.openarchives.org/OAI/2.0/oai dc/ \n";
                        http://www.openarchives.org/0AI/2.0/oai_dc.xsd\"> \n";
       $response : = "$response .= "<dc:description>NO METADATA AVAILABLE $stuff</dc:description> \n";
       $response .= "</bai dc:dc> \n";
       return $response;
\}# Function:
              get dc
# Use:
              returns the metadata in DC format given an id
             currently, the metadata is in metadata directory<br>11/03/2000 MLN
## Created:
# Updated:
              12/28/2001 MLN - no longer complains if file won't open
             07/09/2002 TLH - converted for NTRS use
# Updated:
# Updated:
             05/13/2003 MLN - converted to MySQL acccess 05/19/2003 MLN - handles provenance
# Updated:
sub get_dc {
       {\rm Inv}(\dot{\S}id) = \emptyset;
       my ($metadata, $archive, $provenance);
       # we're assuming dc format here...
       $response = "<metadata>\n<oai dc:dc ";
       $response .="xmlns:oai dc=\"http://www.openarchives.org/OAI/2.0/oai dc/\" \n";
       Sresponse .="xmlns:xsi=\"http://www.w3.org/2001/XMLSchema-instance\" \n";<br>$response .="xmlns:dc=\"http://purl.org/dc/elements/1.1/\" \n";
       $response .="xsi:schemaLocation=\"http://www.openarchives.org/0AI/2.0/oai dc/
\ln";
       $response .="http://www.openarchives.org/0AI/2.0/oai dc.xsd\"> \n";
       (undef, \frac{5}{3}archive) = split(" : ", \frac{5}{3}d);open(F, "$report root$archive/metadata/$id") ||
          die ("cannot open $report root/$archive/metadata/$id : $!\n");
      while (<b>F</b>) {
             $line = $ ;
```

```
 # skip the DC lines; the OAI code will put the right stuff in 
 next if ($line =~ /<dc .*/); 
 next if ($line =~ /<\/dc>/); 
                # skip blank lines 
               next if (\frac{1}{\sin \theta} = \frac{1}{\cos \theta});
                # the next line is a hack to get rid of: 
               # http://www.openarchives.org/OAI/2.0/oai dc.xsd">
                # which should not be confused as part, for example, 
                # an abstract 
               next if (\frac{\sinh(\theta)}{\sinh(\theta)}: .www.openarchives.org.OAI.*dc.xsd">/);
                # process provenance records separately 
                # the VT harvester puts provenance on 1 line 
                if ($line =~ /<provenance/) { 
                       $provenance .= $line; 
               }<br>}<br>}
 } 
                # process the DC tags correctly 
               if (\text{plane} = \sim /<\text{dc}:/)
 # case: <dc:foo> 
 $response .= $line; 
 } elsif ($line =~ /<\/dc:/) { 
 # case: <dc:foo> 
                       $response .= $line; 
 } elsif ($line =~ /<\w+/) { 
 # case: <foo>bar</foo> 
$line =~ s# < # < dc: #;$line = ~ s# < / # < / dc: #; $response .= $line; 
\} elsif ($line =~ /<\/\w+/) {
\# \; \text{case:} \; \langle \text{foo} \rangle$line =~ s#</math> $response .= $line; 
 } else { 
 # case: (text with no tags) 
 $response .= $line; 
 } 
        } 
        close(F); 
       $response := "</a> <math>dc:dc</math> <math>\n<sub>n</sub></math> <math>/metadata</math> <math>n";</math> # add a provenance record; use existing provenance too if it exists 
       $response = \&get~provenance(\$id, $provenance); return("$response"); 
######################################################################## 
               get_provenance
#Use:<br>#Created: returns provenance record(s) for an id
               05/19/2003######################################################################## 
sub get_provenance { 
       my(sid, $previous_provenance) = @;
        my ($sec,$min,$hour,$mday,$mon,$year,$wday,$yday,$isdst); 
        my ($r); 
        $provenance_line1 = "<provenance 
xmlns=\"http://www.openarchives.org/OAI/2.0/provenance\" 
xmlns:xsi=\"http://www.w3.org/2001/XMLSchema-instance\" 
xsi:schemaLocation=\"http://www.openarchives.org/OAI/2.0/provenance 
http://www.openarchives.org/OAI/2.0/provenance.xsd\">"; 
        $provenance_line2 = "</provenance>"; 
        # these archives are not real OAI-PMH archives, thus they have no 
        # real provenance (wrt to NTRS); so return nothing 
 if ( ($id =~ /casi.ntrs.nasa.gov/) || ($id =~ /atrs.arc.nasa.gov/) || 
 ($id =~ /ssctrs.ssc.nasa.gov/) || ($id =~ /gtrs.gsfc.nasa.gov/) 
 || ($id =~ /ktrs.ksc.nasa.gov/) ) 
        { 
       return("");
 } 
        # these records will have at least 1 provenance to fill out
```
}

```
 # we'll get some of the values from the metadata file, and some 
        # from the $archive/data/config.xml file used by the VT harvester 
        # NTRS currently doesn't change things... 
       $altered = "false"; # harvestDate 
       (undef, $archive) = split('::', $id);
        $seconds = (stat("$report root$archive/metadata/$id")) [9];
        ($sec,$min,$hour,$mday,$mon,$year,$wday,$yday,$isdst) = localtime($seconds); 
       $harvestDate = %get response date ($seconds); # baseURL 
        open(B,"$report_root$archive/config.xml") || &complain("cannot open 
$report_root$archive/config.xml - $!\n");
       while (<b>B</b>) next unless (/<url>/); 
 $baseURL = $_; 
 $baseURL =~ s#</*url>##g; 
                $baseURL =~ s#\s*##g; 
                close(B); 
        } 
        # id is unchanged 
       $id = $id; # datestamp 
        $datestamp = &get_datestamp($id); 
        # metadataNamespace 
        $metadataNamespace = "http://www.openarchives.org/OAI/2.0/oai_dc/"; 
        $r = "<about>$provenance_line1\n"; 
        $r .= "<originDescription harvestDate=\"$harvestDate\" altered=\"$altered\">\n"; 
        $r .= "<baseURL>$baseURL</baseURL>\n"; 
        $r .= "<identifier>$id</identifier>\n"; 
        $r .= "<datestamp>$datestamp</datestamp>\n"; 
        $r .= "<metadataNamespace>$metadataNamespace</metadataNamespace>\n"; 
 if ($previous_provenance) { 
 # this id already has a provenance; we must nest the existing 
                # provenance inside ours 
 # strip off the any old <provenance .*.xsd"> tags 
$previous provenance =~ s#<provenance.*\.xsd">##;
               sprevious provenance =~ s#</provenance>##;
                $r .= $previous_provenance; 
 } 
        $r .= "</originDescription>\n$provenance_line2\n</about>\n"; 
        return($r); 
} 
######################################################################## 
#Function: parse_for_element 
               extracts occurances of a given element from a given xml
# instance (passed in). This need for this function arose 
               from metadata containing multiple instances of certain
# elements, which are non-consecutive. 
               ie: <dc:type>foo<dc:/type><dc:date>bar</dc:date><dc:type...
#Sample Call: parse_for_element("dc:type","$data"); 
#Author: TLH 
#Created: 07/18/2002 
               07/23/2002 TLH added "is" to pattern match
######################################################################## 
sub parse for element {
 my($dc_element, $data) = @_; 
 my($result) = ""; 
        @blocks = split ("<$dc_element>",$data); 
         #get rid of 1st block w. shift...
        shift(@blocks); 
         foreach $block (@blocks) 
\{ # ADD START TAG BACK
```

```
Sblock
                                        = "<$dc_element>$block"; # </$dc_element>";
                                      # FIND JUST THE INSTANCE OF IT...
                           \texttt{\$block} \quad \texttt{=}\quad \texttt{/<}\text{\$dc\_element><\star$\\ \text{\(\$\text{dc\_element}>/is$)}$}$block
                                         = \Im \&;
                                      # GET RID OF TAGS
                                       = \sim s#<$dc element>##;
                          Sblock
                                       = \sim s#</sdc element>##;
                         Sblock
                                      # REMOVE ENTITIES FROM DATA...
                         $block
                                        = &remove entities ($block);
                                      # ADD TAGS BACK..
                         $block = "<$dc element>$block</$dc element>";
                           $result := "$block \n\in\mathcal{E}return "$result";
\}parse_out_all_but<br>- Removes all_dc elements (and their content), except for the<br>element (and content of) passed in, from the string passed in<br>(typically the result of a greedy pattern match)
#Function:
+1\pm_{\rm \#}TLH
#CreateA#sub parse_out_all_but {
            my(5element, 5data) = @;
###if ($element ne "title")
                          { $data =~ s/<dc:title>.*<\/dc:title>//gi; }
#\pm\#elsif ($element ne "creator")
\ddot{+}\{ \text{ ŝdata } = \sim s/\text{<dc:} \text{creators.} * \langle \text{dc:} \text{creators} \rangle / \text{gi} \}##if ($element ne "subject")
\pm\{ \text{ }\n  $data = \sim s/\langle dc:\text{subject}\rangle.*\langle \rangle/dc:\text{subject}\rangle//gi; \}##if ($element ne "subject")
\sharp\{ \text{ ŝdata } = \frac{1}{8} \times d\text{c}: \text{subject} >.*<\backslash/d\text{c}: \text{subject} >//\text{gi}; \}##if ($element ne "subject")
\ddot{+}\{ \text{ ŝdata } = \frac{s}{\text{ s}} \times \text{ dc} : \text{subject} > \frac{*}{\text{ c}} \times \frac{\text{ dc}}{\text{ ac}} : \text{subject} > \frac{f}{g} : \}#if ($element ne "subject")<br>{ $data =~ s/<dc:subject>.*<\/dc:subject>//gi; }
#Ä
\ddot{+}#if ($element ne "subject")
Ï.
                             \{ \text{ ŝdata } = \frac{s}{\text{ s}} \times \text{dc} : \text{subject} > \frac{*}{\text{ c}} \times \frac{\text{dc}}{\text{ ac}} : \text{subject} > \frac{1}{q} \}#if ($element ne "subject")<br>{ $data =~ s/<dc:subject>.*<\/dc:subject>//gi; }
#\ddot{+}#if ($element ne "subject")
\begin{array}{c} \texttt{\#} \\ \texttt{\#} \end{array}\{ \text{ ŝdata } = \frac{s}{\text{ s}} \times \text{dc} : \text{subject} > \frac{*}{\text{ c}} \times \frac{\text{dc}}{\text{ ac}} : \text{subject} > \frac{1}{q} \}##if ($element ne "subject")
\ddot{+}{ \varsigmadata = \sim s/<dc:subject>.*<\/dc:subject>//qi; }
#\begin{array}{c} \texttt{\#} \\ \texttt{\#} \end{array}if ($element ne "subject")
                             { $data = \frac{1}{5} s/<dc:subject>.*<\/dc:subject>//gi; }
#\#if ($element ne "subject")
#\{ \text{ ŝdata } = \frac{1}{8} \times d\text{c}: \text{subject} >. * \left\{ \frac{1}{d\text{c}: \text{subject} \right\}} / q\text{i}; \}#\#if ($element ne "subject")
Ä
                             \{ \text{ ŝdata } = \frac{1}{8} \times d\text{c}: \text{subject} >. * \left\{ \frac{1}{d\text{c}: \text{subject} \right\}} / q\text{i}; \}##if ($element ne "subject")
\ddot{+}\{ \text{ ŝdata } = \frac{1}{8} \times d\text{c}: \text{subject} >. * \left\{ \frac{1}{d\text{c}: \text{subject} \right\}} / q\text{i}; \}##if ($element ne "subject")
\sharp\{ \text{ }\n  $data = \sim s/\langle dc:\text{subject}\rangle.*\langle \rangle/\text{dc}:\text{subject}\rangle/\text{gi}; \}##if ($element ne "subject")
\ddot{+}\{ \text{ ŝdata } = \frac{s}{\text{ s}} \times \text{ dc} : \text{subject} > \frac{*}{\text{ c}} \times \frac{\text{ dc}}{\text{ ac}} : \text{subject} > \frac{f}{g} : \}#if ($element ne "subject")<br>{ $data =~ s/<dc:subject>.*<\/dc:subject>//gi; }
#Ä
\ddot{H}\#
```

```
# Function:
                        remove entities
# Use:
                        replaces special chars w. their pre-defined entities (xml specific set)
# Created:
                        MLN
# Updated:
                        7.15.2002 TLH
sub remove entities {
            my(\text{string}) = \text{Q};
             %entities = (
                          \mathbf{u} \mathbf{v}\Rightarrow"amp",
                                                "gt",\frac{1}{2}= >
                          \mathfrak{n}<\mathfrak{n}"<sup>1t</sup>".
                          \begin{array}{ccc}\n\cdots & \cdots & \cdots & \cdots \\
\vdots & \vdots & \ddots & \vdots \\
\vdots & \vdots & \ddots & \vdots \\
\vdots & \vdots & \ddots & \vdots \\
\vdots & \vdots & \ddots & \vdots \\
\vdots & \vdots & \ddots & \vdots \\
\vdots & \vdots & \ddots & \vdots \\
\vdots & \vdots & \ddots & \vdots \\
\vdots & \vdots & \ddots & \vdots \\
\vdots & \vdots & \vdots & \ddots & \vdots \\
\vdots & \vdots & \vdots & \ddots & \vdots \\
\vdots & \vdots & \vdots & \ddots & \vdots \\
\vdots & \vdots &"apos"\binom{n}{1} \binom{n}{2} \binom{n}{3} \binom{n}{4}"guot"
            \rightarrow\begin{array}{ll} \texttt{foreach} \; \hat{\varphi} & \texttt{(keys(\hat{sentities}))} \; \{ \\ \hspace*{5mm} \hat{\varphi} & \texttt{string} = ~s / \hat{\varphi} / \hat{\varphi} & \texttt{sentities\{``\hat{\varphi}e"\}; / g \} \end{array}\left\{ \right.return($string);
\}# Function:
                         encode xml
# Use:
                          takes a string as input and returns that same string
                         with all of its unicode character references encoded
\pmhaving to do this is stupid.
# Note:
# Created:
                         01/12/2001 MLN
sub encode xml {
           my(\overrightarrow{\$} \text{input}) = \emptyset;
            \sinput = \sin \kappa + \sin \kappa + \sin \kappa.\frac{1}{2} sinput = \frac{1}{2} sinput = \frac{1}{2} sinput = \frac{1}{2} sinput = \frac{1}{2} sinput = \frac{1}{2} sinput = \frac{1}{2} sinput = \frac{1}{2} sinput = \frac{1}{2} sinput = \frac{1}{2} sinput = \frac{1}{2} sinput = \frac{1}{2} si
            return (sinput);\}encode url
# Function:
# Use:
                        takes \frac{1}{4} string as input and returns that same string with all of its special http characters encoded
## Created:
                         11/08/2000 MLN
sub encode url {
            $input =~ $#\\/#82F#g;$input = ~ s#\\? # $3F#g;\sinput = \sin(\frac{1}{4})/23/\sin\frac{1}{2}input =~ s#\=#%3D#g;
            \sinput = \sin \left( \frac{2\pi}{3} \right)\sinput = \sin\left(\frac{1}{2} + \frac{1}{2}\right)\sinput = \sin \left( \frac{1}{2} \right)\sinput = \sin\left(\frac{1}{2} + \frac{1}{2} \right)return($input);
\}
```

```
# Function:
             strip chars
# Use:
             strips non-printable chars from the text
# Created:
             12/28/2001 MLN
sub strip chars {
      \overline{\text{my}} ($line) = @ ;
      my (@chars, \frac{1}{2}c, @newchars, $newline);
      @chars = split//,$line);
      foreach \zeta c (@chars) {
             next if ((\text{ord}(\text{Sc}) > 127) || (\text{ord}(\text{Sc}) == 11) );
             push (@newchars, $c);
      $newline = join('', @newchars);return(Snewline);
\mathcal{E}get_next_resumption<br>returns the next resumption token, or nothing if done
# Function:
# Use:
# Created:
             02/01/2002 MLN
sub get next resumption {
      my(Sresumption) = @;
      my($from, $until, $metadataPrefix, $set, $start range, $end range);
      ($from, $until, $metadataPrefix, $set, $start range, $end range) =
            &decode resumption ($resumption);
      $end_range = $start_range + ($max_records to return * 2) - 1;
      \frac{1}{2}start range += \frac{1}{2}max records to return;
      $resumption = &encode resumption ($from, $until, $metadataPrefix,
                   $set, $start range, $end range);
      return ($resumption);
\}# Function:
             decode resumption
# Use:
             decodes a resumptionToken
# Created:
             02/15/2002 MLN
sub decode resumption
      mv(\text{Sresumption}) = \text{Q};
      my(Sfrom, Suntil, SmetadataPrefix, Sset, Sstart range, Send range);
      (\text{Sfrom}, \text{Smith}, \text{SmetadataPrefix}, \text{Sset}, \text{Sstart\_range}, \text{Send\_range}) = \text{split}\,( / \, ! \, / \, \text{Sresumption});
      return($from,$until,$metadataPrefix,$set,$start range,$end range);
\}# Function:
             encode resumption
# Use:
             encodes a resumptionToken
t Created.
             02/15/2002 MLN
sub encode resumption
      my ($from, $until, $metadataPrefix, $set, $start range, $end range) = @ ;
      my($resumption);
      $resumption = join("!", $from, $until, $metadataPrefix, $set,
            $start range, $end range);
      return($resumption);
\{# Function:
            id exists
             returns "0" if id does not exist, 1 if it does
# Use:
# Created:
             11/09/2000 MLN
# Modified:
           07/09/2002 TLH for NTRS implementation<br>05/15/2003 MLN this used to check if $full{$id} exists
# Modified:
```

```
\pmbut for efficiency, we no longer build %full for
                  single GetRecord requests; we test for the file
#sub id exists {
         my($id)
                  = 0my(Sarchive)(undef, \frac{5}{3}archive) = split(";" , \frac{5}{3}id);if (-f "$report root$archive/metadata/$id")
             \{ return (1); \}else
             \{ return (0); \}\}# Function:
                   svs load
# Use:returns the system load for the last minute
\pmessentially the first average reported in "uptime"
                  it would be nice to find the load with something more
#Ë
                  portable than "uptime"
# Created:
                   01/11/2001 MIN
sub sys_load {
         my ($uptime, @uptime, $minute load);
         # uptime output looks like:
         \# 4:16pm up 3 days, 25 min, 12 users, load average: 0.00, 0.05, 0.07<br># use the 11th column and remove the trailing ","
         $uptime = uptime();<br>@uptime = split(' ',$uptime);
         $minute load = $uptime[10];
         $minute load = s/, //g;
         return ($minute load);
\}# Function:
                   too busy
# Use:
                   redirects the request to another server if this one
                  is too busy. ListIdentifiers, ListRecords and ListSets
                  can cause this to happen
# Created:
                   01/11/2001 MLN
sub too busy {
         $load = 6sys load;% \begin{minipage}{.4\linewidth} \begin{minipage}{.4\linewidth} \end{minipage} \begin{minipage}{.4\linewidth} \end{minipage} \begin{minipage}{.4\linewidth} \end{minipage} \begin{minipage}{.4\linewidth} \end{minipage} \begin{minipage}{.4\linewidth} \end{minipage} \begin{minipage}{.4\linewidth} \end{minipage} \begin{minipage}{.4\linewidth} \end{minipage} \begin{minipage}{.4\linewidth} \end{minipage} \begin{minipage}{.4\linewidth} \end{minipage} \begin{minipage}{.4\linewidth} \end{minipage} \begin{minipage}{.4\linewidth} \end{minipreturn if ( ($oai backup eq "null") || ! ($oai_backup) );
         if ("Sload" > "$threshold") {
                  Sanch > "Sonitesnout", "?" SENV{"QUERY_STRING"};<br>$backup = "Soai_backup" . "?" . $ENV{"QUERY_STRING"};<br>&log("too_busy","OK","redirecting to $backup");<br>print "Location: $backup\n\n";
                  exit; # don't keep on processing
         \}\}1::::::::::::::::
oai/sets.pl
. . . . . . . . . <del>.</del> . . . .
%nasa sti subjects = (
       "03" => "AIR TRANSPORTATION AND SAFETY"
       "04" => "AIRCRAFT COMMUNICATIONS AND NAVIGATIONS"
       "05" => "AIRCRAFT DESIGN, TESTING AND PERFORMANCE"
       "06" => "AVIONICS AND AIRCRAFT INSTRUMENTATION",
       "07" => "AIRCRAFT PROPULSION AND POWER",<br>"07" => "AIRCRAFT PROPULSION AND POWER",
       "09" => "RESEARCH AND SUPPORT FACILITIES (AIR)",
       "12" => "ASTRONAUTICS ",
```
 "13" => "ASTRODYNAMICS", "14" => "GROUND SUPPORT SYSTEMS AND FACILITIES (SPACE)", "15" => "LAUNCH VEHICLES AND LAUNCH OPERATIONS", "16" => "SPACE TRANSPORTATION AND SAFETY" "17" => "SPACE COMMUNICATIONS, SPACECRAFT COMMUNICATIONS,", "18" => "SPACECRAFT DESIGN, TESTING AND PERFORMANCE", "19" => "SPACECRAFT INSTRUMENTATION AND ASTRIONICS", "20" => "SPACECRAFT PROPULSION AND POWER", "23" => "CHEMISTRY AND MATERIALS ", "24" => "COMPOSITE MATERIALS", "25" => "INORGANIC, ORGANIC AND PHYSICAL CHEMISTRY", "26" => "METALS AND METALLIC MATERIALS", "27" => "NONMETALLIC MATERIALS", "28" => "PROPELLANTS AND FUELS", "29" => "SPACE PROCESSING", "31" => "ENGINEERING " "32" => "COMMUNICATIONS AND RADAR", "33" => "ELECTRONICS AND ELECTRICAL ENGINEERING", "34" => "FLUID MECHANICS AND THERMODYNAMICS", "35" => "INSTRUMENTATION AND PHOTOGRAPHY", "36" => "LASERS AND MASERS", "37" => "MECHANICAL ENGINEERING", "38" => "QUALITY ASSURANCE AND RELIABILITY", "39" => "STRUCTURAL MECHANICS", "42" => "GEOSCIENCES ", "43" => "EARTH RESOURCES AND REMOTE SENSING", "44" => "ENERGY PRODUCTION AND CONVERSION", "45" => "ENVIRONMENT POLLUTION", "46" => "GEOPHYSICS", "47" => "METEOROLOGY AND CLIMATOLOGY", "48" => "OCEANOGRAPHY", "51" => "LIFE SCIENCES " "52" => "AEROSPACE MEDICINE", "53" => "BEHAVIORAL SCIENCES", "54" => "MAN/SYSTEMS TECHNOLOGY AND LIFE SUPPORT", "55" => "EXOBIOLOGY", "59" => "MATHEMATICAL AND COMPUTER SCIENCES ", "60" => "COMPUTER OPERATIONS AND HARDWARE", "61" => "COMPUTER PROGRAMMING AND SOFTWARE", "62" => "COMPUTER SYSTEMS", "63" => "CYBERNETICS, ARTIFICIAL INTELLIGENCE AND ROBOTICS", "64" => "NUMERICAL ANALYSIS", "65" => "STATISTICS AND PROBABILITY", "66" => "SYSTEMS ANALYSIS AND OPERATIONS RESEARCH", "67" => "THEORETICAL MATHEMATICS", "70" => "PHYSICS ", "71" => "ACOUSTICS", "72" => "ATOMIC AND MOLECULAR PHYSICS", "73" => "NUCLEAR PHYSICS",  $"74"$  =>  $"OPTICS",$  "75" => "PLASMA PHYSICS", "76" => "SOLID-STATE PHYSICS", "77" => "PHYSICS OF ELEMENTARY PARTICLES AND FIELDS", "80" => "SOCIAL AND INFORMATION SCIENCES ", "81" => "ADMINISTRATION AND MANAGEMENT", "82" => "DOCUMENTATION AND INFORMATION SCIENCE", "83" => "ECONOMICS AND COST ANALYSIS", "84" => "LAW, POLITICAL SCIENCE AND SPACE POLICY", "85" => "TECHNOLOGY UTILIZATION AND SURFACE TRANSPORTATION", "88" => "SPACE SCIENCES ", "89" => "ASTRONOMY", "90" => "ASTROPHYSICS", "91" => "LUNAR AND PLANETARY SCIENCE AND EXPLORATION", "92" => "SOLAR PHYSICS", "93" => "SPACE RADIATION",

- 
- "99" => "GENERAL",
- ); 1;

## **Appendix 4: NTRS Methods Source Code**

```
:::::::::::::: 
about.pl 
:::::::::::::: 
######################################################################## 
# Method: about 
# Use: about page for NTRS 
                05/07/2002 MLN
######################################################################## 
sub about 
\left\{ \right. &http_header("text/html"); 
        my($base) = &MyBaseUrl; 
         # get headers and footers 
         open(H,"ntrs.pkg/header.html") || die ("$!: cannot open header\n"); 
        while (<b>H</b>>) # turn on the "about search" button 
                if \left(\frac{1}{5} - \frac{1}{2} - \frac{1}{2}\right) {
                s/dedede/white/g;
 } 
                 $header := $ ;
 } 
         close(H); 
         print "$header\n"; 
         open(F,"ntrs.pkg/footer.html") || die ("$!: cannot open footer\n"); 
        while (<b>F</b>)
                 $footer = $;
 } 
         close(F); 
        print <<EOF; 
ch2sNASA STI Program and NTRS 
</h2>
</center> 
<blockquote> 
The <a href="http://www.sti.nasa.gov">NASA Scientific and Technical Information 
(STI) Program's \frac{1}{2}/a> mission is to collect, archive, and disseminate NASA
aerospace information, and locate domestic and international STI pertinent 
to NASA's missions and Strategic Enterprises. Examples of NASA's STI 
include research reports, journal articles, conference and meeting papers, 
technical videos, mission-related operational documents, and preliminary 
data. NASA's technical information is available via the NASA Technical 
Report Server (NTRS) is to provide students, educators, and the public 
access to NASA's technical literature. NTRS also collects scientific and 
technical information from sites external to NASA to broaden the scope of 
information available to users. NTRS's <a href="?method=simple">Simple 
Search</a> searches for NASA information only and its <a
href="?method=advanced">Advanced Search</a> can search for NASA and 
non-NASA information. Most of the NASA information does not have full-text 
document images and documents can be ordered by contacting the <a 
href="?method=ordering"> NASA Center for AeroSpace Information</a>. 
</blockquote> 
<center> 
<p> 
<h2>About the Collections in NTRS</h2> 
</center> 
<blockquote> 
The NTRS collects scientific and technical information from NASA's 
technical report servers and non-NASA sites using the <a 
href="http://www.openarchives.org/">Open Archives Initiative </a> Protocol 
for Metadata Harvesting (OAI-PMH). <br/>b>Information Disclaimer:</b> The
external sites selected for inclusion in the NTRS are <i>not endorsed or
maintained </i> by NASA. The validity, accuracy, integrity, and maintenance
of information from external sources are the responsibility of the 
sponsoring organization. Any questions regarding the information found in
```

```
non-NASA resources should be referred to the appropriate institutional 
sponsors. 
</blockquote> 
< p ><center> 
EOF 
        use DBI; 
         $datasource = "DBI:mysql:database=ntrs;host=localhost"; 
        $user = "mln"; $password = "ntrsr0cks"; 
 #$dbh = DBI->connect($datasource, $user, $password, {'RaiseError' => 1}); 
 $dbh = DBI->connect($datasource, $user, $password , {'PrintError' => 0}) || 
db_error("$DBI::errstr"); 
         $sql = "SELECT * FROM archives ORDER BY longName"; 
        \text{ssth} = \text{5dbh-sprepare}(\text{5sql}); $sth->execute; 
        print "<table><tr bgcolor=$grey><th>Archive<th>Maintained <br>by NASA<th>Last 
<br>Harvest <th>Last <br>Update <th>Records <br>in NTRS\n"; 
 while ( ($archive_id,$archive_shortname,$archive_longname, 
         $archive_nasa,$archive_url,$size) = $sth->fetchrow_array ) 
\left\{\begin{array}{ccc} & & \\ & & \end{array}\right\}$total += 5size: if ($archive_nasa eq "nasa") { $nasa = "yes"; } 
else \overline{\phantom{a}} $nasa = "no"; }
                $date = &last successful harvest($archive shortname);
                \frac{1}{2}supdate = &last new record($archive shortname);
                 if ($archive_url) { 
                         print "<tr><td><a href=$archive_url>$archive_longname</a><td 
align=center>$nasa<td align=center>$date<td align=center>$update<td align=right>$size\n"; 
                 } else { 
                        print "<tr><td>$archive longname<td align=center>$nasa<td
align=center>$date<td align=center>$update<td align=right>$size\n"; 
\left\{\begin{array}{ccc} 1 & 1 & 1 \\ 1 & 1 & 1 \end{array}\right\} } 
        print 
"<tr><td>&nbsp;<td>&nbsp;<td>&nbsp;<td>&nbsp;<td>&nbsp;<tr><td><i>total</i><td><td><td><t
d align=right><i>$total</i></table>\n";
         $sth->finish; 
         $dbh->disconnect; 
        print <<EOF; 
</center> 
<blockquote> 
-pSome archives in the previous version of NTRS that have not yet been 
included in this version of NTRS: 
< p >\sqrt{115}<li> NASA Astrophysics Data System: 
<a href="http://adsabs.harvard.edu/abstract_service.html">Astronomy & Astrophysics</a>, 
<a href="http://adsabs.harvard.edu/physics_service.html">Physics & Geophysics</a>, 
<a href="http://adsabs.harvard.edu/instrumentation_service.html">Space 
Instrumentation</a> 
<li> <a href="http://www.dfrc.nasa.gov/DTRS/">NASA Dryden Flight Research Center</a> 
<li> <a href="http://gltrs.grc.nasa.gov/">NASA Glenn Research Center</a> 
<li> <a href="http://techreports.jpl.nasa.gov/">NASA Jet Propulsion Laboratory</a> 
\langleul>
</blockquote> 
<center> 
\langle D>
<h2>History of NTRS</h2> 
</center> 
<blockquote> 
The NTRS has been in service since 1994. The architecture of NTRS has 
changed throughout the years, moving from distributed searching to metadata 
harvesting with the <a href="http://www.openarchives.org/">OAI-PMH</a>. 
Some papers about NTRS and constituent digital libraries are included below.
```
 $\sim$ ul  $\sim$ 

<li> Michael L. Nelson, JoAnne Rocker and Terry L. Harrison, <a href="http://techreports.larc.nasa.gov/ltrs/dublincore/2003/jp/NASA-2003-lhtmln.html"><br/>>b>OAI and NASA Scientific and Technical Information, </b></a> <i>Library Hi-Tech</i>>, 21(2), 2003, pp. 140-150.  $< p >$ <li> Michael L. Nelson, <A href="http://techreports.larc.nasa.gov/ltrs/refer/1999/tm/NASA-99 tm209127.refer.html"><B>A Digital Library for the National Advisory Committee for Aeronautics, </B></a> NASA/TM-1999-209127, April 1999.  $<$  $D$  $>$ <LI> Michael L. Nelson and Ming-Hokng Maa, <B><A HREF="http://techreports.larc.nasa.gov/ltrs/refer/papers/NASA-96-irp64/">Optimizing the NASA Technical Report Server,</A></B> <I>Internet Research: Electronic Network Applications and Policy</I>, 6(1), August 1996, pp. 64-70.  $P$ <LI>Michael L. Nelson, Gretchen L. Gottlich, David J. Bianco, Sharon S. Paulson, Robert L. Binkley, Yvonne D. Kellogg, Chris J. Beaumont, Robert B. Schmunk, Michael J. Kurtz, Alberto Accomazzi and Omar Syed, <B><A HREF="http://techreports.larc.nasa.gov/ltrs/refer/papers/NASA-95-ir-p25/NASA-95-irp25.html">The NASA Technical Report Server,</A></B> <I>Internet Research: Electronic Network Applications and Policy</I>, 5(2), September 1995, pp. 25-36.  $P$ <LI>Michael L. Nelson, Gretchen L. Gottlich, David J. Bianco, Robert L. Binkley, Yvonne D. Kellogg, Sharon S. Paulson, Chris J. Beaumont, Robert B. Schmunk, Michael J. Kurtz and Alberto Accomazzi, <B><A HREF="http://techreports.larc.nasa.gov/ltrs/refer/1995/aiaa-95-0964.refer.html">The Widest Practicable Dissemination: The NASA Technical Report Server,</A></B> <I>Computers in Aerospace 10</I>, AIAA-95-0964, San Antonio TX, March 28-30, 1995.  $P$ <LI>Donna G. Roper, Mary K. McCaskill, Scott D. Holland, Joanne L. Walsh, Michael L. Nelson, Susan L. Adkins, Manjula Y. Ambur and Bryan A. Campbell, <B><A HREF="http://techreports.larc.nasa.gov/ltrs/refer/1994/tm109172.refer.html">A Strategy for Electronic Dissemination of NASA Langley Technical Publications,</A></B> NASA TM-109172, December 1994.  $P$ <LI>Michael L. Nelson, Gretchen L. Gottlich and David J. Bianco,  $<$ B $>$  $<$ A HREF="http://techreports.larc.nasa.gov/ltrs/refer/1994/tm109162.tex.refer.html">World Wide Web Implementation of the Langley Technical Report Server, </A>></B> NASA TM-109162, September 1994.  $P$ <LI>Michael L. Nelson and Gretchen L. Gottlich ,

```
R > RHREF="http://techreports.larc.nasa.gov/ltrs/refer/1994/rdp4567.tex.refer.html">Electronic 
Document Distribution: Design of the Anonymous FTP Langley Technical Report 
Server,</A></B> 
NASA TM-4567, March 1994. 
\rm{<}P\rm{>}\langleul>
</blockquote> 
<center> 
EOF 
         print "$footer\n"; 
         &log("about","OK","-"); 
} 
1; 
sub last successful harvest {
        \overline{my} ($archive) = @;
 $file = "/usr/local/web/htdocs/ntrs/ODL-
Harvest/Harvest/$archive/data/$archive.oai_dc.date"; 
 open(F,"$file") || return ("n/a"); 
while (<b>F</b>) {
                 # there should only be 1 line 
                $seconds = $;
 } 
         close (F); 
         ($sec, $min, $hour, $mday, $mon, $year, $wday, $yday, $isdst) = 
                 gmtime($seconds); 
        $year += 1900; $mon++; # 0 indexed 
 if ($mon < 10) { $mon = "0$mon"; } 
 if ($mday < 10) { $mday = "0$mday"; } 
         return("$year-$mon-$mday"); 
} 
sub last new record {
        \overline{\text{my}} (\overline{\text{garchive}}) = @;
 my ($dev,$ino,$mode,$nlink,$uid,$gid,$rdev,$size, $atime,$mtime, 
$ctime,$blksize,$blocks); 
 $file = "/usr/local/web/htdocs/ntrs/ODL-Harvest/Harvest/$archive/metadata"; 
 ($dev,$ino,$mode,$nlink,$uid,$gid,$rdev,$size, $atime,$mtime, 
 $ctime,$blksize,$blocks) = stat($file); 
         ($sec, $min, $hour, $mday, $mon, $year, $wday, $yday, $isdst) = 
                 gmtime($mtime); 
        $year + = 1900; $mon++; # 0 indexed 
 if ($mon < 10) { $mon = "0$mon"; } 
 if ($mday < 10) { $mday = "0$mday"; } 
         return("$year-$mon-$mday"); 
} 
1; 
:::::::::::::: 
admin.pl 
:::::::::::::<br># Use:
# Use: admin page for NTRS 
               # Created: 10/10/2002 MLN 
######################################################################## 
sub admin 
{ 
         #print "Refresh: 3\n"; 
         &http_header("text/html"); 
$run = $in{'run"};\texttt{Sarg = } \sin{\text{arg} \} \text{ if } (\texttt{sin}\{\texttt{''arg} \} == \texttt{'}`(\texttt{w}\: \: \: \: \! \mathsf{8}\: \! \: . \} + \texttt{S}/\texttt{)} $arg2 = $in{"arg2"} if ($in{"arg2"} =~ /^\w+$/); 
 $archives = $in{"archives"} if ($in{"archives"} =~ /^[\w\.]+$/);
```

```
 my($base) = &MyBaseUrl; 
        # commands 
        $harvest_all = "../bin/harvest-cron"; 
        $harvest_single = "../ODL-Harvest/Harvest/"; 
 $populate = "../bin/populate-ntrs.pl"; 
 $rebuild = "../bin/build-table.pl"; 
 $delete = "../bin/delete.pl"; 
        $archive_html = "../bin/archives-html.pl"; 
         # get headers and footers 
         open(H,"ntrs.pkg/header.html") || die ("$!: cannot open header\n"); 
        while (<b>H</b>) {
                # turn on the "admin search" button 
               if \left(\frac{\}{\sqrt{2}} - \alpha \right) s/dedede/white/g; 
 } 
                $header := $ ;
 } 
        \text{close(H)};
        print "$header\n"; 
         if ($run) { 
               print "<table bgcolor=dedede> <tr> <td>";
                # run a command 
                if ($run eq "harvest") { 
print "</center><pre>\n";
if ($archives =~ \sqrt{w+1}) {
                               # do a single archive 
                               if (-x "$harvest_single$archives/harvest.pl") { 
                                       print "beginning $archives harvest\n"; 
                                       $output = 
system("$harvest single$archives/harvest.pl");
                                       print "ending $archives harvest\n"; 
                               } else { 
                                       print "$archives is not a harvestable archive\n"; 
 } 
                        } else { 
                               # do all the archives 
                               $output = system("$harvest_all"); 
 } 
 print "</pre><center>\n"; 
 } elsif ($run eq "populate") { 
print "</center><pre>\n";<br>select (STDOUT); $|++;
 $output = system("$populate $archives"); 
print "</pre><center>\n";<br>} elsif ($run eq "rebuild") {
print "</center><pre>\n";
 $output = system("$rebuild"); 
print "</pre><center>\n";
 } elsif ($run eq "delete") { 
print "</center><pre>\n";
 $output = system("$delete $arg2 $arg"); 
print "</pre><center>\n";
                } elsif ($run eq "archives") { 
                      print "</center><pre>\n";
                        $output = system("$archive_html"); 
                       print "</pre><center>\n"; 
                } else { 
                        print "cannot run the program $run\n"; 
 } 
               print "</table> <p>\n";
                print "<a href=?method=admin>Return to the Adminstrative Page</a>\n"; 
        } else { 
                # print the admin page if no command is given 
                open(N,"ntrs.pkg/admin.html") || die ("$!: cannot open admin\n"); 
               while (<b>N</b>)\text{3} \text{4} \text{5} \text{4} \text{5} \text{5} \text{6} \text{6} \text{7} \text{7} \text{6} \text{8} \text{7} \text{7} \text{8} \text{9} \text{1} \text{1} \text{1} \text{1} \text{1} \text{1} \text{1} \text{1} \text{1} \text{1} \text{1} \text{1 } 
                close(N); 
                open(N,"ntrs.pkg/select.html") || die ("$!: cannot open select\n"); 
               while (<b>N</b>) {
                      $select := $; } 
               \text{close}(N);
```

```
 # insert the select box 
                $admin =~ s/SELECT/$select/g; 
                print $admin; 
        } 
         open(F,"ntrs.pkg/footer.html") || die ("$!: cannot open footer\n"); 
        while (<b>F</b>) {
                $footer = $; } 
        close(F);
         print "$footer\n"; 
        &log("admin","OK","-"); 
} 
1; 
:::::::::::::: 
advanced.pl 
:::::::::::::: 
######################################################################## 
# Method: advanced<br># Use: advanced
# Use: advanced page for NTRS 
# Created: 05/07/2002 MLN 
# Updated: 06/19/2003 MLN - uses the static archives html page 
######################################################################## 
sub advanced 
{ 
         &http_header("text/html"); 
        my($base) = &MyBaseUrl; 
         # get headers and footers 
         open(H,"ntrs.pkg/header.html") || die ("$!: cannot open header\n"); 
        while (<b>H</b>) {
                 # turn on the "advanced search" button 
               if \left(\frac{1}{5} - \frac{1}{2}a\right) {
               s/\text{dedede}/\text{white}/g } 
                $header := $ ;
 } 
         close(H); 
        open(H,"ntrs.pkg/checkbox.html") || die ("$!: cannot open checkbox file\n"); 
        while (<b>H</b>)\text{Scheckbox} := \text{S};
 } 
       \text{close}(H);
         open(F,"ntrs.pkg/footer.html") || die ("$!: cannot open footer\n"); 
        while (<b>F</b>>)$footer = $ ; } 
        close(F); print "$header\n"; 
        print <<EOF; 
<form action=$base method=GET> 
<input type=hidden name=method value=search> 
<input type=hidden name=offset value=0> 
<input type=hidden name=mode value=advanced> 
<table> 
<tr>
<td align=right width=30%> <label for=title>Title: </label> 
<td><input name=title size=40 id=title> 
<tr> 
<td align=right width=30%> <label for=creator>Author(s): </label> 
<td><input name=creator size=40 id=creator> 
<tr> 
<td align=right width=30%> <label for=date>Date: </label> 
<td><input name=date size=40 id=date> 
<tr>
<td align=right width=30%> <label for=type>Report Number / <br>Journal / Conference: 
</label> 
<td><input name=type size=40 id=type> 
<tr>
<td align=right width=30%> <label for=description>Abstract: </label>
```

```
<td><input name=description size=40 id=description> 
<tr> 
<td align=right width=30%> <label for=boolean>Combine fields with:</label> 
<td> <input type=radio name=boolean value=and checked id=boolean>and 
<input type=radio name=boolean value=or id=boolean>or 
<tr> 
<td align=right width=30%> <label for=orderby>Order results by:</label> 
<td> <select name=orderby id=orderby> 
<option selected value=date>Publication date 
<option value=dateStamp>Date added to NTRS 
<option value=title>Title 
<option value=creator>Author(s) 
<option value=type>Citation 
</select> 
<tr>
<td align=right width=30%> <label for=order>Order of results:</label> 
<td> <select name=order id=order> 
<option selected value=DESC>Descending 
<option value=ASC>Ascending 
</select> 
<tr>
<td align=right width=30%> <label for=limit>Results per page:</label> 
<td> <select name=limit id=limit> 
<option value=10>10 
<option selected value=25>25 
<option value=50>50 
<option value=100>100 
<option value=200>200 
</select>
<tr> 
<td bgcolor=white align=center colspan=2> 
<input type="submit" value="Begin Search"> 
<input type="reset" value="Reset Search"> 
</table> 
< p >EOF 
         print "$checkbox\n"; 
         print "$footer\n"; 
        klog("advanced","OK","-");
} 
1; 
:::::::::::::: 
analyze.pl 
:::::::::::::: 
# Use: analyzes ntrs downloads 
                 07/22/2003 MLN
######################################################################## 
sub analyze 
{ 
         $usage_log_root = "/usr/local/web/htdocs/ntrs/ntrs/_log.pkg/usage/days"; 
          &http_header("text/html"); 
\texttt{6}date\overline{1} = \sin{\pi\text{4}} ate1"} if (\sin{\pi\text{4}} date1"} = \pi /^[\d-]+$/);
\texttt{Sdate2 = } \sin\{\texttt{"date2"}\} \text{ if } (\sin\{\texttt{"date2"}\} == \texttt{\'{n}}(\dagger\texttt{-}1+\$/); $GetRecord = 
"http://ntrs.nasa.gov/?verb=GetRecord&metadataPrefix=oai_dc&identifier="; 
         my($base) = &MyBaseUrl; 
 $tempfile = "/tmp/ntrs-analyze.$$"; 
 if ($in{"host_limit"} =~ /^[\d]+$/) { 
\delta shead host = "| head -\sin{\{\theta} nost limit\"}";
                 $hostlimit = \sin{\text{mod}}limit"};
         } else { 
                  $host_limit =""; 
 } 
if (\sin{\mid "id limit"} =~ /^[\d]+$/) {
\delta \delta id = "| head -\sin{\{\nu i d\}} limit\{\nu}\\text{sid}\ \overline{\text{limit}} = \text{sin}\{\text{"id}\ \overline{\text{limit}}\}, } else {
```

```
$id limit ="";
 } 
 # $id_re and $host_re are null unless something valid is passed in 
if (\sin{\pi\cos\theta} = \sqrt{\sin(\pi\cos\theta)} = /^[\w\.\$\^]+$/) {
\text{std}\text{re} = \text{Sin}\{\text{"id}\text{re"}\}; } 
if ($in{"host re"} =~ /^[\w\.\$\^]+$/) {
$host\space Te = $in{'}}"host\space re" } 
       use DBI; 
        $datasource = "DBI:mysql:database=ntrs;host=localhost"; 
        $user = "mln"; 
        $password = "ntrsr0cks"; 
 $dbh = DBI->connect($datasource, $user, $password , {'PrintError' => 0}) 
 || db_error("$DBI::errstr"); 
       # figure out which days to process 
 opendir(D,"$usage_log_root"); 
 @files = sort(grep(!/^\.\.?/,readdir(D))); 
       closedir(D); 
 if ( ($date1) && ($date2) ) { 
 foreach $d (@files) { 
                     if ( ($d le $date2) && ($d ge $date1) ) { 
                    push(@days,$d);
 } 
 } 
 } elsif ($date1) { 
              foreach $d (@files) { 
                    if (\text{sd} = \sim / \text{sdate1}/) {
                    push(@days,$d);
 } 
 } 
       } else { 
              initial_page = 1; } 
       # figure our what days are needed 
      chdir("$usage_log_root");
       open(T,">>$tempfile"); 
      foreach $day (@days)
              open (D,"$day"); 
             while (<b>D</b>) {
                     # the format for these files is: 
 # host yyyy-mm-dd oaiID 
 $line = $_; 
                    chomp(Sline);
(\frac{1}{5} \times 10^{-16}) = \frac{1}{5} ($host,undef,$id) = split(/ /,$line);<br>if ( ($host re) && ($id re) ) {
 # test both re's 
if ( (\text{Short} = \sim / \text{Short} \text{ ref/i}) & (\text{sid} = \sim / \text{sid} \text{ ref/i}) ) {
p print T \beta, \frac{1}{2} } 
                           next; 
 } 
 if ($host_re) { 
 # test just host_re 
if ($host =~ /$host re/i) {
p print T \beta ;
 } 
                           next; 
 } 
 if ($id_re) { 
 # test just id_re 
                          if ($id = \sim / $i\overline{d} re/i) {
                          print T \overline{s}_i;
 } 
                           next; 
 } 
                     # no conditions if we're here; write the original line 
                    print T \zeta_i;
 } 
              close(D); 
 } 
      close(T);
      $top ids = `cat $tempfile | awk \'{print \$3}\' | sort | uniq -c | sort -r
```
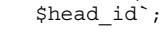

```
$top hosts = `cat $tempfile | awk \'{print \$1}\' | sort | uniq -c | sort -r
$head host<sup>5</sup>;
        $total_downloads = `wc -l $tempfile`; 
       $total<sup>-</sup>downloads = ~ s#/.*$##;$total unique hosts = `cat $tempfile | awk \'{print \$1}\' | sort -u | wc -l`;
       $totaluniquehosts =~ s#/.*$##;
        $total_unique_ids = `cat $tempfile | awk \'{print \$3}\' | sort -u | wc -l`; 
       {\text{stotal}} unique ids = \times s#/. *$##;
        $total_days = scalar(@days); 
if ( ($total downloads > $total days) && ($total days > 0) ) \{$downloads per day = int($total downloads / $total days);
 } elsif ($total_days == 0) { 
\dots $downloads per day = "(n/a)";
} elsif ( ($total \overline{{\rm down}}loads < $total days) && ($total downloads > 0) ) {
 $downloads_per_day = "< 1"; 
 } elsif ($total_downloads == 0) { 
               $downloads_per_day = "0"; 
        } else { 
        $downloads_per_day = "(error)"; 
 } 
        chdir("$real_current_dir"); 
        # get headers and footers 
        open(H,"ntrs.pkg/header.html") || die ("$!: cannot open header\n"); 
       while (<b>H</b>) {
               # turn on the "admin search" button 
 if (/<!--analyze-->/) { 
 s/dedede/white/g; 
 } 
               $header := $ ;
 } 
        close(H); 
        print "$header\n"; 
        if ($initial_page) { 
               print "<form action=\"\" method=\"GET\">\n"; 
              print "<input type=hidden name=method value=analyze>\n";
              print "<table>\n";
              print "<tr><td>Start Date: <td><input type=text name=date1>\n";
print "<tr><td>End Date: <td><input type=text name=date2>\n";
print "<tr><td>Host Pattern: <td><input type=text name=host re>\n";
               print "<tr><td>Host Limit: <td><input type=text name=host_limit 
value=20>\nu";
              print "<tr><td>ID Pattern: <td><input type=text name=id re>\n";
              print "<tr><td>ID Limit: <td><input type=text name=id limit value=20>\n";
              print "</table><p>\n";
print "<input type=submit value=\"Analyze log files\">";
 print "<input type=reset value=\"Reset analysis\">"; 
              print " </form>\n";
               print "<p><i>Dates are of the form: YYYY-MM-DD or YYYY-MM or YYYY<br> 
Patterns are Perl regular expressions</i>\n";
        } else { 
              \text{6}date_range = "\text{6}date1 ";
               $date_range .= " - $date2" if ($date2); 
               print "<table cellpadding=5 cellspacing=5>\n"; 
               print "<th colspan=2 bgcolor=dedede>NTRS Usage Summary for $date_range"; 
print "<br>>\epsilonhost pattern = $host re" if ($host re);
print "<br>>chrand pattern = $id re" if ($id re);
              print " </th>\n";
               print "<tr><td>Total downloads: <td>$total_downloads\n"; 
              print "<tr><td>Unique downloads: <td>$total unique ids\n";
print "<tr><td>Total days: <td>$total days\n";
print "<tr><td>Downloads per day: <td>$downloads per day\n" if
(\text{Stotal days} > 1);print "<tr><td>Unique hosts: <td>$total unique hosts\n";
if ($id limit ne "") {
                     print "<tr><td><a href=\"#top_ids\">Top $id_limit documents</a>";
               } else { 
                      print "<tr><td><a href=\"#top_ids\">All documents</a>"; 
 } 
               if ($host_limit ne "") {
```

```
 print "<td><a href=\"#top_hosts\">Top $host_limit hosts</a>"; 
               } else { 
              print "<td><a href=\"#top_hosts\">All hosts</a> ";
 } 
               print "</table>\n"; 
              print "<p><a name=top ids>\n";
               print "<table border=1 width=70%>\n"; 
               if ($id_limit ne "") { 
                      print "<th colspan=2 bgcolor=dedede>Top $id_limit Documents "; 
               } else { 
              print "<th colspan=2 bgcolor=dedede>All Documents ";
 } 
              print "<br>>>br>(pattern = $id re)" if ($id re);
              print " </th>\n";
              print "<tr><th>downloads<th>documents\n";
 # the line below should only modify the first column 
$top ids =~ s/\d+\s+oai:/<tr><td>$x/g; #$top_ids =~ s#oai.*#<td><a href=$GetRecord$&>$&</a>#g; 
               foreach $i (split/\n/,$top_ids) { 
chomp \sin;
$id = $i;$id =~ s\#s*<tr><td>\d+s+**;$sql = "SELECT title, type FROM metadata WHERE oaiID=\"$id\"";<br>$sth = $dbh->prepare($sql);
                      $sth->execute; 
                      ($title,$type) = $sth->fetchrow_array; 
                      $sth->finish; 
                     if ($id =~ / \ + /) {
                             # if the oaiID has a "+" in it, it screws 
                             # up the substitution 
                            $tempid = $id;$urlid = $id;$tempid = ~ s/\~{+}/\\ \\\frac{1}{4}g;\text{Surlid} = \sim s/\left(\frac{1}{82B/g}\right) $top_ids =~ s#$tempid#<td>$title, $type (<a 
href=$GetRecord$urlid>$id</a>)#g; 
                      } else { 
                             $top_ids =~ s#$id#<td>$title, $type (<a 
href=$GetRecord$id>$id</a>)#g; 
 } 
 } 
print "$top_ids\n";
\text{print} "</table>\n";
              print "<p><a name=top hosts>\n";
               print "<table border=1>\n"; 
               if ($host_limit ne "") { 
                     print "<th colspan=2 bgcolor=dedede>Top $host limit Hosts ";
               } else { 
              \sum_{k=1}^{n} print "<th colspan=2 bgcolor=dedede>All Hosts ";
 } 
              \text{print} "<br/>short=print "<br/>therm = $host_re)" if ($host_re);
print " </th>\bar{\Lambda}n";
 print "<tr><th>downloads<th>IP name / addr\n"; 
              \frac{1}{2}top\_hosts = ~ s/\d+ / <tr><td>\print "$top hosts\n";
\text{print} "</table>\n";
               unlink($tempfile); 
        } 
        open(F,"ntrs.pkg/footer.html") || die ("$!: cannot open footer\n"); 
       while (<b>F</b>)$footer = $; } 
       close(F);
        print "$footer\n"; 
        &log("analyze","OK","-"); 
} 
1; 
:::::::::::::: 
browse.pl 
:::::::::::::: 
######################################################################## 
# Method:<br># Use:
                     browse page for NTRS
```

```
# Created: 09/02/2002 MLN 
               06/19/2003 MLN - uses the static archives html page
######################################################################## 
sub browse 
{ 
         &http_header("text/html"); 
       my(5 \overline{base}) = \& MyBaseUr1; # get headers and footers 
         open(H,"ntrs.pkg/header.html") || die ("$!: cannot open header\n"); 
        while (<b>H</b>) {
                # turn on the "browse search" button 
               if \left(\frac{1}{s} - b \right) {
               s/dedede/white/g; } 
        \text{Sheader} = \text{S}_i } 
         close(H); 
         open(H,"ntrs.pkg/radio.html") || die ("$!: cannot open radio file\n"); 
        while (<b>H</b>) {
                $radio = $_; } 
         close(H); 
         open(F,"ntrs.pkg/footer.html") || die ("$!: cannot open footer\n"); 
        while (<b>F</b>) {
                $footer = $ ; } 
         close(F); 
         print "$header\n"; 
        print <<EOF;
<form action=$base method=GET> 
<input type=hidden name=method value=search> 
<input type=hidden name=offset value=0> 
<input type=hidden name=mode value=browse> 
<input type=hidden name=boolean value=or> 
<input type=hidden name=boolean_terms value=or> 
EOF 
         print "$radio\n"; 
       print <<EOF;
p ><table> 
<td align=right width=30%> <label for="order by">Order results by:</label> 
<td> <select name=orderby id="order by"> 
<option selected value=date>Publication date 
<option value=dateStamp>Date added to NTRS 
<option value=title>Title 
<option value=creator>Author(s) 
<option value=type>Citation 
</select> 
rtrs<td align=right width=30%> <label for="order results">Order of results:</label> 
<td> <select name=order id="order results"> 
<option selected value=DESC>Descending 
<option value=ASC>Ascending 
</select> 
<tr> 
<td align=right width=30%> <label for="results per page">Results per page:</label> 
<td> <select name=limit id="results per page"> 
<option value=10>10 
<option selected value=25>25 
<option value=50>50 
<option value=100>100 
<option value=200>200 
</select> 
<tr> 
<td> &nbsp;
<tr>
```

```
<td bgcolor=white align=center colspan=2>
<html<br>
<html<br>
<html<br>
<html<br>
<html<br>
<html<br>
\frac{1}{2} value="Begin Browse"><html<br>
<html<br>
<html<br>
<html<br>
<html<br>
\frac{1}{2} value="Begin Browse"><html
< p > \leq 1 - -<input type=checkbox name=debug value=on>Debug info
</form>
\langle/table>
EOF
        print "$footer\n";
        \frac{1}{2}log("browse","OK","-");
\}1;. . . . . . . . . . . . . .
feedback.pl
. . . . . . . . . . . . . .
# Method:
                 feedback
# Use:
                         feedback page for NTRS
                 10/10/2002 MLN
# Created:
                based on the NIX survey code from Bill von Ofenheim w.h.c.vonofenheim\@larc.nasa.gov
# Notes:
sub feedback
\{&http_header("text/html");<br>$base = &MyBaseUrl;
         # get headers and footers
         open (H, "ntrs.pkg/header.html") || die ("$!: cannot open header\n");
         while (<b>H</b>) {
                 # turn on the "feedback search" button
                 if \left(\frac{1}{5} - 1 - 1\right) {
                        s/dedede/white/g;
                 \left\{ \right\}$header := $ ;
         \overline{\text{close(H)}};
         print "$header\n";
         open(F, "ntrs.pkg/footer.html") || die ("$!: cannot open footer\n");
         while (<b>F</b>) {
                  $footer = $ ;\text{close}(F):require "$real current dir/ntrs.pkq/survey-support.pl";
        if (\frac{1}{2}ENV {\text{CONTENT}} LENGTH) == 0) {
                 \text{EPrintForm:}\}else\{#&ReadParse;
                 foreach $i (0 .. $#Statements) {
                         $name=sprintf("Q%02d",$i);<br>push(@answers,$in{$name});
                 &WriteResult (@answers);
                 &PrintSuccessMsg;
        \}print "$footer\n";
        &log("feedback", "OK", "-");
\}sub PrintSuccessMsq {
print < c < EOF;
<CENTER>You have successfully submitted the feedback. Thank you for your participation.<P>
P
```
Please select a function above to continue using NTRS.

```
p</CENTER>
EOF 
} 
############################################################################## 
sub PrintForm { 
 local($i,$n,$name,@color,$separator); 
 @color=("#FFFFFF","#FF0000","#FF9900", 
 "#FFFF00","#99FF00","#00FF00"); 
  print <<EOF; 
<CENTER> 
<H2>NTRS Feedback Form</H2> 
<blockquote> 
Please provide feeback on using the NTRS. Federal government personnel are 
requested to provide feedback; non-federal government personnel are 
welcome to respond but are not required to provide comments. Please read
each statement below and rate 
each according to the scale by mouse clicking in the appropriate checkbox. 
Hit the <I>Submit Feedback</I> button when you are finished. 
If you would like to expand on your responses to the feedback form, 
please email <A 
HREF="mailto:ntrs+feedback\@larc.nasa.gov">ntrs+feedback\@larc.nasa.gov</A>. 
</blockquote> 
</FONT>
<FORM ACTION="" METHOD="POST"> 
<input type=hidden name="method" value="feedback"> 
<TABLE BORDER=0 CELLPADDING=5 CELLSPACING=0 BGCOLOR="#FFFFFF"><TR><TD> 
EOF 
   foreach $i (0 .. $#Statements) { 
    if($i==6) {
     print <<EOF;
(If you used the NTRS comment form to submit a question<BR>or comment then please answer 
the following questions.)<p> 
EOF 
 } 
     $name=sprintf("Q%02d",$i); 
     print <<EOF; 
<fieldset> 
<B><legend>$Statements[$i] :</legend></B> 
<dl> 
<dd><label for="No Opinion"><INPUT TYPE=radio NAME=$name VALUE="0" CHECKED id="No 
Opinion">No Opinion</label> 
<dd><label for="Very Unsatisfied"><INPUT TYPE=radio NAME="$name" VALUE="1" id="Very 
Unsatisfied">Very Unsatisfied</label> 
<dd><label for="Unsatisfied"><INPUT TYPE=radio NAME="$name" VALUE="2" 
id="Unsatisfied">Unsatisfied</label> 
<dd><label for="Satisfied"><INPUT TYPE=radio NAME="$name" VALUE="3" 
id="Satisfied">Satisfied</label> 
<dd><label for="Very Satisfied"><INPUT TYPE=radio NAME="$name" VALUE="4" id="Very 
Satisfied">Very Satisfied</label> 
<dd><label for="Extremely Satisfied"><INPUT TYPE=radio NAME="$name" VALUE="5" 
id="Extremely Satisfied">Extremely Satisfied</label> 
\langledl\rangle</fieldset> 
EOF 
 } 
   print <<EOF; 
</TD></TR></TABLE> 
<INPUT TYPE="submit" VALUE="Submit Feedback"> 
<INPUT TYPE="reset" VALUE="Reset"><p> 
</FORM> 
<!-- 
<i><font size="-1" color="#ffffff"> 
If you are a repeat customer and prefer not to complete a 
feedback form each time you use our services, we will assume <br> 
that your request has been satisfied unless you notify us 
that the service was excellent or needs improvement.</font></i>
<hr> 
 --> 
EOF 
} 
1; 
:::::::::::::: 
growth.pl 
::::::::::::::
```

```
93
```

```
# Use: charts the growth of ntrs archives 
               08/07/2003 MLN
######################################################################## 
sub growth 
        &http_header("text/html"); 
 $date1 = $in{"date1"} if ($in{"date1"} =~ /^[\d-]+$/); 
 $date2 = $in{"date2"} if ($in{"date2"} =~ /^[\d-]+$/); 
 $archives = $in{"archives"}; 
       \deltadebug = \sin{\pi \delta} "debug" };
 my($base) = &MyBaseUrl; 
my(5full) = \&MyFullUrl; $grey = "dedede"; 
       if ($full = \sim /archives = /) {
              undef($initial_page);
        } else { 
              \sininitial page = 1;
        } 
        use DBI; 
        $datasource = "DBI:mysql:database=ntrs;host=localhost"; 
        $user = "mln"; 
       $password = "ntrsrocks": $dbh = DBI->connect($datasource, $user, $password , {'PrintError' => 0}) 
                || db_error("$DBI::errstr"); 
        # get headers, footers & select html 
        open(H,"ntrs.pkg/header.html") || die ("$!: cannot open header\n"); 
        while (<H>) { 
               # turn on the "admin search" button 
              if \left(\frac{1}{s}-\text{analyze}-\frac{1}{s}\right) {
              s/dedede/white/g;<br>}
 } 
               $header .= $ ; } 
        close(H); 
        open(F,"ntrs.pkg/footer.html") || die ("$!: cannot open footer\n"); 
       while (<b>F</b>) {
               $footer = $;
 } 
       close(F);
        open(N,"ntrs.pkg/select.html") || die ("$!: cannot open select\n"); 
        while (<N>) { 
              $select = $; } 
        close(N); 
        print "$header\n"; 
        if ($initial_page) { 
print "<form action=\"\" method=\"GET\">\n";
print "<input type=hidden name=method value=growth>\n";
              print "<table>\n";
               print "<tr><td>Start Date: <td><input type=text name=date1>\n"; 
              print "<tr><td>End Date: <td><input type=text name=date2>\n";
              print "<tr><td>Archives: <td>$select\n";
print "</table><p>\n";
print "<input type=submit value=\"Analyze archive growth\">";
              print "<input type=reset value=\"Reset analysis\">";
              print "\textless/form};
              print "<p><i>Dates are of the form: YYYY-MM-DD or YYYY-MM or YYYY</i>\n";
 } else { 
\dot{t} is a normalize date types of YYYY and YYYY-MM to be YYYY-MM-DD
if ($date1 =~ /^\d\d\d\d-\d\d$/) {<br>$date1 .= "-01";
 } elsif ($date1 =~ /^\d\d\d\d$/) { 
$data1 = "-01-01";if ($date2 =~ /^\d\d\d\d-\d\d$/) {
$date2 .= "-01";<br>} elsif ($date2 =~ /^\d\d\d\d$/) {
$date2 = "-01-01"; }
```
{

```
print "<h2>Changes in Repository Holdings </h2><p>\n";
              \text{sgl} = " SELECT day, size, longName FROM harvests, archives \
WHERE ( (harvests.archiveID = archives.archiveID) ";
\texttt{Seql} .= " AND (day >= \"$date1\") " if $date1;
\texttt{Seql} .= " AND (day =< \"$date2\") " if $date2;
 $sql .= " AND (shortName = \"$archives\") " if $archives; 
\sqrt{2}sql .= " ) ORDER BY longName, day ASC ";
 print "<font color=red>sql = $sql</font> <br>\n" if ($debug); 
\bar{s}sth = \bar{s}dbh->prepare(\bar{s}sql\bar{s});
               $sth->execute; 
              $no results = 1;
              while ( (\frac{\xi}{\text{day}}, \frac{\xi}{\text{size}}, \frac{\xi}{\text{longName}}) = \frac{\xi}{\text{sth}} - \frac{\xi}{\text{tetchrow}} array) {
undef($no_results);
 # handle change of repository 
                      if ($longName ne $oldLongName) { 
print "</table><p>\n" if $oldLongName;
 print "<table width=400><th colspan=3 bgcolor=$grey><font 
size=+1>$longName</font></th><tr>\n"; 
 print "<th>Date</th><th>Size</th><th>Change</th>\n"; 
undef($oldDay);
undef($oldSize);
                     undef($oldLongName);
 } 
                      # figure out the change, initial values get "-" 
                      if ($oldSize) { 
                             $change = $size - $oldSize; 
                      } else { 
                      $change = "-"; 
 } 
                      print "<tr align=center><td>$day<td>$size<td>$change\n"; 
                      # save the previous values 
                      ($oldDay,$oldSize,$oldLongName) = 
                             ($day,$size,$longName); 
 } 
              print "</table>\n";
               $sth->finish; 
               if ($no_results) { 
                      print "no harvest data is available "; 
print "from $date1 " if ($date1);
print "to $date2 " if ($date2);
 if ($archives eq "") { 
 print "for all archives"; 
 } else { 
                     print "for $archives";<br>}
 } 
 } 
       } 
        print "$footer\n"; 
       &log("growth","OK","-"); 
} 
1; 
:::::::::::::: 
help.pl 
:::::::::::::: 
######################################################################## 
# Method: help 
# Use: \frac{1}{2} help page for NTRS<br># Created: 05/07/2002 MLN
               05/07/2002 MLN
######################################################################## 
sub help 
{ 
        &http_header("text/html"); 
       my(5 \overline{base}) = \& MyBaseUr1; $grey="dedede"; 
        # get headers and footers 
        open(H,"ntrs.pkg/header.html") || die ("$!: cannot open header\n"); 
       while (<b>H</b>) {
               # turn on the "help search" button 
              if \left(\frac{1}{2} - \text{help} - \frac{1}{2}\right)^{2} s/$grey/white/g;
```

```
$header := $_;
        \text{close}(H);
        print "$header\n";
        open(F, "ntrs.pkg/footer.html") || die ("$!: cannot open footer\n");
        while (<b>F</b>) {
                 $footer = $ ;\text{close}(F);
        if (SENV{^mHTTP REFERER"} =~ /advanced/) {
        Sheader = "Advanced Search Help";<br>} elsif ($ENV{"HTTP_REFERER"} =~ /browse/) {
        } else
                \dot{\hat{\xi}}header = "Search Help";
        \text{print} << \texttt{<EOF} ;
<h2>$header</h2>
< p >\overline{r} changed \overline{r}(Questions? Contact the <A href="http://www.sti.nasa.gov/help/help.html">NASA STI Help
Desk</a>\langle font>
</center>
<blockquote>
F \cap Fif (SENV{^mHTTP REFERER") =~ /advanced/) {
                print $advanced;
                print $simple;
        |<br>| print $browse;<br>| elsif ($ENV{"HTTP_REFERER"} =~ /browse/) {
                print sbrowse;
                print $simple;<br>print $simple;<br>print $advanced;
        \} else \{print $simple;<br>print $advanced;
                print $browse;
        \}print <<EOF;
</blockquote>
<center>
EOF
        print "$footer\n";<br>&log("help","OK","-");
\}# text for browse help
$browse = <EOF;<table width=100%>
_{\text{str}}<td bgcolor=dedede>

Browse
\langleb>
\frac{1}{2} /table>
< p >A Browse search retrieves all the records of a specific collection in
NTRS. Only one collection is browsed at a time. To learn more about
the different databases making up NTRS, go to<br>
<a href="?method=about">About the NTRS collections</a>.
```
95

EOF

<a

# text for advanced help

```
############################################################################ 
$advanced = <EOF;<table width=100%> 
<tr> 
<td bgcolor=dedede> 
<b>Advance Search</b> 
</table> 
<D>Advanced searching differs from <a href="?method=simple">Simple Search</a> because there 
is no keyword searching. Users input search terms in one or more search fields to find 
information. Users do not need to use an "AND" between terms because the search 
automatically searches for ALL the terms in a search. Users can also choose to 
narrow/broaden their searches by selecting and de-selecting the information sources they 
are searching on. (see <b>Searching for NASA and non-NASA information</b> below)
\langle n \rangleUsers create more accurate searches by searching on specific search fields: 
<sub>11</sub>1<sub>></sub></sub>
<li> Title 
<li> Author(s) 
<li> Dates 
<li> Report number/Journal/Conference 
<li> Abstract (Paragraph summarizing main points in report) 
\langleul>
< p >Advanced Search <br/> b>User Options</b>:
<ul> 
<li> Change the default field search setting from "AND" to "OR" using the <b>Combine 
fields</b> selection. An "AND" search finds <underline>all</underline> the words in a 
search and an "OR" searches for <underline>any</underline> of the search terms. "AND" 
narrows a search and "OR" broadens a search. 
<li> Change the <b>Order results by</b> publication date, date added to NTRS, title, 
author(s), or citation by using the drop-down menu box.
<li> Change the <b>Order of results</b> from descending (current reports listed first) to 
ascending (oldest reports listed first) by using the drop-down menu box. 
\langleul>
<sub>2</sub></sub>
<b>Search Operators</b> 
<\!p>There are several operators to assist in expressing your query. These 
operators can be used in either the simple or advanced search interfaces. 
211 -<li> A "-" indicates that the word must not be in the search results. 
For example, searching on <A 
href="http://ntrs.nasa.gov/index.cgi?method=search&offset=0&mode=advanced&title=&creator=
-
michael+nelson&date=&type=&description=&boolean=and&orderby=date&order=DESC&limit=25&arch
ives=atrs&archives=casi&archives=genesis.jpl.nasa.gov&archives=www.giss.nasa.gov&archives
=gtrs&archives=jtrs&archives=ktrs&archives=ltrs.larc.nasa.gov&archives=mtrs&archives=naca
.larc.nasa.gov&archives=riacs&archives=ssctrs">-michael 
nelson</a> in the <b>Author field</b> finds all records with the word "nelson", but not
"michael". This gives different results than the search <A 
href="http://ntrs.nasa.gov/index.cgi?method=search&offset=0&mode=advanced&title=&creator=
michael+nelson&date=&type=&description=&boolean=and&orderby=date&order=DESC&limit=25&arch
ives=atrs&archives=casi&archives=genesis.jpl.nasa.gov&archives=www.giss.nasa.gov&archives
=gtrs&archives=jtrs&archives=ktrs&archives=ltrs.larc.nasa.gov&archives=mtrs&archives=naca
.larc.nasa.gov&archives=riacs&archives=ssctrs">michael 
nelson</a> 
<li> A "*" at the end of the word is used for stemming. For example, searching on
```
############################################################################

href="http://ntrs.nasa.gov/index.cgi?method=search&offset=0&mode=advanced&title=comput\*&c reator=&date=&type=&description=&boolean=and&orderby=date&order=DESC&limit=25&archives=at rs&archives=casi&archives=genesis.jpl.nasa.gov&archives=www.giss.nasa.gov&archives=gtrs&a rchives=jtrs&archives=ktrs&archives=ltrs.larc.nasa.gov&archives=mtrs&archives=naca.larc.n asa.gov&archives=riacs&archives=ssctrs">comput\*</a> in the <b>Title field</b> finds all records with "computer", "computing", "computation", etc., in report titles

<li> Enclosing the terms in quotes (") specifies searching for an exact phrase. For example, searching on <a href="http://ntrs.nasa.gov/index.cgi?method=search&offset=0&mode=advanced&title=&creator= &date=&type=&description=%22parallel+virtual+machine%22+&boolean=and&orderby=date&order=D ESC&limit=25&archives=atrs&archives=casi&archives=genesis.jpl.nasa.gov&archives=www.giss. nasa.gov&archives=gtrs&archives=jtrs&archives=ktrs&archives=ltrs.larc.nasa.gov&archives=m trs&archives=naca.larc.nasa.gov&archives=riacs&archives=ssctrs">parallel virtual machine</a> in the <b>Abstract field</b> finds this exact phrase

 $\langle$ /ul>

<b>Searching for NASA and non-NASA information</b>

 $\langle n \rangle$ 

 $< p >$ 

NTRS provides access to NASA information but it also collects scientific and technical information from organizations, institutions, universities, and other federal agencies with similar content. Users can select and de-select <b>NASA Archives </b> and <b>Non-NASA Archives</b> using the check boxes beside each site. By default only the NASA Archives are selected but users can select and de-select any of the NASA and non-NASA sites.

<center>  $<sub>th</sub>$ </sub> <tr> <td colspan=2 align=center>Select the databases you would like to search <tr> <td align=center bgcolor=dedede> NASA Archives <td align=center bgcolor=dedede> Non-NASA Archives <tr> <td> <input type="checkbox" name="archives" value="atrs" CHECKED id=atrs> <label for=atrs>Ames Research Center</label> <td> <input type="checkbox" name="archives" value=arc id=ARC-UK> <label for=ARC-UK>Aeronautical Research Committee (UK)</label>  $<$ tr> <td> <input type="checkbox" name="archives" value="casi" CHECKED id=casi> <label for=casi>Center for AeroSpace Information (CASI)</label> <td> <input type="checkbox" name="archives" value=arxiv.org id=arxiv.org> <label for=arXiv.org>arXiv Physics Eprints Server</label> <tr> <td> <input type="checkbox" name="archives" value=genesis.jpl.nasa.gov CHECKED id=genesis.jpl.nasa.gov> <label for=genesis.jpl.nasa.gov>GENESIS (JPL)</label> <td> <input type="checkbox" name="archives" value=biomedcentral.com CHECKED id=biomedcentral.com> <label for=biomedcentral.com>BioMed Central</label> </td></tr></table></center> <br>  $\langle n \rangle$ <b>Advanced Search Examples</b>  $\sim$ 1) Title and Author search:  $-p$ <center> <form action=http://ntrs.nasa.gov/index.cgi method=GET> <input type=hidden name=method value=search> <input type=hidden name=limit value=25> <input type=hidden name=offset value=0> <input type=hidden name=mode value=advanced> <input type=hidden name=archives value=ltrs.larc.nasa.gov> <input type=hidden name=archives value=casi> <input type=hidden name=archives value=atrs> <input type=hidden name=archives value=gtrs> <input type=hidden name=archives value=jtrs> <input type=hidden name=archives value=ktrs> <input type=hidden name=archives value=mtrs> <input type=hidden name=archives value=riacs> <input type=hidden name=archives value=ssctrss> <input type=hidden name=archives value=genesis.jpl.nasa.gov> <input type=hidden name=archives value=www.giss.nasa.gov> <input type=hidden name=archives value=naca.larc.nasa.gov> <table>  $<$ tr>

```
<td align=right width=30%> <label for=title>Title: </label> 
<td><input name=title size=40 id="title" value="global positioning system"> 
<tr> 
<td align=right width=30%> <label for=creator>Author(s): </label> 
<td><input name=creator size=40 id="creator" value="Semion Kizhner"> 
\langle t \, d \rangle<td>
\langle/td>
\langletr>
<tr><td></td><td><input type=submit id="see search results" value="See search 
results"></td></tr> 
</table> 
</form> 
</center> 
<ul> 
<i><b>Note:</b> Author names can be input first name last name or last name first name. 
No punctuation is necessary between first and last names.</i> 
\langleul>
CD >2) Author and Date search: 
< p ><center> 
<form action=http://ntrs.nasa.gov/index.cgi method=GET> 
<input type=hidden name=method value=search> 
<input type=hidden name=limit value=25> 
<input type=hidden name=offset value=0> 
<input type=hidden name=archives value=ltrs.larc.nasa.gov> 
<input type=hidden name=archives value=casi> 
<input type=hidden name=archives value=atrs> 
<input type=hidden name=archives value=gtrs> 
<input type=hidden name=archives value=jtrs> 
<input type=hidden name=archives value=ktrs> 
<input type=hidden name=archives value=mtrs> 
<input type=hidden name=archives value=riacs> 
<input type=hidden name=archives value=ssctrss> 
<input type=hidden name=archives value=genesis.jpl.nasa.gov> 
<input type=hidden name=archives value=www.giss.nasa.gov> 
<input type=hidden name=archives value=naca.larc.nasa.gov> 
<input type=hidden name=mode value=advanced> 
<table> 
<tr> 
<td align=right width=30%> <label for=title>Title: </label> 
<td><input name=title size=40 id="title"> 
<tr> 
<td align=right width=30%> <label for=creator>Author(s): </label> 
<td><input name=creator size=40 value="lawrence green" id="creator"> 
<tr>
<td align=right width=30%> <label for=date>Date: </label> 
<td><input name=date size=40 value="2001" id="date"> 
\langle t \, d \rangle\langletr>
<tr><td></td><td><input type=submit id="see search results" value="See search 
results"></td></tr> 
\epsilon/tables
</form> 
</center> 
<p> 
<ul> 
<i><b>Note:</b> Search "date" using a single year only as was done in this example.</i> 
\langleul>
< p >3) Report Number/Journal/Conference search: 
< p ><center> 
<form action=http://ntrs.nasa.gov/index.cgi method=GET> 
<input type=hidden name=method value=search> 
<input type=hidden name=limit value=25> 
<input type=hidden name=archives value=ltrs.larc.nasa.gov> 
<input type=hidden name=archives value=casi> 
<input type=hidden name=archives value=atrs> 
<input type=hidden name=archives value=gtrs> 
<input type=hidden name=archives value=jtrs> 
<input type=hidden name=archives value=ktrs> 
<input type=hidden name=archives value=mtrs>
```
<input type=hidden name=archives value=riacs>

```
<input type=hidden name=archives value=ssctrss> 
<input type=hidden name=archives value=genesis.jpl.nasa.gov> 
<input type=hidden name=archives value=www.giss.nasa.gov> 
<input type=hidden name=archives value=naca.larc.nasa.gov> 
<input type=hidden name=offset value=0> 
<input type=hidden name=mode value=advanced> 
<table> 
<tr> 
<td align=right width=30%> <label for=title>Title:</label> 
<td><input name=title size=40 value="navier stokes" id="title"> 
<tr> 
<td align=right width=30%> <label for=creator>Author(s):</label> 
<td><input name=creator size=40 id="creator"> 
<tr> 
<td align=right width=30%> <label for=date>Date:</label> 
<td><input name=date size=40 id="date"> 
<tr> 
<td align=right width=30%> <label for=type>Report Number / <br>Journal / 
Conference:</label> 
<td><input name=type size=40 value="aiaa*" id="type"> 
\langle tds\langletr>
<tr><td></td><td><input type=submit id="see search results" value="See search 
results"></td></tr> 
\epsilon/tables
</form> 
</center> 
<ul> <i><b>Note:</b> Report numbers should not have any punctuation 
like hyphens and dashes. Use the <b>Report Number/Journal/Conference</b>
```
search to find report numbers, journal titles, and conference proceedings. </i></ul>

```
EOF
```

```
############################################################################ 
# text for simple help 
############################################################################ 
$simple = <EOF;<table width=100%> 
<tr> 
<td bgcolor=dedede> 
<b>Simple Search</b>
</table> 
\langle D \rangleThe Simple Search is a keyword search of NASA scientific and technical information. 
Simple Search differs from the <a href="?method=advanced">Advanced Search</a> because it 
is a general search and it searches only NASA information. Users do not need to use an 
"AND" between terms because the search automatically searches for ALL the terms in a 
search. Simple Search can be used to find: 
\leq 11<li> Titles 
<li> Authors 
<li> Dates 
<li> Reports 
<li> Abstracts (Paragraph summarizing main points in report) 
\langleul>
<b>Simple Search Examples</b>
\leq 11<li> <a 
href="http://ntrs.nasa.gov/index.cgi?method=search&limit=40&offset=0&mode=simple&order=DE
SC&keywords=neural+networks&boolean=and">neural networks</a> finds publications with all 
search terms but not 
necessarily in any particular order 
<li> <a
```
href="http://ntrs.nasa.gov/index.cgi?method=search&limit=40&offset=0&mode=simple&order=DE SC&keywords=madaras+nondestructive+testing&boolean=and">madaras nondestructive testing</a> retrieves records about nondestructive testing by author with the last name of madaras

```
\langleli> \langle ahref="http://ntrs.nasa.gov/index.cgi?method=search&limit=40&offset=0&mode=simple&order=DE
SC&keywords=mars+lander+2002&boolean=and">mars lander 2002</a> searches for records about
mars and lander and
the year 2002
<li><a
href="http://ntrs.nasa.gov/index.cgi?method=search&limit=25&offset=0&mode=simple&order=DE
SC\&keywords = NASA + CR + 147848" > NASA CR 147848</math> <math>\langle A \rangle</math> and <math>\langle A \rangle</math>href="http://ntrs.nasa.gov/index.cgi?method=search&limit=25&offset=0&mode=simple&order=DE
SC&keywords=AIAA+96+3991">AIAA 96 3991</a> search for the specific reports NASA-CR-147848
and AIAA Paper 96-3991. Do not use any punctuation if searching for reports.
<li> Using numbers in a search retrieves records that have the
number anywhere in the record such as in the publication year or
in the report number.
\frac{2}{1115}EOF
1.. . . . . . . . . . . . . .
news.pl
. . . . . . . . . . . . . .
# Method:
                news
# Use:
                        news page for NTRS
              05/07/2002 MLN
# Created:
sub news
\{&http_header("text/html");
        my(5 \overline{base}) = \& MyBaseUr1;# get headers and footers
         open (H, "ntrs.pkg/header.html") || die ("$!: cannot open header\n");
         while (<b>H</b>) {
                # turn on the "news search" button
                if \left(\frac{1}{5}-\text{news--}\right)s/dedede/white/g;
                - }
                 $header := $_;
         \text{close}(H);
        print "$header\n";
         open (N, "ntrs.pkg/news.rss") || die ("$!: cannot open news\n");
         while (<b>N</b>) {
                \zeta_1<br>
\zeta_2 = \sim s/</</g;<br>
\zeta_3 = \sim s/>/>/g;
                 \overline{\text{push}}(\overline{\text{enews}}, \xi);
         close(N);print "<table cellpadding=5>\n";
        # process the RSS file
        undef(\text{stitle});
        undef ($item);
        undef($description);
        foreach $line (@news) {
                next unless ((\$line]ine =~ /<item>/) || (\$line]:
                $item=1;if ($line =~ /<description>/i) {
                         $description = $line;
                $description_num++;<br>$description_num++;<br>} elsif ($description) {
                        sdescription = sline;
                if ($line =~ /<title>/i) {
                        $title := $line;$title num++;
```

```
\} elsif ( ($title) && ! ($description) ) {
                                   $title .= $line;
                        if ($line =~ /<\/title>/) {
                                   # print $title;
                                   \begin{array}{ll}\n\text{F1} & \text{F2} & \text{F2} & \text{F2} \\
\text{F2} & \text{F2} & \text{F2} & \text{F2} \\
\text{F3} & \text{F4} & \text{F5} & \text{F6} \\
\text{F5} & \text{F6} & \text{F7} & \text{F8} \\
\text{F6} & \text{F7} & \text{F8} & \text{F8} \\
\text{F8} & \text{F8} & \text{F8} & \text{F8} \\
\text{F9} & \text{F9} & \text{F9} & \text{F9} & \text{F9} \\
\text{F9} & \textif ($line =~ /<\/description>/) {<br># print $title;
                                   $description =~ s/<description>//iq;
                                   % \begin{array}{lll} \text{Sdescription} & \text{S.} & \text{S.} & \text{S.} \\ \text{S description} & \text{S.} & \text{S.} & \text{S.} \\ \text{S.} & \text{S.} & \text{S.} & \text{S.} \\ \text{S.} & \text{S.} & \text{S.} & \text{S.} \\ \text{S.} & \text{S.} & \text{S.} & \text{S.} \\ \text{S.} & \text{S.} & \text{S.} & \text{S.} \\ \text{S.} & \text{S.} & \text{S.} & \text{S.} \\ \text{S.} & \text{S.} & \#print "<tr><td>$title <br>
<blockquote>$description</blockquote>\n";
                                   \#} else {
                                             print "<tr bgcolor=dedede><td>$title <br>
                                   #<blockquote>$description</blockquote>\n";
                                   \#print "<tr><td bqcolor=dedede>$title <tr><td>
<blockquote>$description</blockquote>\n";
                                   undef ($title);
                                   undef($item);<br>undef($description);
                       \}\text{print} "</table>\n";
            open(F, "ntrs.pkg/footer.html") || die ("$!: cannot open footer\n");
            while (<b>F</b>) {
                         $footer = $ ;close(F);print "$footer\n";<br>&log("news","OK","-");
\}1;. . . . . . . . . . . . . .
ordering.pl
:::::::::::::::
# Method:
                       ordering
# Use:ordering page for NTRS
# Created:
                        05/07/2002 MLN
sub ordering
\{&http header("text/html");
           my($base) = &MyBaseUrl;<br>my($base) = &MyBaseUrl;<br>my($id) = $in{"oaiID"};<br>my($casi_doc_id);
            # get headers and footers
            open(H, "ntrs.pkg/header.html") || die ("$!: cannot open header\n");
            while (<b>H</b>) {
                       # turn on the "ordering" button
                       if \left(\frac{1}{2} - \text{ordering} - \text{--}\right)s/dedede/white/g;
                       \}$header := $ ;
            close(H);print "$header\n";
            open (F, "ntrs.pkg/footer.html") || die ("$!: cannot open footer\n");
            while (<b>F</b>) {
                         $footer = $ ;close(F);use DBI;
            $datasource = "DBI:mysql:database=ntrs;host=localhost";
            \frac{1}{2}user = "mln";
            spassword = "ntrs\nOcks";
```

```
 #$dbh = DBI->connect($datasource, $user, $password, {'RaiseError' => 1}); 
 $dbh = DBI->connect($datasource, $user, $password , {'PrintError' => 0}) 
 || db_error("$DBI::errstr"); 
         $sql = "SELECT longName, nasa, url, title, creator, date, identifier, \ 
 source, format, publisher, relation, type FROM metadata, archives \ 
 WHERE (oaiID=\"$id\") AND (metadata.archiveID = archives.archiveID)"; 
         $sth = $dbh->prepare($sql); 
        $sth->execute; 
         ($longName, $nasa, $url, $title, $creator, $date, $identifier, 
        \text{isource}, \text{Sformat}, \text{spublisher}, \text{Srelation}, \text{type}) = \text{Ssth-sfetchrow array}; if ($nasa eq "nasa" || (!$oaiID && !$nasa)) { 
(undef,undef,\frac{1}{2}casi docid) = split("::", \frac{1}{2}id) if (\frac{1}{2}longName =~ /CASI/);
                print "<h2>Ordering From the Center for AeroSpace Information 
(CASI) </h2>\n";
               print "<br/>blockquote>\n";
               print "<table border=0>\n";
               print "<tr><td bgcolor=dedede>Title:<td>$title\n" if ($title);
                print "<tr><td bgcolor=dedede>Author(s):<td>$creator\n" if ($creator); 
 print "<tr><td bgcolor=dedede>Date:<td>$date\n" if ($date); 
 print "<tr><td bgcolor=dedede>Citation:<td>$type\n" if ($type); 
                print "<tr><td bgcolor=dedede>Doc I.D.:<td>$casi_doc_id\n" if 
($casi_doc_id); 
                print "<tr><td bgcolor=dedede>Price Code(s):<td><a 
href=\"http://www.sti.nasa.gov/price1.pdf\">$relation</a>\n" if (($relation) && 
($casi_doc_id)); 
               print "<tr><td bgcolor=dedede>Order Form:<td><a target= new
href=\"https://www.sti.nasa.gov/cgi-bin/ordersti.pl\">https://www.sti.nasa.gov/cgi-
bin/ordersti.pl</a>\n"; 
print "</table>\n";
               print "</blockquote>\n";
        print <<EOF; 
<blockquote> 
You may also contact CASI directly at:
</blockquote> 
< p ><pre> 
NASA Center for AeroSpace Information (CASI) 
7121 Standard Drive 
Hanover, MD 21076-1320 
Phone: (301) 621-0390 
E-mail: help\@sti.nasa.gov 
Website: <a href="http://www.sti.nasa.gov/">www.sti.nasa.gov</a> 
</pre> 
EOF 
         } else { 
                print "<h2>This is Not a NASA Document</h2>\n"; 
               print "You must contact the maintainers of the originating archive for
hardcopy ordering information \langle p \rangle \langle n";
                print "<table border=0>\n"; 
               print "<tr><td>Title:<td>$title\n" if ($title);
               print "<tr><td>Author(s):<td>$creator\n" if ($creator);
 print "<tr><td>Date:<td>$date\n" if ($date); 
 print "<tr><td>Citation:<td>$type\n" if ($type); 
 print "<tr><td>Originating Archive:<td>$longName\n" if ($longName); 
print "<tr><td>Archive URL:<td><a href=$url>$url</a>\n" if ($url);
               print "</table>\n";
         } 
         $sth->finish; 
         $dbh->disconnect; 
         print "$footer\n"; 
         &log("ordering","OK","-"); 
} 
1; 
:::::::::::::: 
privacy.pl 
:::::::::::::: 
######################################################################## 
# Method: privacy<br># Use: p
# Use: privacy page for NTRS<br># Created: 05/07/2002 MLN
               05/07/2002 MLN
```

```
######################################################################## 
sub privacy 
{ 
         &http_header("text/html"); 
       my(5base) = \&MyBaseUr1; # get headers and footers 
         open(H,"ntrs.pkg/header.html") || die ("$!: cannot open header\n"); 
        while (<b>H</b>) {
                 # turn on the "privacy search" button 
                if \left(\frac{1}{2} - \frac{1}{2} \right)s/\text{dedede}/\text{white}/g;
 } 
                 $header := $ ;
 } 
        \text{close(H)};
         print "$header\n"; 
         open(F,"ntrs.pkg/footer.html") || die ("$!: cannot open footer\n"); 
        while (<b>F</b>) {
                $footer := $;
 } 
        close(F);
        print <<EOF; 
<h2>NASA Privacy Statement, Disclaimer, and Accessibility Certification 
</h2> 
<a href="http://www.hq.nasa.gov/privacy.html">http://www.hq.nasa.gov/privacy.html</a> 
<h2>
Copyright 
\langle h2 \rangleMost the information at this site is in the public domain. Unless 
otherwise stated, these documents may be freely distributed and used for 
non-commercial, scientific, educational or personal purposes. However, 
you may encounter documents or portions of documents contributed by 
private companies or organizations. Other parties may retain all rights 
to publish or reproduce these documents. Commercial use of the documents 
on this site may be protected under U.S. and foreign copyright laws. 
<center> 
EOF 
         print "$footer\n"; 
        &log("privacy","OK","-"); 
} 
1; 
:::::::::::::: 
recommendation.pl 
:::::::::::::: 
# 
# Method: recomendation 
               using Johan Bollen's Hebbian learning method, take an oaiID
# and return a list of 10 "recommendations" for the oaiID 
# created: 2003-07-31 MLN 
sub recommendation { 
        use LWP::Simple; 
         use DBI; 
        $sourceID = $in{'"oailD"};\deltadean url =
"http://mercury.seven.research.odu.edu:7704/servlet/NTRS_spreadAct\?query="; 
         $datasource = "DBI:mysql:database=ntrs;host=localhost"; 
        $user = "mln"; $password = "ntrsr0cks"; 
        $dbh = DBI->connect({$datasource, $user, $password , { 'PrintError' => 0})$}|| db_error("$DBI::errstr"); 
         $grey = "dedede"; 
        $white = "white"; &http_header("text/html");
```

```
 $result = get("$dean_url$sourceID");
```

```
\text{C}temp = split\frac{1}{\n}, $result);
 foreach $id (@temp) { 
next unless (\text{sid} = \sim / \text{`oai.*/});
                  $id =~ s#<b>br</b><0<br/>y<math>(n>#g)</math>push(@recommended, $id);
 } 
          $sql = "SELECT title, type FROM metadata archives WHERE oaiID=\'$sourceID\'"; 
         \sinh = \frac{2}{3} sth = \sinh - \frac{2}{3} sth = \sinh - \frac{2}{3} states
           $sth->execute; 
          ($title, $type) = $sth->fetchrow_array; 
         print "<center>Recommendations For Documents Related To: <br/> <h2>$title,
\frac{1}{2} <br> \frac{1}{2} <br> :
         \text{Scount} = 1; print "<table cellpadding=5 cellspacing=0 border=0 width=95%>"; 
 foreach $id (@recommended) { 
 # change color every other row 
 if ( ($count % 2) == 0 ) { 
 $color = $white; 
                    } else { 
                   \int \frac{1}{3} \text{color} = \frac{1}{3} \text{grey}; } 
$sql = "SELECT title, creator, type, date, identifier, dateStamp,<br>longName, description FROM metadata, archives WHERE (oaiID=\'$id\' AND
(metadata.archiveID = archives.archiveID))"; 
 $sth = $dbh->prepare($sql); 
                   $sth->execute; 
                   while ( 
($title,$creator,$type,$date,$identifier,$datestamp,$longName,$description) = $sth-
>fetchrow_array ) 
\overline{a} \overline{a} \overline{ # identifiers could have been concatenated 
                             # split, hyperlink, rejoin 
                             # note the extra space on the split 
                           @identifiers = split("; ", \ddot)identifier);
 foreach (@identifiers) { 
 # only hyperlink http:// or ftp:// identifiers 
 next unless (/(ht|f)tp:\/\//); 
 # some DOIs have "<" and ">" chars in them! 
                                     s/\sqrt{s^*//q};
                                      # semi-colons in the URL are not "split" on and 
                                      # must be encoded (ref: some GISS DOIs) 
                                    s/;/%3B/g;
                                    s/\cdot*/ahref=\"?method=display&redirect=$&&oaiID=$oaiID\">$&<\/a>/; 
 } 
                           $identityidentifier = join(" <br><br/>(); @identity and @identity);
                             # longName doesn't get set in browse mode... 
                            $longName = $browse_longname if (!$longName) ; 
                             # remove this after the OK from JoAnne 
if ( (\frac{1}{2} ) \frac{1}{2} \frac{1}{2} \frac{1}{2} \frac{1}{2} \frac{1}{2} \frac{1}{2} \frac{1}{2} \frac{1}{2} \frac{1}{2} \frac{1}{2} \frac{1}{2} \frac{1}{2} \frac{1}{2} \frac{1}{2} \frac{1}{2} \frac{1}{2} \frac{1}{2} \frac{1}{2} \frac{1}{2} \frac{1}{2} \frac{ ($longName =~ /^NASA Stennis/) || 
 ($longName =~ /^NASA Goddard Space/) || 
 ($longName =~ /^NASA Kennedy/) ) { 
                                    undef($identifier);
 } 
                            if (!$identifier) { 
                                     $identifier = "<a href=?method=ordering&oaiID=$oaiID>No 
Digital Version Available - Order This Document</a>"; 
 } 
print <<EOF;
<tr><td bgcolor=$color valign=top>$count.</td> 
<td bgcolor=$color>$title<font size=-1><i><br>$creator<br>$longName<br>$type 
EOF 
                            if ($type =~ /$date/) {
                                      # date is part of type, so print nothing 
                             } elsif (($type) && ($date)) { 
print ", $date";
 } elsif ($date) { 
                                     print "$date"; 
 } 
                           \text{print} <<EOF;
\langle i \rangle
```
```
105
```

```
<br>$description 
<br>$identifier 
<br>Updated/Added to NTRS: $datestamp 
</font></td> 
EOF 
                        $count++; 
 } 
                $sth->finish; 
        } 
         # populate a no results mesg if we had no results; make it blank 
         if we did have results (so the print<<EOF doesn't change)
        if (@recommended) { 
                $no_results =""; 
         } else { 
                .<br>$no results = "No recommendations are currently available ";
               $no_results .= "for this document. This occurs when the ";<br>$no results .= "document has not been viewed, or has been ";
$no results .= "document has not been viewed, or has been ";
$no results .= "added in the last month. Recommendations ";
                $no_results .= "are recomputed early each month, so please "; 
                $no_results .= "check back for recommendations about this "; 
                $no_results .= "document."; 
        } 
print <<EOF; 
</table> 
-p<blockquote>$no_results</blockquote> 
< p ><img src="http://ntrs.nasa.gov/images/z.gif" alt="Zeitgeist Logo"> 
< p ><a target=_blank href="http://www.cs.odu.edu/~jbollen/dean/">Recommendations 
by Zeitgeist</a> 
-p<font size=-1> 
<a href="javascript:window.close();">Close This Window</a> 
</font> 
< p ></center> 
EOF 
         # only disconnect if we actually got results from the database 
         $dbh->disconnect if (@recommended); 
        &log("recommendation","OK","oaiID=$sourceID"); 
} 
1; 
:::::::::::::: 
results.pl 
:::::::::::::: 
######################################################################## 
# Method: results 
# Use: results page for NTRS 
               10/10/2002 MLN
# Notes: based on the NIX survey code from Bill von Ofenheim 
# w.h.c.vonofenheim\@larc.nasa.gov 
######################################################################## 
sub results 
{ 
         &http_header("text/html"); 
         $base = &MyBaseUrl; 
         # get headers and footers 
         open(H,"ntrs.pkg/header.html") || die ("$!: cannot open header\n"); 
        while (<b>H</b>) {
                # turn on the "results search" button 
               if \left(\frac{1}{2} - \text{results} - \text{(*)}\right) {
               s/dedede/white/g;
 } 
                $header := $ ;
 } 
         close(H); 
         print "$header\n"; 
       require "$real current dir/ntrs.pkg/survey-support.pl";
```

```
 @colors=("#FFFFFF","#FF0000","#FF9900","#FFFF00","#99FF00","#00FF00"); 
 opendir(DIR,"$real_current_dir/ntrs.pkg/survey"); 
\circfiles=grep(/^\d\d\d\d\d\d\, readdir(DIR));
        closedir(DIR); 
        foreach $file (@files) { 
                &ReadResults(1,$file); 
$rcount{$file}=$RCount;
 foreach $i (0..$#Statements) { 
                       $counts{$file}[$i]=$Counts[$i]; 
               $results{$file}[$i]=$Results[$i];
 } 
        } 
        chop($date=`date +"%m/%d/%Y %H:%M"`); 
print <<EOF; 
<H1>$SurveyTitle</H1> 
<HR>$date<HR> 
<H3>Survey Statements</H3> 
<TABLE BORDER> 
EOF 
 foreach $n (0 .. $#Statements) { 
$total[$n]=0; $qtrtotal[$n]=0; 
 $yrtotal[$n]=0; 
 $label=sprintf("S%02d",$n+1); 
               print "<TR><TH NOWRAP>$label</TH><TD>$Statements[$n]</TD></TR>\n";
        } 
print <<EOF; 
</TABLE> 
\langle P \rangle<H3>Survey Results</H3> 
<TABLE BORDER=0 CELLSPACING=1 CELLPADDING=1><TR> 
<TH BGCOLOR="#FFFFFF"> 0 = No Opinion <TH> 
<TH BGCOLOR="$colors[1]"> 1 = Strongly Disagree <TH> 
<TH BGCOLOR="$colors[2]"> 2 = Disagree <TH></TR><TR> 
<TH BGCOLOR="$colors[3]"> 3 = Neither Disagree nor Agree <TH> 
<TH BGCOLOR="$colors[4]"> 4 = Agree <TH> 
<TH BGCOLOR="$colors[5]"> 5 = Strongly Agree <TH> 
</TR></TABLE>\leq P<TABLE BORDER> 
<TR><TH>Date</TH><TH>Number of<BR>Responses</TH> 
EOF 
        foreach $n (0 .. $#Statements) { 
                $label=sprintf("S%02d",$n+1); 
       print "<TH NOWRAP>$label</TH>";
 } 
        $rctotal=0; 
       $first=1.
       print "<TH>&nbsp;</TH><TH>Avg.</TH></TR>\n";
 foreach $key (sort keys %counts) { 
(\frac{\gamma}{\alpha},\frac{\gamma}{\alpha})=\frac{\kappa}{\alpha} (\d\d\d\d)(\d\d)$/;
$month = ~s/^0/;
 if(($month>=10) && ($month<=12)) { 
                       $newquarter=1; 
               \{\text{elseif}((\text{$month>=1$}) \&\& (\text{$month<=3$})\} $newquarter=2; 
               \{\text{else}(\text{smooth}>=4) \&\text{else}(\text{smooth}<=6))\} $newquarter=3; 
 }elsif(($month>=7) && ($month<=9)) { 
                       $newquarter=4; 
}
       \det^J ($first==1) {
                $oldquarter=$newquarter; 
                $rcqtrtotal=0; 
                $rcyrtotal=0; 
                $monthcnt=0; 
                $yrmonthcnt=0; 
                $first=0; 
 } 
        if($oldquarter != $newquarter) {
```

```
 $grandqtrtotal=0; 
               print "<TR><TH ALIGN=right>Quarter : </TH><TH 
ALIGN=center>$rcqtrtotal</TH>"; 
 foreach $n (0 .. $#Statements) { 
                       if($monthcnt==0) { 
                              $average=0; 
                       }else{ 
                               $average = $qtrtotal[$n] / $monthcnt; 
 } 
                       $grandqtrtotal+=$average; 
                       ($average,$colorindex)=&Compute($qtrtotal[$n],$monthcnt); 
                       print "<TH BGCOLOR=\"$colors[$colorindex]\">$average</TH>"; 
 } 
               (sa) ($average, $colorindex)=&Compute($qrandqtrtotal,$#Statements + 1);
 print "<TD>&nbsp;</TD><TH 
BGCOLOR=\"$colors[$colorindex]\">$average</TH></TR>\n"; 
               if($newquarter==1) { 
 $grandyrtotal=0; 
 print "<TR><TH ALIGN=right>Year : </TH><TH 
ALIGN=center>$rcyrtotal</TH>"; 
 foreach $n (0 .. $#Statements) { 
 if($yrmonthcnt==0) { 
                                     $average = 0; }else{ 
                                      $average = $yrtotal[$n] / $yrmonthcnt; 
 } 
                               $grandyrtotal+=$average; 
                               ($average,$colorindex)=&Compute($yrtotal[$n],$yrmonthcnt); 
                              print "<TH BGCOLOR=\"$colors[$colorindex]\">$average</TH>"; 
 } 
                      ($average, $colorindex) = & Compute($grandyrtotal, $#Statements + 1);
                      print "<TD>&nbsp;</TD><TH
BGCOLOR=\"$colors[$colorindex]\">$average</TH></TR>\n"; 
 foreach $n (0 .. $#Statements) { 
                              $yrtotal[$n]=0; 
 } 
                       $rcyrtotal=0; 
                       $yrmonthcnt=0; 
 } 
                foreach $n (0 .. $#Statements) { 
                       $qtrtotal[$n]=0; 
 } 
                $rcqtrtotal=0; 
               $monthcnt=0; 
}
 print <<EOF; 
<TR><TD ALIGN=center>$month/$year</TD><TD ALIGN=center>$rcount{$key}</TD> 
EOF 
   $monthcnt++; 
   $yrmonthcnt++; 
 $oldquarter=$newquarter; 
 $rctotal+=$rcount{$key}; 
  \frac{1}{2} \text{rectotal} + \frac{1}{2} \text{recount} \left\{ \frac{1}{2} \text{key} \right\} $rcyrtotal+=$rcount{$key}; 
  $ltotal=0:
   foreach $i (0 .. $#Statements) { 
   if(Scounts{key}{[Si]=0) {
     s<sub>average</sub> = 0; }else{ 
     $average = $results${key}[5i] / $counts${key}[5] } 
     $total[$i]+=$average; 
     $qtrtotal[$i]+=$average; 
     $yrtotal[$i]+=$average; 
     $ltotal+=$average; 
 ($average,$colorindex)=&Compute($results{$key}[$i],$counts{$key}[$i]); 
 print "<TD ALIGN=center BGCOLOR=\"$colors[$colorindex]\">$average</TD>"; 
 } 
 ($average,$colorindex)=&Compute($ltotal,$#Statements + 1); 
print "<TD>&nbsp;</TD><TH BGCOLOR=\"$colors[$colorindex]\">$average</TH></TR>";
} 
$grandtotal=0; 
print "<TR><TH ALIGN=right>Totals : </TH><TH ALIGN=center>$rctotal</TH>"; 
foreach $n (0 .. $#Statements) { 
  if ($# files == -1) { }\sqrt{2} \sqrt{2} }else{ 
   $a</math> <math>\frac{1}{6} = $total[$n] / ($#files + 1);
 } 
   $grandtotal+=$average; 
  (\bar{\varsigma})average,\varsigmacolorindex) = & Compute(\varsigmatotal[\varsigman],\varsigma#files + 1);
```

```
 print "<TH BGCOLOR=\"$colors[$colorindex]\">$average</TH>"; 
} 
($average,$colorindex)=&Compute($grandtotal,$#Statements + 1); 
print "<TD>&nbsp;</TD><TH BGCOLOR=\"$colors[$colorindex]\">$average</TH></TR>\n"; 
print "</TABLE>\n"; 
############################################################################ 
          open(F,"ntrs.pkg/footer.html") || die ("$!: cannot open footer\n"); 
        while (<b>F</b>) {
                 $footer = $; } 
         close(F);
         print "$footer\n"; 
         &log("results","OK","-"); 
} 
sub Compute { 
  local($value,$count)=@;
   local($average,$colorindex); 
   if($count==0) { 
     $average=0; 
   }else{ 
     $average = $value / $count; 
 } 
   $average = sprintf("%.4f",$average); 
 $average = sprintf("%.3f",$average); 
 $average = sprintf("%.2f",$average); 
   $average = sprintf("%.1f",$average); 
  if(\text{Saverage} == 5) {
     $colorindex=5; 
  \text{elseif}(\text{Saverage} >= 4) $colorindex=4; 
  \text{elseif}(\text{Saverage} >= 3) $colorindex=3; 
  \text{elseif} ($average >= 2) {
     $colorindex=2; 
  \text{elseif} ($average >= 1) {
     $colorindex=1; 
   }else{ 
     $colorindex=0; 
 } 
   ($average,$colorindex); 
} 
1; 
:::::::::::::: 
search.pl
```
########################################################################

########################################################################

# if datestamp2 exists, it will override the value of datestamp

\$datestamp = \$in{"datestamp"}; \$datestamp = \$in{"datestamp2"} if (\$in{"datestamp2"});

my  $\mathfrak{g}$  fields = qw(title creator description date type); my (\$header, \$footer, \$next search, \$now, \$then, \$elapsed);

# Use: searches the NTRS MySQL database<br># Created: 05/06/2002 MLN

05/06/2002 MLN

 \$keywords = \$in{"keywords"};  $$boolean = $in{''}$ boolean"};  $$mode = $in{''}mode"};$  $$depthq = $in{ "debuq" };$  $$limit = $in{ "limit"}$ ; \$offset = \$in{"offset"}; \$method = \$in{"method"};

 $$total\ hits = \sin{T\total\ hits}$  $\text{Surl}$  title =  $\sin{\text{dist}}$ .  $\text{Surl}^-$ creator =  $\sin{\text{r}$ creator"};  $\texttt{Surl}^-$ date =  $\texttt{sin}$ {"date"};

 $$ord\overline{er}by = $in{'}}"ord\overline{erby"};$  $sort = \sin{\text{order}}$ ;  $$$ archives =  $\sin{$  "archives"  $\}$ ;

\$url\_type = \$in{"type"}; \$url\_description = \$in{"description"};

::::::::::::::

sub search

 $\{$ 

# Method: search<br># Use:

```
108
```

```
 # set the starting time 
        $then = time; 
        # set some defaults 
        $base = &MyBaseUrl; 
        $grey = "dedede"; 
       $white = "white"; $orderby = "date" unless ($orderby); 
 $order = "" unless ($order eq "DESC"); 
 $boolean = "AND" unless ($boolean); 
 undef($order) unless ($order eq "DESC"); 
 # archives is separated by null's, since it is a repeated radio input 
       @archives = split (/0/, %archives); &http_header("text/html"); 
        # get headers and footers 
        open(H,"ntrs.pkg/header.html") || die ("$!: cannot open header\n"); 
       while (<b>H</b>) {
               # remember which mode we were in 
               if \left(\frac{1}{5}-\frac{1}{5}\text{mod}e--\frac{1}{5}\right) {
                        s/$grey/$white/g; 
 } 
              $header .= $_i } 
       close(H); print "$header\n"; 
        open(F,"ntrs.pkg/footer.html") || die ("$!: cannot open footer\n"); 
       while (<b>F</b>) {
              $footer = $ ; } 
       close(F);
        use DBI; 
        $datasource = "DBI:mysql:database=ntrs;host=localhost"; 
       $user = "mln"; $password = "ntrsr0cks"; 
 #$dbh = DBI->connect($datasource, $user, $password, {'RaiseError' => 1}); 
 $dbh = DBI->connect($datasource, $user, $password , {'PrintError' => 0}) 
 || db_error("$DBI::errstr"); 
        # parse the keywords... 
 # take off any leading whitespace 
 $keywords =~ s/^\s+//g; 
        $keywords = &css_filter($keywords); 
        # split and rejoin for pretty printing 
 $print_keywords = $keywords; 
$printkeywords =~ s/\sqrt{+}//g;
 #$print_keywords =~ s/\"//g; 
 @keywords = split(/\s+/,$print_keywords); 
$keywords = \&add and(@keywords; print "<font color=red>mode = $mode</font>\n" if ($debug); 
        if ($mode eq "simple") { 
               $boolean_mode = &boolean($keywords); 
               # simple searches search only NASA archives 
               $sql = "SELECT SQL_CALC_FOUND_ROWS oaiID, title, creator, \ 
 date, identifier, dateStamp, description, type, longName, \ 
 MATCH (title, creator, date, identifier, description, type) \ 
               AGAINST ('$keywords' $boolean_mode) AS score \ 
 FROM metadata, archives \ 
 WHERE ( (MATCH (title, creator, date, identifier, description, \ 
               type) AGAINST ('$keywords' $boolean mode) ) AND \
(metadata.archiveID = archives.archiveID) AND \
(nasa = \langle "nasa\langle " \rangle \rangle ) ";
 print "<font color=red>keywords = -$keywords- </font>\n" if ($debug); 
 print "<font color=red>sql = $sql</font><br>\n" if ($debug);
```

```
 } elsif ($mode eq "advanced") {
```

```
 # first, process the keywords 
               \text{@title} = \text{split}\left(\frac{\sqrt{s}}{1}, \text{$url\_title}\right);@creator = split://s://suf.4; $url creator);
@date = split //s+/, \{url \ date\};
\texttt{@type = split} \left(\frac{\text{1}}{\text{1}}\right)@description = split/(\\sqrt{s+}/), surl description);
                # hack for NACA 
                # take out after the NACA report server is ready 
               if ($keywords)
                       push(@title,split(/\s+/,$keywords));
                       push(@creator,split(/\s+/,$keywords));
push(@date,split(/\s+/,$keywords));
push(@type,split(/\s+/,$keywords));
               push(@description,split(/\s+/,$keywords));
 } 
                push(@keywords,@title); 
                push(@keywords,@creator); 
                push(@keywords,@date); 
                push(@keywords,@type); 
                push(@keywords,@description); 
                # these are all the keywords to search 
                $keywords = &css_filter(join(" ",@keywords)); 
                $boolean_mode = &boolean($keywords); 
 $print_keywords .= "$url_title (title) $boolean " if ($url_title); 
$print_keywords .= "$url_creator (author) $boolean " if ($url_creator);<br>$print_keywords .= "$url_date (date) $boolean " if ($url date);
 $print_keywords .= "$url_type (citation) $boolean " if ($url_type); 
               $print keywords .= "$url description (abstract) $boolean " i\bar{f}($url_description); 
                # remove the space + trailing boolean + space 
               $print keywords =~ s/\s$boolean\s+$//;
                # build the fielded full-text statement 
$sql = "SELECT SQL CALC FOUND ROWS oaiID, title, creator, \
 date, identifier, dateStamp, description, type, longName, \ 
                shortName FROM metadata, archives \ 
               WHERE ( (metadata.archiveID = archives.archiveID) AND (";
                if ($url_title) { 
                       \sqrt{\frac{1}{1}}title = &add_and(@title);
                       sgl^- = "(MATCH (title) AGAINST ('Surl title' $boolean mode))
$boolean"; 
 } 
                if ($url_creator) { 
$url_creator = &add_and(@creator);<br>$sql_.= "(MATCH (creator) AGAINST ('$url creator' $boolean mode))
$boolean"; 
 } 
               if ($url date) {
                       \sqrt{2}url_date = &add and(@date);
                        $sql .= "(MATCH (date) AGAINST ('$url_date' $boolean_mode)) 
$boolean"; 
 } 
                if ($url_type) { 
\sqrt{2}url type = &add and(@type);
\texttt{sgd}^{-1}.= "(MATCH (type) AGAINST ('\texttt{surl} type' $boolean mode))
$boolean"; 
 } 
                if ($url_description) { 
                       \sqrt{2}url description = &add and(@description);
                        $sql .= "(MATCH (description) AGAINST ('$url_description' 
$boolean_mode)) $boolean"; 
\overline{\phantom{a}} # which archives to search? 
               # the archives get OR'd -- the hits can come from any archive
                #$sql .= " AND ("; 
               \sqrt{sg1} =~ s/$boolean$/) AND (/;
                # if no fields have been entered, rig it to return nothing 
 # instead of everthing (which is very expensive) 
 if ( (!$url_title) && (!$url_creator) && (!$url_date) &&
```

```
 (!$url_type) && (!$url_description) ) { 
                      \sqrt{sq} .= "MATCH (title, creator, date, identifier, \
 description, type) AGAINST ('$keywords' \ 
$boolean mode)) AND( ";
 } 
               foreach $a (@archives) { 
                      print "<font color=red>archive = $a </font>" if ($debug); 
                     \text{sgl} = " (\text{shortName} = \sqrt{\text{sgn}}) \text{ OR } "; } 
              \frac{1}{5}sql =~ s/OR\ $/))/q;
               if ($debug) { print "<font color=red>$sql</font><br>\n"; } 
        } elsif ($mode eq "browse") { 
\zeta ssql = "SELECT SQL CALC FOUND ROWS oaiID, title, creator, \zeta date, identifier, dateStamp, description, type \ 
               FROM metadata WHERE "; 
               # which archives to search? -- just the first one since 
               # this is a browse 
               print "<font color=red>archive = $archives[0] </font><br>" if ($debug); 
               # figure out what the long name is right now 
               # also grab $total_hits to avoid the double searching 
 # for browse 
 $sql2 = "SELECT longName, archiveID, numRecords FROM \ 
                     archives WHERE ( shortName = \forall $archives[0]\forall ";
               $sth = $dbh->prepare($sql2); 
               $sth->execute; 
               ($longName, $archiveID, $total_hits) = $sth->fetchrow_array; 
               $print_keywords = "all records in $longName"; 
               $browse_longname = $longName; 
               $sql .= " archiveID = $archiveID "; 
               print "<font color=red>$sql</font><br>\n" if ($debug); 
        } elsif ($mode eq "updates") { 
$sql = "SELECT SQL CALC FOUND ROWS oaiID, title, creator, \
date, identifier, \overline{\text{dateS}}tamp, \overline{\text{description}}, type, longName \
       FROM metadata, archives\ 
 WHERE ( (metadata.archiveID = archives.archiveID) AND \ 
 (dateStamp >= \"$datestamp\") "; 
 $print_keywords = "all records "; 
 if ($archives[0]) { 
                     \text{sgl} .= "AND (archives.shortName = \"$archives[0]\") ";
                      # figure out what the long name is right now 
$sql2 = "SELECT longName, archiveID FROM \<br>archives WHERE ( shortName = \"$archives[0]\" ) ";
$sth2 = $dbh - sphere ($sql2);
                      $sth2->execute; 
 ($longName, $archiveID) = $sth2->fetchrow_array; 
 $sth2->finish; 
               $print_keywords .= "from $longName "; 
 } 
              $sql = " ' " ; $print_keywords .= "added or updated since $datestamp"; 
               if ($debug) { print "<font color=red>$sql</font><br>\n"; } 
        } else { 
              die "error, unknown mode = \forall"$mode\forall");
 } 
        # below this point is the generic searching function, independent 
        # of the mode (simple, advanced, browse) 
 if ( ($boolean_mode) || ($mode eq "browse") ) { 
 $sql .= " ORDER BY $orderby $order "; 
 } 
        $sql .= " LIMIT $offset, $limit"; 
       print "<font color=red>sql = $sql </font><br>\n" if ($debug);
```

```
 # now do the real search... 
        $sth = $dbh->prepare($sql); 
        $sth->execute; 
 # if its our first search, we need to know how many total hits 
 # would have been returned if we did not use LIMIT 
       # if we already know the offset, we have total hits, and we can
       # skip this part
       if (\zetaoffset == 0) {
               $sth2 = $dbh->prepare("SELECT FOUND_ROWS()"); 
               $sth2->execute; 
              (\text{Stotal hits}) = \text{Sth2-sfetchrow array};$sth2->Finish;\text{\$count = \text{\$offset + 1$};}$hits = $sth->rows();
        # first pagination buttons 
       &pagination($print_keywords,$offset,$limit,$hits,$total_hits); 
       print "<table cellpadding=5 cellspacing=0 border=0 width=100%>"; 
while (($oaiID,$title,$creator,$date,$identifier, $datestamp,
$description, $type, $longName) = $sth - {}fetchrow~array ~) { } # bold the results 
               # do it this way to preserve the original case 
               if ($boolean_mode) { 
                      @keywords = &strip_boolean(@keywords); 
 } 
               foreach $k (@keywords) { 
 # names and such can have ".", which is confusing 
 # for the parser below. ignore rather than quote 
                     $k = ~ s/\lceil / g; # also skip middle initials... 
# must think of a better way to do this<br>next if (\frac{6}{5}k = ~\wedge ~.5/); # also "or" and "and" 
 # must think of a better way to do this too 
next if (\frac{5}{5}k = \frac{\sqrt{6}}{3}i);
next if (\frac{1}{2}k = \sqrt{2} and \frac{1}{2});
                      # also strip any double quotes -- they're for MySQL, 
\# not for highlighting<br>\frac{1}{2}k = \frac{s}{\sqrt{7}}/\frac{g}{g};
                      if ($title =~ /$k/i) { 
                             $title =~ s#$&#<strong>$&</strong>#ig; 
 } 
 if ($creator =~ /$k/i) { 
 $creator =~ s#$&#<strong>$&</strong>#ig; 
 } 
                     if ($longName =~ /\$k/i) {
                              $longName =~ s#$&#<strong>$&</strong>#ig; 
 } 
                     if ($description =~ /\$k/i) {
                              $description =~ s#$&#<strong>$&</strong>#ig; 
 } 
                     if ($date =~ /$k/i) {
                             $date =~ s#$&#<strong>$&</strong>#ig; 
 } 
                     if ($type = ~ / $k/i$) {
                      $type =~ s#$&#<strong>$&</strong>#ig; 
 } 
 } 
               # change color every other row 
              if ( (\frac{1}{2} count \frac{1}{2} 2) == 0 ) {
                      $color = $grey; 
               } else { 
              \Scolor = $white;
 } 
               # identifiers could have been concatenated 
 # split, hyperlink, rejoin 
 # note the extra space on the split
```
 $@identifiers = split("; ",\$identifier);$ 

}

```
112
```
 foreach (@identifiers) { # only hyperlink http:// or ftp:// identifiers next unless  $\frac{1}{\left(\frac{1}{\pi}\right)}$  (ht  $\frac{1}{\pi}$ ) tp: $\frac{\sqrt{\sqrt{}}}{i}$ ; # some DOIs have "<" and ">" chars in them!  $s/\sqrt{s^*//g}$ ; # semi-colons in the URL are not "split" on and # must be encoded (ref: some GISS DOIs) s/;/%3B/g; s/.\*/<a href=\"?method=display&redirect=\$&&oaiID=\$oaiID\">\$&<\/a>/; } if (!\$identifier) { \$identifier = "<a href=?method=ordering&oaiID=\$oaiID>No Digital Version Available - Order This Document</a>"; } else { \$recommendation = "<a href=\"#\" onClick=\"window.open(\'?method=recommendation&oaiID=\$oaiID\',\'recommendations\',\'locat ion=no,menubar=no,status=no,toolbar=no,scrollbars=yes\'); return false;\">Recommendations for Related Documents</a>"; #\$recommendation = "<a href=\"#\" onClick=\"window.open(\'?method=recommendation&oaiID=\$oaiID\',\'recommendations\',\'locat ion=no,menubar=no,status=no,toolbar=no,scrollbars=yes\'); return false;\"><img src=http://ntrs.nasa.gov/images/z2.gif alt=\"Zeitgeist logo\">Recommendations for Related Documents</a>"; push (@identifiers,"\$recommendation");  $\frac{1}{2}$  identifier = join(" <br/> <br/> <br/> <br/> <br/> <br/> (" <br/> <br/><br/>s<br/>(" <br/><br/>s<br/>(" <br/><br/>s<br/>( ",@identifiers);<br/><br/><br/> $\label{eq:3}$  } # longName doesn't get set in browse mode... \$longName = \$browse\_longname if (!\$longName) ; # remove this after the OK from JoAnne if ( (\$longName =~ /^NASA Ames/) || (\$longName =~ /^NASA Stennis/) || (\$longName =~ /^NASA Goddard Space/) ||  $(\text{SlongName} = \text{N} / \text{NASA Kennedy}/\text{N})$ undef(\$identifier); } print <<EOF; <tr><td bgcolor=\$color valign=top>\$count.</td> <td bgcolor=\$color>\$title<font size=-1><i><br>\$creator<br>\$longName<br>\$type EOF if (\$type =~ /\$date/) {  $+$  date is part of type, so print nothing } elsif ((\$type) && (\$date)) { print ", \$date"; } elsif (\$date) { print "\$date"; } print <<EOF;  $\langle i \rangle$  $\frac{1}{2}$ <br>\$identifier <br>Updated/Added to NTRS: \$datestamp </font></td> EOF \$count++;  $\}$  # end of while() # print a mesg if no hits were found print "<tr><td align=center>no search results were found\n" if (\$hits == 0); print "</table><p>\n"; # pagination only if there were hits &pagination(\$print\_keywords,\$offset,\$limit,\$hits,\$total\_hits) if (\$hits); \$sth->finish; \$dbh->disconnect;  $\frac{1}{2}$ now = time;  $$elapsed = $now - $then;$  # visible if debugging, in the comments otherwise if (\$debug) { print "<font color=red>total seconds = \$elapsed</font>\n"; } else { print "<!-- total seconds = \$elapsed -->\n";

```
 }
```

```
 print "$footer\n";
```

```
 &log("search","OK","keywords=$keywords limit=$limit offset=$offset 
boolean=$boolean"); 
} 
sub pagination { 
       my(\text{spring } keywords, \text{Softset}, \text{Similar}, \text{Shits}, \text{Stotal hits}) = \emptyset;
        my($start,$end,$newoffset,$args); 
         $args .= "method=$method"; 
        sargs .= "smode=smode";
 $args .= "&boolean=$boolean"; 
 $args .= "&debug=$debug" if ($debug); 
         $args .= "&datestamp=$datestamp" if ($datestamp); 
 $args .= "&order=$order" if ($order); 
 $args .= "&orderby=$orderby" if ($orderby); 
 $args .= "&datestamp=$datestamp" if ($datestamp); 
 $args .= "&datestamp2=$datestamp2" if ($datestamp2); 
 $args .= "&keywords=$keywords" if (($keywords) && ($mode eq "simple")); 
$args .= "&title=$url_title" if ($url_title);<br>$args .= "&creator=$url creator" if ($url creator);
\frac{1}{2} .= "&date=$url date" if ($url date);
         $args .= "&type=$url_type" if ($url_type); 
         $args .= "&description=$url_description" if ($url_description); 
         $args .= "&limit=$limit"; 
         $args .= "&hits=$hits"; 
         $args .= "&total_hits=$total_hits"; 
        foreach $a (@archives)
                $args .= "&archives=$a"; 
 } 
        # add +'s back in so we can build the "next", "previous" etc. urls 
\text{Sargs} = \frac{s}{\frac{82B}{g}}\text{Sargs} = \frac{s}{s} / s / \frac{s}{g} # now build the string to pass on for the next URL 
         # this will have everything but the new offset 
         # pagination buttons 
        print "<table cellpadding=5 border=0>\n"; 
print "<td bgcolor=$grey align=center>searching for \"$print keywords\"\n";
 # calculate ranges 
        $start = $offset + 1; $end = $offset + $hits; 
 # avoid things like "displaying 1 - 0 of a total of 0" 
 if ($hits == 0) { $start = 0; } 
 print "<td bgcolor=$grey align=center>displaying records $start - $end of a total 
of $total hits \ln";
       if ($offset == 0) {
                # no previous button 
 } else { 
 # first button 
 print "<td bgcolor=$grey>\n"; 
               print "<a href=$base?$args&offset=0>first $limit</a>\n";
                # previous button 
                $newoffset = $offset - $limit; 
 if ($newoffset >= 0) { 
 print "<td bgcolor=$grey>\n"; 
                        print "<a href=$base?$args&offset=$newoffset>previous 
\text{Simit} < /a > \text{ln}";
 } 
        } 
        if ($hits == $limit) { 
                # next button 
                $newoffset = $offset + $limit; 
                if ($newoffset != $total_hits) { 
                        print "<td bgcolor=$grey>\n"; 
               print "<a href=$base?$args&offset=$newoffset>next $limit</a>\n";<br>}
 } 
 # last button 
 print "<td bgcolor=$grey>\n"; 
               $newoffset = $total\; hits - $limit; print "<a href=$base?$args&offset=$newoffset>last $limit</a>\n";
```

```
 } else { 
 # no next button 
 } 
        print "</table>\n"; 
} 
sub boolean { 
        my($keywords) = @_; 
         # do the keywords have MySQL boolean operators? 
 #if ($keywords =~ /[+-<>~*"]/) { 
 # do something clever with $dbh->quote(); ???? 
                return("IN BOOLEAN MODE"); 
        #} else { 
                #return(undef($boolean_mode)); 
        #} 
} 
sub strip_boolean { 
\overline{\text{my}}(@words) = @;
        my(@newwords); 
 foreach $w (@words) { 
 next if ($w =~ /^-/); # ignore negated words 
 #$w =~ s/[\+\-\<\>\~\*"]//g; 
 # took the dash (-) out so hyphenated words would be 
 # correctly displayed 
 $w =~ s/[\+\<\>\~\*"]//g; 
 push (@newwords,$w); 
 } 
        return(@newwords); 
} 
sub add_and { 
       m_y(\text{ekeywords}) = \text{Q};
        my ($k, @newkeywords,$test_for_quotes); 
         #print "keywords = @keywords\n" if ($debug); 
       $test for quotes = join(" ",@keywords);
 if ($test_for_quotes =~ /".*"/) { 
 return (join(" ",@keywords)); 
 } 
 foreach $k (@keywords) { 
$k = "+5k" unless ($k = ~ / \ \\ + \ \\ - \ \\ push(@newkeywords,$k);
 } 
        return(join(" ",@newkeywords)); 
} 
# to remove the cross-site scripting vulnerability 
# from: http://www.cert.org/tech tips/malicious code mitigation.html/
# CERT Advisory CA-2000-02 
sub css_filter { 
        m_y($fd) = \omega_i;
        #$fd =~ s/[\sqrt{\langle}\rangle\ \vert\)\(\&\+]//g;
 # I removed the double quote (") so we can have quoted searching 
\frac{1}{2}fd =~ s/[\<\>\'\%\;\)\(\&\+]//g;
         return( $fd ) ; 
} 
1; 
:::::::::::::: 
simple.pl 
:::::::::::::: 
######################################################################## 
# Method: simple 
# Use: \frac{1}{2} simple search for NTRS<br># Created: 05/06/2002 MLN
                05/06/2002 MLN
######################################################################## 
sub simple 
{ 
         &http_header("text/html"); 
       my(5 \text{base}) = \text{aMyBaseUn};
```

```
 # get headers and footers 
        open(H,"ntrs.pkg/header.html") || die ("$!: cannot open header\n"); 
       while (<b>H</b>) {
 # turn on the "simple search" button 
 if (/<!--simple-->/) { 
                      s/dedede/white/g; 
 } 
               $header := $ ;
 } 
        close(H); 
        print "$header\n"; 
        open(F,"ntrs.pkg/footer.html") || die ("$!: cannot open footer\n"); 
       while (<b>F</b>) {
                $footer .= $_; 
 } 
       close(F);
        &news; 
 print <<EOF; 
<table cellspacing=10> 
<tr> 
<td align=center> 
<form action=$base method=GET> 
<input type=hidden name=method value=search> 
<input type=hidden name=limit value=25> 
<input type=hidden name=offset value=0> 
<input type=hidden name=mode value=simple> 
<input type=hidden name=order value=DESC> 
<label for=keywords> </label> 
<textarea name="keywords" cols=40 rows=4 id=keywords></textarea> 
<tr> 
<td bgcolor=white align=center> 
<input type="submit" label="Begin Search" value="Begin Search"> 
<input type="reset" label="Reset Search" value="Reset Search"><p> 
</form> 
</table> 
< p >EOF 
        print "$footer\n"; 
        &log("simple","OK","-"); 
sub news { 
        open(N,"ntrs.pkg/news.rss") || die ("$!: cannot open news\n"); 
       while (<b>N</b>) push(@news,$_); 
 } 
        close(N); 
        print "<table>\n"; 
       #print "<tr><td align=center><font size=-1><b>News:</b></font>\n";
        # process the RSS file 
        undef($title); 
        undef($item); 
        foreach $line (@news) { 
 if ($title_num == 1) { 
print "</table>\n";
              return;
 } 
               next unless (($line =~ /<item>/) || ($item));
                $item=1; 
               if ($line =~ /<title>/) {
 $title .= $line; 
 } elsif ($title) { 
               $title = $line; }
 }
```
}

```
if ($line =~ /<\/title>/) {
               $title num++;
# print $title; $title =~ s/<title>//g; 
 $title =~ s#</title>##g; 
if ($title num == 1) \{ print "<tr bgcolor=dedede><td align=center><font size=-
1>Latest News: $title <a href=?method=news>(more news...)</a></font>\n";
 } elsif ($title_num % 2) { 
print "<tr bgcolor=dedede><td><font
size=1>$title</font>\n"; 
 } else { 
print "<tr><td><font size=1>$title</font>\n";
 } 
 undef($title); 
undef($item);
 } 
 } 
 print "<tr><td align=center><font size=-1><a href=?method=news>(more 
news...)</a></font>\n";<br>print "</table>\n";
} 
1;
```
## **Appendix 5: NTRS Source Code of bin Scripts**

```
:::::::::::::: 
bin/archives-html.pl 
:::::::::::::: 
#!/usr/local/bin/perl 
use DBI; 
$datasource = "DBI:mysql:database=ntrs;host=localhost"; 
$user = "mln"; 
$password = "ntrsr0cks"; 
$dir = "/usr/local/web/htdocs/ntrs/ntrs/ntrs.pkg/"; 
$dbh = DBI->connect ($datasource, $user, $password, {'RaiseError' => 1});
# get the nasa archives... 
$sql = "SELECT shortName, longName FROM archives WHERE nasa = 'nasa' \ 
 ORDER BY longName ASC"; 
$sth = $dbh->prepare($sql); 
$sth->execute; 
$i = 0;while ( (\frac{1}{2} \cdot \frac{1}{2}) ( \frac{1}{2} \frac{1}{2} \frac{1}{2} \frac{1}{2} \frac{1}{2} \frac{1}{2} \frac{1}{2} \frac{1}{2} \frac{1}{2} \frac{1}{2} \frac{1}{2} \frac{1}{2} \frac{1}{2} \frac{1}{2} \frac{1}{2} \frac{1}{2} \frac{1}{2} \frac{1}{2} \frac{1}{2} \frac $sth->fetchrow_array) { 
        $i++;} 
$sth->finish; 
# get the non-nasa archives... 
\sqrt{sql} = "SELECT shortName, longName FROM archives WHERE nasa = 'non-nasa' \
         ORDER BY longName ASC"; 
$sth = $dbh->prepare($sql); 
$sth->execute; 
Si = 0:while (($nonnasa_archives[$i]{"shortName"}, $nonnasa_archives[$i]{"longName"}) = 
          $sth->fetchrow_array) { 
         $i++;
} 
$sth->finish; 
# write the html... 
foreach $type ("checkbox", "radio") { 
         print "writing $dir$type.html\n"; 
         if ($type eq "checkbox") { 
                  $verb = "search"; 
         } else { 
                 \frac{1}{2}verb = "browse";
         } 
        $i = 0; open(F,">$dir$type.html") || die "cannot open $dir$type.html - $!"; 
 print F "<table summary=\"a list of all NASA and Non-NASA archives\">\n" . 
         .<br>" <tr>\n" .
         "<td colspan=2 align=center>Select the databases you would like to $verb\n" . 
        " <tr>\n"
        "<th align=center bgcolor=dedede> NASA Archives</th>\n"
         "<th align=center bgcolor=dedede> Non-NASA Archives</th>"; 
        while ( ($nonnasa_archives[$i]{"shortName"}) ||
($nasa_archives[$i]{"shortName"}) ) {
print \overline{F} "<tr>\n";
 if ($nasa_archives[$i]{"shortName"}) { 
 $out = "<td> <input type=\"$type\" name=\"archives\" 
value=\"$nasa_archives[$i]{'shortName'}\" id=\"$nasa_archives[$i]{'shortName'}\"> <label 
for=\"$nasa_archives[$i]{'shortName'}\">$nasa_archives[$i]{'longName'}</label>\n"; 
                           # NASA archives are checked by default 
                           # or, if this is radio, LaRC is checked by default ;-) 
                           if ( ($type eq "checkbox") ||
```

```
(\text{3}out = \sim /ltrs.larc.nasa.gov/}) ) {
                               \text{Sout} = \frac{s}{\text{id}} / \text{CHECKED} \text{id} = / ; } 
                        print F "$out"; 
                } else { 
                       print F "<td> \kappanbsp; \n";
 } 
                 if ($nonnasa_archives[$i]{"shortName"}) { 
print F "<td> <input type=\"$type\" name=\"archives\"
value=\"$nonnasa_archives[$i]{'shortName'}\" id=\"$nonnasa_archives[$i]{'shortName'}\"> 
<label 
for=\"$nonnasa_archives[$i]{'shortName'}\">$nonnasa_archives[$i]{'longName'}</label>\n";
                } else { 
               print F "<td> \deltanbsp;\n";
 } 
               $i++; } 
       print F "</table>\n";
        close (F); 
} 
# 
# print out the pull down menu (select) 
# this is significantly different from the table generation above 
# so it is handled separately 
# 
$type = "select"; 
print "writing $dir$type.html\n"; 
open(F,">$dir$type.html") || die "cannot open $dir$type.html - $!"; 
print F "<select name=\"archives\" id=\"archives\">\n"; 
print F "<option selected value=\"\"> All Archives\n"; 
\bar{\$i=0;while ($nasa_archives[$i]{"shortName"}) { 
         if ($nasa_archives[$i]{"shortName"}) { 
                print F "<option 
value=$nasa_archives[$i]{'shortName'}>$nasa_archives[$i]{'longName'}\n";
 } 
       $i++;} 
$i=0;while ($nonnasa archives[$i]{"shortName"}) {
         if ($nonnasa_archives[$i]{"shortName"}) { 
              print F "<option
value=$nonnasa_archives[$i]{'shortName'}>$nonnasa_archives[$i]{'longName'}\n"; 
 } 
       $i++;} 
print F "</select><br>\n";
close (F); 
print "finished\n"; 
$dbh->disconnect; 
exit; 
:::::::::::::: 
bin/build-table.pl 
:::::::::::::: 
#!/usr/local/bin/perl 
use DBI; 
$datasource = "DBI:mysql:database=ntrs;host=localhost"; 
$user = "mln"; 
$password = "ntrsr0cks"; 
@dc_tags = ("title", "creator", "subject", "description", "publisher", 
 "contributor", "date", "type", "format", "identifier", 
 "source", "language", "relation", "coverage", "rights"); 
$dbh = DBI->connect($datasource, $user, $password, {'RaiseError' => 1});
$sql = "drop table if exists harvests"; 
$dbh->do($sql);
```

```
$sq1 = "create table harvests (day date not null, archiveID int not null, \ \ \ )size int not null, PRIMARY KEY (day, archiveID, size) )";
$dbh->do($sql); 
$sql = "drop table if exists archives"; 
$dbh->do($sql); 
\text{sgl} = "create table archives (archiveID int not null, shortName text, \
longName text, nasa text, url text, numRecords int, primary key (archiveID))"; 
$dbh->do($sql); 
$sql = "drop table if exists metadata"; 
\daggerdbh->do(\overline{s}sql);
\frac{1}{5}sql = "create table metadata (oaiID text not null, \
dateStamp date not null, archiveID int not null, title text, creator text, \
subject text, description text, publisher text, contributor text, date text, \
type text, format text, identifier text, source text, language text, \ 
relation text, coverage text, rights text, FULLTEXT (title, creator, date, \ 
identifier, description, type), FULLTEXT(title), FULLTEXT (creator), \ 
FULLTEXT (date), FULLTEXT (type), FULLTEXT (description), INDEX (archiveID), \ 
INDEX (dateStamp), primary key (oaiID(255)) )"; 
$dbh->do($sql); 
$dbh->disconnect; 
exit; 
:::::::::::::: 
bin/delete.pl 
:::::::::::::: 
#!/usr/bin/perl 
#<br># usaqe:
               delete.pl {database|filedatabase} id
# 
use DBI; 
$datasource = "DBI:mysql:database=ntrs;host=localhost"; 
$user = "mln"; 
$password = "ntrsr0cks"; 
$metadata_dir = "/usr/local/web/htdocs/ntrs/ODL-Harvest/Harvest/"; 
$option = $ARGV[0]; 
$id = $ARGV[1];die "an identifier needs to be supplied!\n" unless ($id); 
# 
# deleting from the database is always done 
# 
$dbh = DBI->connect($datasource, $user, $password, {'RaiseError' => 1});
$sql = "DELETE FROM metadata WHERE oaiID like \"$id\""; 
$rows = $dbh - >do(Ssql);if (Srows == 1) {
       print "$rows record deleted from the database\n";
} else { 
$rows = 0 if ($rows eq "0E0"); print "$rows records deleted from the database\n"; 
} 
$dbh->disconnect; 
# 
# deleting from the filesystem is optional 
# 
if ($option eq "filedatabase") { 
        (undef, $archive, under) = split (/://, $id); $deleted = unlink("$metadata_dir/$archive/metadata/$id"); 
        if (\text{Sdeleted} > 0) {
                print "deleted $id ($metadata dir/$archive/metadata/$id)\n";
        } else
                 print "could not delete $id ($metadata_dir/$archive/metadata/$id)\n"; 
         }
```
121

```
}
```

```
exit; 
 :::::::::::::: 
bin/entities.pl 
:::::::::::::::
#!/usr/bin/perl 
%entities = ( 
         "\text{amp" => "&gt",\n"gt" => " " " "\begin{array}{ccc} \n\text{``gt''} & => & \n\text{``gt''} & => & \n\text{``lt''} & => & \n\end{array}"l̃t" => "<",<br>"apos" => "\'"
         "apos" = >
         " quot" =>
); 
sub remove entities {
        my(5string) = @;; foreach $e (keys(%entities)) { 
                  $string =~ s/\&$e;/$entities{"$e"}/g; 
          } 
         return($string); 
} 
:::::::::::::: 
bin/harvest-cron 
:::::::::::::: 
#!/usr/local/bin/perl 
#umask 000 
use DBI; 
$datasource = "DBI:mysql:database=ntrs;host=localhost"; 
$user = "mln";$password = "ntrsr0cks"; 
$today = `/usr/local/web/htdocs/ntrs/bin/today.pl`; 
$populate = "/usr/local/web/htdocs/ntrs/bin/populate-ntrs.pl"; 
$harvest_dir = "/usr/local/web/htdocs/ntrs/ODL-Harvest/Harvest/"; 
$log = "/usr/local/web/htdocs/ntrs/ntrs/_log.pkg/harvests/$today"; 
open (F,">$log") || die "cannot open $log : $!\n"; 
$date = `date`; 
print F "$date\n"; 
print "$date\n";
$dbh = DBI->connect($datasource, $user, $password, {'RatioError' => 1});
$sql = "SELECT shortName FROM archives"; 
\frac{1}{5}sth = \frac{1}{5}dbh->prepare("\frac{1}{5}sql");
$sth->execute; 
while ( ($shortName) = $sth->fetchrow array) {
         print "harvesting $shortName\n"; 
print F "harvesting $shortName\n";
 $output = `$harvest_dir$shortName/harvest.pl`; 
        print F "$output\n";
         print "$output\n"; 
} 
$sth->finish; 
print "populating...\n"; 
print F "populating...\n"; 
$output = `$populate`; 
print F "$output\n"; 
print "$output\n"; 
unlink ("/usr/local/web/htdocs/ntrs/ntrs/oai/id.db");
$date = `date`; 
print F "$date\n"; 
print F "$date\n";
```

```
print "$date\n"; 
close (F); 
$dbh->disconnect; 
:::::::::::::: 
bin/harvest-cron.old 
:::::::::::::: 
#!/bin/csh -x 
umask 000 
set today = `/usr/local/web/htdocs/ntrs/bin/today.pl`; 
set log = /usr/local/web/htdocs/ntrs/ntrs/_log.pkg/harvests/$today 
date >>& $log 
cd /usr/local/web/htdocs/ntrs/ODL-Harvest-2.0/Harvest/ 
arxiv.org/harvest.pl >>& $log 
ecd.osti.gov/harvest.pl >>& $log 
biomedcentral.com/harvest.pl >>& $log 
ltrs.larc.nasa.gov/harvest.pl >>& $log 
naca.larc.nasa.gov/harvest.pl >>& $log 
www.giss.nasa.gov/harvest.pl >>& $log 
genesis.jpl.nasa.gov/harvest.pl >>& $log 
cd /usr/local/web/htdocs/ntrs/ODL-Harvest/Harvest/ 
harvest-all >>& $log 
cd /usr/local/web/htdocs/ntrs/bin 
populate-ntrs.pl >>& $log 
rm -f /usr/local/web/htdocs/ntrs/ntrs/oai/id.db 
date >>& $log 
:::::::::::::: 
bin/log-cron 
:::::::::::::: 
#!/usr/local/bin/perl 
# 
# rotate log files, process awstats 
use File::Copy; 
use Shell qw (gzip grep); 
$today = `/usr/local/web/htdocs/ntrs/bin/today.pl`; 
$usage = "/usr/local/web/htdocs/ntrs/bin/usage.pl"; 
$http_log = "/var/web/ntrs/access"; 
$http tmp log = "/var/web/ntrs/access.tmp";
$http_log_archive = "/usr/local/web/htdocs/ntrs/ntrs/_log.pkg/http/"; 
%months = ( "01", "Jan",<br>"02", "Feb",
                  "01", "Jan",<br>"02", "Feb",<br>"03", "Mar",
                  "03",<br>"04",<br>"05",
                           "Apr",
                  "05", "May"<br>"06", "Jun"
                          "Jun",<br>"Jul",
                  "07",<br>"08",
                  "08", "Aug"<br>"09", "Sep"
                           "09", "Sep", 
                          "Oct"<br>"Nov"
                  "10",<br>"11",<br>"12",
                           "12", "Dec" 
); 
($year,$month,$day) = split (/-/,$today); 
if ( ({\text{5month-}}-) == 0 ) {
          $year--; 
         $month = 12;} else { 
if (\text{3month} < 10) {<br>\text{3month} = "0\text{3month}";
          } 
} 
# 
# rotate bucket log 
#
```

```
chdir ("/usr/local/web/htdocs/ntrs/ntrs/_log.pkg"); 
move ("access.log", "access/access.$year-$month.log"); 
open (F,">access.log"); 
close (F); 
chmod(0666,"access.log"); 
gzip("access/access.$year-$month.log"); 
# 
# run awstats 
# 
mkdir ("/usr/local/web/htdocs/ntrs/ntrs/_log.pkg/awstats/$year-$month",0777); 
$result = `/usr/local/web/htdocs/ntrs/awstats-5.4/tools/awstats_buildstaticpages.pl -
config=ntrs.nasa.gov --awstatsprog=/usr/local/web/htdocs/ntrs/awstats-5.4/wwwroot/cgi-
bin/awstats.pl -month=$month -year=$year -update -
dir=/usr/local/web/htdocs/ntrs/ntrs/_log.pkg/awstats/$year-$month`;
print "$result\n"; 
# make an index.html to avoid the directory listing 
`ln -s /usr/local/web/htdocs/ntrs/ntrs/_log.pkg/awstats/$year-
$month/awstats.ntrs.nasa.gov.html /usr/local/web/htdocs/ntrs/ntrs/_log.pkg/awstats/$year-
$month/index.html`; 
# 
# process the http log 
# 
$date = "/" . $months{$month} . "/$year"; 
`grep $date $http log > $http log archive$year-$month`;
# now reset the current access log 
(\text{5thisyear}, \text{5thismonth}, \text{5thisday}) = \text{split} \left(\frac{\text{5thisyear}}{\text{5thisyear}}\right);
$date = "/" . $months{$thismonth} . "/$thisyear"; 
#`qrep $date $http log > $http tmp log`;
# keep an old copy just in case 
#rename ("$http log", "$http log.bak");
# reset the temp file to the real access log 
#rename ("$http tmp log", "$http log");
# now gzip the back up copy at our leisure 
#gzip("$http_log.bak"); 
# process the bucket logs into day logs for the analyze method 
`cat $http log archive$year-$month | $usage`;
# gzip the bucket log for storage 
gzip("$http_log_archive$year-$month"); 
:::::::::::::
bin/populate-ntrs.pl 
:::::::::::::: 
#!/usr/local/bin/perl 
use DBI; 
use lib '/usr/local/web/htdocs/ntrs/ODL-Harvest/lib'; 
use Pure::EZXML; 
use Pure::EZHTTP; 
use Pure::X2D; 
$today = "/usr/local/web/htdocs/ntrs/bin/today.pl"; 
$datasource = "DBI:mysql:database=ntrs;host=localhost"; 
$user = "mln"; 
$password = "ntrsr0cks";
```

```
$metadata_root = "/usr/local/web/htdocs/ntrs/ODL-Harvest/Harvest/";
```

```
$metadata_tail = "/metadata"; 
@dc tags = qw(title creator subject description publisher
                    contributor date type format identifier 
                   source language relation coverage rights);
$archives{"naca.larc.nasa.gov"}{"id"} = "1"; 
$archives{"naca.larc.nasa.gov"}{"long_name"} = "National Advisory Committee for 
Aeronautics (NACA)"; 
$archives{"naca.larc.nasa.gov"}{"url"} = "http://naca.larc.nasa.gov/"; 
$archives{"naca.larc.nasa.gov"}{"nasa"} = "nasa"; 
$archives{"ltrs.larc.nasa.gov"}{"id"} = "2"; 
$archives{"ltrs.larc.nasa.gov"}{"long_name"} = "NASA Langley Research Center"; 
$archives{"ltrs.larc.nasa.gov"}{"url"} = "http://techreports.larc.nasa.gov/ltrs/"; 
$archives{"ltrs.larc.nasa.gov"}{"nasa"} = "nasa"; 
$archives{"jtrs"}{"id"} = "3"; 
$archives{"jtrs"}{"long_name"} = "NASA Johnson Space Center"; 
$archives{"jtrs"}{"url"} = "http://ston.jsc.nasa.gov/collections/TRS/"; 
$archives{"jtrs"}{"nasa"} = "nasa"; 
# icase was id #4 
$archives{"riacs"}{"id"} = "5"; 
$archives{"riacs"}{"long_name"} = "RIACS (NASA Ames Research Center)"; 
$archives{"riacs"}{"url"} = "http://eprints.riacs.edu/"; 
$archives{"riacs"}{"nasa"} = "nasa"; 
\{archives\{"arc"\}\{"id"\} = "6";$archives{"arc"}{"long_name"} = "Aeronautical Research Council (UK)"; 
$archives{"arc"}{"url"} = "http://www.magic.ac.uk/"; 
$archives{"arc"}{"nasa"} = "non-nasa"; 
$archives{"atrs"}{"id"} = "7"; 
$archives{"atrs"}{"long_name"} = "NASA Ames Research Center"; 
\{archives\{\text{"atrs"}\}\{\text{"url"}\} = \text{""};$archives{"atrs"}{"nasa"} = "nasa"; 
$archives{"ktrs"}{"id"} = "8"; 
$archives{"ktrs"}{"long_name"} = "NASA Kennedy Space Center"; 
$archives{"ktrs"}{"url"} = ""; 
$archives{"ktrs"}{"nasa"} = "nasa"; 
$archives{"ssctrs"}{"id"} = "9"; 
$archives{"ssctrs"}{"long_name"} = "NASA Stennis Space Center"; 
$archives{"ssctrs"}{"url"} = ""; 
$archives{"ssctrs"}{"nasa"} = "nasa"; 
$archives{"gtrs"}{"id"} = "10"; 
$archives{"gtrs"}{"long_name"} = "NASA Goddard Space Flight Center"; 
\sqrt{3} \archives{'"gtrs"}{''ur1"} = "'';$archives{"gtrs"}{"nasa"} = "nasa"; 
$archives{"mtrs"}{"id"} = "11"; 
$archives{"mtrs"}{"long_name"} = "NASA Marshall Space Flight Center"; 
$archives{"mtrs"}{"url"} = "http://trs.msfc.nasa.gov/"; 
$archives{"mtrs"}{"nasa"} = "nasa"; 
$archives{"arxiv.org"}{"id"} = "12"; 
\{archives\{"arxiv.org"\}\{"long name"} = "arXiv Physics Eprint Server";
$archives{"arxiv.org"}{"url"} = "http://www.arxiv.org/"; 
$archives{"arxiv.org"}{"nasa"} = "non-nasa"; 
$archives{"casi"}{"id"} = "13"; 
$archives{"casi"}{"long_name"} = "NASA Center for AeroSpace Information (CASI)"; 
$archives{"casi"}{"url"} = "http://www.sti.nasa.gov/"; 
$archives{"casi"}{"nasa"} = "nasa"; 
$archives{"ecd.osti.gov"}{"id"} = "14"; 
$archives{"ecd.osti.gov"}{"long_name"} = "Energy Citation Database (OSTI)"; 
$archives{"ecd.osti.gov"}{"url"} = "http://www.osti.gov/energycitations/"; 
$archives{"ecd.osti.gov"}{"nasa"} = "non-nasa"; 
$archives{"biomedcentral.com"}{"id"} = "15"; 
$archives{"biomedcentral.com"}{"long_name"} = "BioMed Central"; 
$archives{"biomedcentral.com"}{"url"} = "http://www.biomedcentral.com/"; 
$archives{"biomedcentral.com"}{"nasa"} = "non-nasa"; 
$archives{'"qeness.ipl,nasa.gov"\}{'mid"id" } = "16";
```

```
$archives{"genesis.jpl.nasa.gov"}{"long_name"} = "GENESIS (NASA Jet Propulsion 
Laboratory)";
$archives{"genesis.jpl.nasa.gov"}{"url"} = "http://genesis2.jpl.nasa.gov/"; 
$archives{"genesis.jpl.nasa.gov"}{"nasa"} = "nasa"; 
$archives{"www.giss.nasa.gov"}{"id"} = "17"; 
$archives{"www.giss.nasa.gov"}{"long_name"} = "NASA Goddard Institute for Space Studies"; 
$archives{"www.giss.nasa.gov"}{"url"} = "http://www.giss.nasa.gov/gpol/"; 
$archives{"www.giss.nasa.gov"}{"nasa"} = "nasa"; 
$parser = new Pure::EZXML; 
$dbh = DBI->connect($datasource, $user, $password, {'PrintError' => 0}); 
&build_archive_table; 
if (@ARGV) { 
       @a = @ARGV;} else { 
         @a = keys(%archives); 
} 
foreach $a (@a) { 
print "building $a\n";
        &build_metadata_table("$a"); 
print "finding the size of $a\n";
\frac{1}{2}sql = "SELECT COUNT(title) FROM metadata WHERE archiveID=$archives{$a}{'id'}";
         $sth = $dbh->prepare("$sql"); 
 $sth->execute || die "could not count\n"; 
 ($size) = $sth->fetchrow_array; 
        $sth->finish; 
 print "size = $size sql = $sql\n"; 
 $sth = $dbh->prepare("UPDATE archives SET numRecords=$size \ 
               where \archiveID='Sarchives{Sa}{'id'}' " $sth->execute; 
         $sth->finish; 
         $day = `$today`; 
print "day = $day\n"; 
 $sql = "INSERT IGNORE INTO harvests (day, archiveID, size) 
VALUES(\forall"$day\forall", $archives{$a}{'id'}, $size)";
         $dbh->do("$sql") || die "could not update harvest: $!\n"; 
}; 
$dbh->disconnect; 
exit; 
############################################################################## 
# build archive table
############################################################################## 
sub build archive table {
       \overline{my} $sql;
        $sql = "explain archives"; 
        \frac{1}{5} = $dbh->prepare($sql);
         $sth->execute || return; 
        $sth->finish; 
        foreach $a (keys(%archives)) { 
$sq1 = \langle\texttt{<EOF};INSERT INTO archives VALUES("$archives{$a}{'id'}", "$a", "$archives{$a}{'long_name'}", 
"$archives{$a}{'nasa'}", "$archives{$a}{'url'}", "0")
EOF 
                 $number_of_records = $dbh->do($sql); 
         } 
} 
############################################################################## 
# build metadata table
############################################################################## 
sub build metadata table {
my \overline{S} ($archive) = @ ;
 my $root = "$metadata_root$archive$metadata_tail"; 
       \overline{m}y ($date,%dc,$nodes,\overline{S}f,@files,$taq,%ids,$id,$datestamp);
```

```
 $sql = "SELECT oaiID, dateStamp FROM metadata WHERE \ 
               archiveID=$archives{$archive}{'id'} "; 
        while (($id,$datestamp) = $sth->fetchrow_array) { 
 opendir (D,"$root") || die "$!: can not open $root";
```

```
 foreach $f (@files) { 
                 \text{6}date = &file date("$root/$f");
 # if the file exists, add only if the file is newer than 
# the version in the database
                 if (\frac{1}{2}d\sigma \next unless ($ids{$f} lt $date);
 # if the file is newer than the database, 
                           # delete the database copy before re-inserting
                 $dbh->do('delete from metadata where oaiID = \sqrt{"$f\{\""}$;} } 
                  print "adding $f\n"; 
                  $document = $parser->parsefile ("$root/$f"); 
                  die "no $document!!! $!:" unless ($document); 
                  foreach $tag (@dc_tags) { 
                            $nodes = $document->getElementsByTagName($tag); 
                           \begin{aligned} \n\hat{s}n &= \hat{s}nodes -\hat{s}ntLength; \\ \n\hat{s}dc{\hat{s}tag} &= \hat{s}nodes -\hat{s}toString; \n\end{aligned} $dc{$tag} = $nodes->toString; 
 $dc{$tag} =~ s/<$tag>//g; 
\texttt{Sdc} \{ \texttt{flag} \} =~ \texttt{s#<}/\texttt{Stag}> \texttt{p}##g;
 $dc{$tag} =~ s#</$tag>#; #g; 
 #print $tag ." ". $dc{$tag} . "\n"; 
#print "string = $dc{$tag}\n"; 
\text{Sdc}\{\text{stag}\} = \text{&\text{remove entities}}(\text{"Sdc}\{\text{stag}\}'\; ;#print "string2 = $dc{$tag}\n"; 
\begin{array}{ccc} \begin{array}{ccc} \text{-} & \text{-} & \text{-} \end{array} & \begin{array}{c} \text{-} & \text{-} \end{array} \\ \begin{array}{c} \text{-} & \text{-} \end{array} & \begin{array}{c} \text{-} & \text{-} \end{array} \end{array}$sq1 = \langle\texttt{<EOF};INSERT IGNORE INTO metadata VALUES("$f", "$date", "$archives{$archive}{'id'}", 
"$dc{'title'}", 
"$dc{'creator'}", "$dc{'subject'}", "$dc{'description'}", "$dc{'publisher'}", 
"$dc{'contributor'}", "$dc{'date'}", "$dc{'type'}", "$dc{'format'}", 
"$dc{'identifier'}", "$dc{'source'}", "$dc{'language'}", "$dc{'relation'}", 
"$dc{'coverage'}", "$dc{'rights'}") 
EOF 
 $number_of_records = $dbh->do($sql); 
#print \bar{\mathbb{F}}sq\bar{1} = $sql\n";
 #$dbh->do($sql) || die "$! -- ack"; 
                  undef %dc; 
         } 
} 
############################################################################## 
# file date
############################################################################## 
sub file_date { 
\overline{my} ($file) = @ ;
         my ($seconds,$month,$day,$year); 
          $seconds = (stat($file)) [9]; 
          $year = (localtime($seconds)) [5]; 
          $year += 1900; 
          $month = (localtime($seconds)) [4]; 
 $month++; # 0 indexed 
 if ($month < 10) { $month = "0$month"; } 
 $day = (localtime($seconds)) [3]; 
 if ($day < 10) { $day = "0$day"; } 
         return ("$year-$month-$day");
```
 $$sth = $dbh->prepare ($sql);$ 

 $@files = grey (!/^ \backslash . / readdir(D));$ 

 $$ids$ids] = $d$atestamp;$ 

\$sth->execute;

\$sth->finish;

closedir(D);

}

```
##############################################################################
```

```
############################################################################## 
sub remove entities {
         my($string) = @;
          %entities = ( 
                  \begin{array}{ccc} \n \text{ "amp" } & \text{ = } & \text{ "a" } \text{ ,} \\
 \text{ "gt" } & \text{ = } & \text{ "b" } \text{ ,} \\
 \text{ "lt" } & \text{ = } & \text{ " & } \text{ ,} \\
 \end{array}"gt" = > " >","lt" => "<",
                  "apos" => "\sqrt{"}<br>"quot" => "\sqrt{"}"quot" = > ); 
          foreach $e (keys(%entities)) { 
                    $string =~ s/\&$e;/$entities{$e}/g; 
          } 
          return($string); 
} 
:::::::::::::: 
bin/today.pl 
::::::::::::::::
#!/usr/bin/perl 
($sec, $min, $hour, $mday, $mon, $year, $wday, $yday, $isdst) = localtime; 
$year += 1900; 
$mon++; # 0 indexed 
if ($mon < 10) { $mon = "0$mon"; } 
if ($mday < 10) { $mday = "0$mday"; } 
print "$year-$mon-$mday\n"; 
:::::::::::::: 
bin/usage.pl 
:::::::::::::: 
#!/usr/bin/perl 
$usage_log_root = "/usr/local/web/htdocs/ntrs/ntrs/_log.pkg/usage/days"; 
$separator = "::;"$nslookup = "/usr/sbin/nslookup"; 
$grep = "/bin/grep"; 
while (\le) {
         next unless (/&redirect/); 
         $line = $_;chomp($lime);
          ($host, $id, $date) = &split_log_entry($line); 
 if ($hosts{"$host"}{"$date"}) { 
 $hosts{"$host"}{"$date"} .= "$separator$id"; 
         } else
                   $hosts{"$host"}{"$date"} = "$id"; 
          } 
          if ($ids{"$id"}{"$date"}) { 
                 \text{Sids}{'sid}"\{ "Sdate" \} .= ":\text{Short}";
 } else { 
\mathcal{S}ids\{ "$id"\}{"\mathcal{S}date"} = "\mathcal{S}host";
 } 
} 
&write_days; 
exit; 
############################################################################# 
sub split log entry {
my($line) = \omega;
 my($addr, $time, $url); 
 my($host, $date, $id);
```
}

# remove entities

```
 my($year, $month, $day); 
 %months = ( "Jan" => "01", 
"Feb" = > "02", "Mar" => "03", 
"Apr" = > "04","May" => "05",
                  "Jun" = > "06", "Jul" => "07", 
                  "Aug" => "08",
 "Sep" => "09", 
 "Oct" => "10", 
"Nov" = > "11", "Dec" => "12" 
             ); 
       ($addr, undef, undef, $time, undef, undef, $url) = split (/ /,$line); 
       # convert [28/Apr/2003:16:05:41] to 2003-04-28 
$time =~ s/\[]/;$time = ~ s/ : .*//; ($day,$month,$year) = split('/',$time); 
 $month = $months{"$month"}; 
 $day = "$year-$month-$day"; 
 # get the oaiID from the URL 
$id = $url; $id =~ s/^.*oaiID=//g; 
 $id =~ s/ HTTP.*$//g; 
      return ("$addr", "$id", "$day"); 
sub write_days { 
my ($ids);
 my (@ids); 
 foreach $h (keys(%hosts)) { 
\text{stemp = } \{\text{shots}\{\text{Sh } \}\}; $ip_name = `$nslookup $h | $grep Name`; 
if (\sin n name) {
chomp($ip_name);
                  $ip_name = ~ s/Name: \s*//; } else { 
\frac{1}{4} use the ip addr if the ip name isn't there
$ip name = $h; } 
             foreach $d (keys(%temp)) { 
                  \text{Qids} = \text{split}(\sqrt{\text{Sseparation}}/\text{,} \text{stemp}\{\text{Sd}\});
 open(F,">>$usage_log_root/$d"); 
 foreach $i (@ids) { 
print "$ip_name $d $i \n";
print F "\overline{51}p name $d $i \n";
 } 
                  _{close(F)};
             } 
      }
```
}

}

## **Appendix 6: Unedited Daily Progress Reports**

The following status reports are included for completeness. They have not been edited for clarity, and do not represent the totality of work that was done and on what days it was done. However, they may provide insight to future NTRS administrators as to the progression of design ideas and obstacles that were addressed.

```
:::::::::::::: 
2003-02-25 
:::::::::::::: 
- worked on various optimizations on the "populate-ntrs.pl" command. 
   one big change was a re-structuring of the hashes to be of the form: 
\{archives\{"naca"\}\{"id"\} = "1";$archives{"naca"}{"long_name"} = "National Advisory Committee for Aeronautics (NACA)"; 
$archives{"naca"}{"url"} = "http://naca.larc.nasa.gov/"; 
$archives{"ltrs"}{"id"} = "2"; 
$archives{"ltrs"}{"long_name"} = "NASA Langley Research Center"; 
$archives{"ltrs"}{"url"} = "http://techreports.larc.nasa.gov/ltrs/"; 
etc. 
- worked on incorporating the ECD (OSTI) collection into NTRS. 
- moved mpegs from ils.unc.edu to belvedere 
:::::::::::::: 
2003-03-06 
:::::::::::::: 
- began harvesting biomedcentral.com 
- cosmetic changes to the "about" method 
- added CASI ip addrs to the access control list for ntrs.nasa.gov 
- fixed populate.pl (from tuesday's work). populate.pl takes the metadata 
harvested from OAI repositories and puts them in the MySQL database of 
ntrs.nasa.gov 
- finished moving JoAnne's mpgs to DMSS (moved from ils.unc.edu on tuesday) 
- fixed cross-site scripting vulnerability in ntrs.nasa.gov 
         ref: CERT Advisory CA-2000-02 
         http://www.cert.org/tech_tips/malicious_code_mitigation.html/ 
 - changed the ecd.osti.gov OAI repository to include the values that go 
into dc:relation to also go into dc:type. this is done for ease of 
NTRS indexing. began re-harvesting ecd.osti.gov 
- answered questions for Juliet Pao's disaster recovery inquiry 
:::::::::::::: 
2003-03-11 
:::::::::::::: 
- noticed weirdness with mysql... the database was up, but was hanging on 
 queries. I restarted the database (previous restart = 12/10/02), but it 
 was not straightforward. I downloaded mysql 4.0.11, but eventually 
   restarted 4.0.5. I'm tempted to wait until 4.1 to switch. 
- deleted the OSTI Energy Citation Database records and re-added them. 
   Earlier, I had modified the OSTI ECD dataprovider to provider fuller 
   DC:type information, and I wanted to re-index with the new DC records. 
- the biomedcentral harvest from last week had crashed. I've resumed 
 harvesting from them. I had to modify TestHarvest.pm to not print the 
 "rights" container on harvested metadata. The DC:rights and OAI 
  "about container" rights element were confusing the XML parser.
- met with George Roncaglia, Juliet Pao & JoAnne Rocker for a strategy 
   session. 
 :::::::::::::: 
2003-03-13 
:::::::::::::: 
- small mods to build-table.pl (replace "prepare"s with "do"s)
```
- sent email to oai-implementers about decommissioning the 1.1 oai interfaces
- worked with Robert Schmunk (NASA GISS) on getting their OAI interface up
- worked on the ordering method to make it context sensitive (nasa vs. non-nasa; printing the title, authors, etc. so users can have a nice page to print out, bookmark, etc.)

```
:::::::::::::: 
2003-03-17 
:::::::::::::: 
- attended CASI security telecon 
- attended ODU/NASA strategy meeting for DL futures 
:::::::::::::: 
2003-03-27 
:::::::::::::: 
- was re-badged at LaRC; attended saftey videos, and related logistical 
tasks 
- met with members of the LaRC Technical Library and advised them 
with respect to Dublin Core creation, a new search engine for LTRS, 
Open Archives Initiative, and other digital library strategies 
- made cosmetic improvements in the NTRS "about" screen 
 :::::::::::::: 
2003-04-01 
:::::::::::::: 
 presented (w/ JoAnne) to the STI Program Office a presentation about
NTRS, buckets and recommendation services. 
        http://www.cs.odu.edu/~mln/pubs/stipo-2003-04-01.ppt 
- met with George and JoAnne to discuss digital library strategies 
- minor maintenance work on NTRS 
:::::::::::::: 
2003-04-02 
:::::::::::::: 
- joined a telecon with representatives from LaRC and JPL concerning 
what JPL thought was an attack on their server from 
techreports.larc.nasa.gov. it turned out that it was a false positive 
in JPL's network logs and there was no such attack. 
:::::::::::::: 
2003 - 04 - 03:::::::::::::: 
- wrote the maintainer of http://genesis2.jpl.nasa.gov/ -- I'll add that 
archive next week after he completes some administrative tasks 
- code to compute the total number of seconds for start-to-finish 
generation of the display is now included when "&debug=on" is set 
in the URL (debug mode also generates a lot of other information) 
- significant speed improvements!!! 
         minor attribution: 
        - hardwire the preferences in &internal read state
         - don't call &fix_htaccess 
         - comment out unneeded subroutines 
                  shorten_bibfile 
                 append bibfile
                  lock 
                  unlock 
                  name_collision 
         - reduce pagination increment from 40 to 25. 
         - don't read RFC 1807 metadata if method eq search 
         noticable attribution: 
         - avoid initial double searching with FOUND ROWS() 
           (new in MySQL 4.0; previously the total hit size 
            was computed using a slower method) 
         dominate attribution:
```
- turned on the query cache; currently set at 100MB.

initial queries are faster because of the FOUND ROWS speedup, and repeated queries are instaneous because of the query cache.

we should look at increasing the cache size when the extra memory arrives for belvedere.larc.nasa.gov :::::::::::::: 2003-04-08 :::::::::::::: - added 128.158.\* (all MSFC addrs) to the access control list - harvested genesis2.jpl.nasa.gov - switched NTRS's harvesting of LTRS & NACA from OAI-PMH 1.1 to OAI-PMH 2.0 - rebuilt the index to reflect the new LTRS & NACA records - the remaining 1.1 archives are: Aeronautical Research Council (UK) NASA Johnson Space Center NASA Marshall Space Flight Center RIACS (NASA Ames Research Center) I'm unsure of the migration plans for these archives. They can stay at 1.1 and not really cause a problem for us. - wrote to Russell Hope <rhope@jpl.nasa.gov> and barbara.amargo <barbara.amargo@jpl.nasa.gov> about OAI migration for JPLTRS. - while trying to improve the situation, I accidently blew away the tables in the database. the rebuild has started. :-( - removed the LTRS 1.1 interface. could not remove the NACA 1.1 interface; I've emailed Glenn Kimbrough about why I no longer have sudo/runas on techreports. :::::::::::::: 2003-04-10 :::::::::::::: - added GENESIS (JPL) to NTRS. they're running eprints2: http://genesis2.jpl.nasa.gov/ - worked on the "ordering" method - added the oaiID as a primary key to the metadata table (trick: type "text" can't be a key, since it has no length. do this instead: "primary key (oaiID(255))" the result is a much faster lookup when you click on "No Digital Version Available - Order This Document" and get the order screen - ordering page is now context dependent: 1. NASA documents now point to the CASI ordering page (DOC ID is included if the metadata comes from CASI) 2. non-NASA documents refer the user to the originating archive 3. no argument (from the footer) gives basic CASI contact info. - fixed in the update mode of the search function; the SQL statement there did not have SQL\_CALC\_FOUND\_ROWS added yet. :::::::::::::: 2003-04-15 :::::::::::::: - changes on the help page (as per JoAnne's email) - added the NASA STI Help Desk to the footer - added 2 JPL subnets to the tc.pkg/index.tc - harvested GISS; added GISS to NTRS interface - cleaned up some of the file structure in the OAI 1.1 -> 2.0 migration - optimized ListIdentifiers & ListRecords methods for the OAI interfaces for LTRS, NACA & NTRS. these are the same optimizations made for OSTI & Open Video. - added text in the "About" page to clarify that simple & advanced searches give only NASA info by default (my solution to an issue raised in JoAnne's email)

- worked on some graceful error handling if the database is down (unfinished)

:::::::::::::: 2003-04-16 :::::::::::::: - had a telephone conversation w/ Don Marks re: - xfer of new format CASI records -> ODU/LaRC - xfer of NACA metadata+data from ODU/LaRC -> CASI :::::::::::::: 2003-04-17 :::::::::::::: - fixed a bug in which GISS identifiers were not showing up via a browse (problem: GSFC identifiers are currently surpressed, pattern matched only on "NASA Goddard"). Robert Schmunk brought this to my attention. - this fix also uncovered another bug: in search.pl, we had both \$longName and \$longname, which caused different behaivors between browsing & searching. fixed. - modified populate-ntrs.pl to change how nasa vs. non-nasa archives were handled internally - have search.pl process doi's like:  $\cdot$ identifier>http://dx.doi.org/10.1175/1520-0450(2003)042<0368:ROSAAG&gt;2.0.C O;2</identifier> I changed the split to work on "; " instead of just ";". this preserves the legitimate semi-colons in some URLs (esp. GISS DOIs). the end solution is simple, but this took a lot of time to get to something this simple. :::::::::::::: 2003-04-22 :::::::::::::: - fixed the OAI 2.0 interfaces for NACA & LTRS. for some reason, @records was not being set in oai/oai.pl. I'm not sure why this failed -- it was working as recently as 2003-04-15. - re-harvested LTRS into NTRS. - fixed casi2dc.pl and regenerated all the CASI metadata. this is due to the errors that JoAnne discovered about some metadata values being recycled among records - wrote a script to cull NACA metadata from the CASI metadata. you can't rely on dates, since some of the RMs were cleared for public release in the 1960s and 1970s. but since we've separated NACA & NASA, we should have those records pulled out. - added to the "about" page a list of NTRS repositories from the previous version that are not yet integrated with the OAI NTRS: ADS, DFRC, GRC, JPL - edited the stopword list for MySQL 4.0.12: took out the words "zero", "one", "two" .. "nine" - installed GNU make 3.80 on belvedere (needed for compiling mysql on belvedere; the default solaris "make" command is broken) - installed GNU m4 (the solaris version of m4 is insufficient to compile bison) - installed GNU bison 1.875 (the solaris version of yacc is insufficient to compile MySQL) (bison == yacc) - problems compiling MySQL 4.0.12. root of the problem: can't find the stdc++ libs: http://dbforums.com/arch/114/2002/8/478613 my final hack for the day: belvedere:/usr/lib % sudo ln -s ../local/lib/libstdc++.so.2.10.0 libstdc++.so.2.10.0 belvedere:/usr/lib % sudo ln -s ../local/lib/libstdc++.a.2.10.0 libstdc++.a.2.10.0 also of note is this article favoring gcc 2.95.2 over 2.95.3: http://www.netsys.com/cgi-bin/display\_article.cgi?1227 :::::::::::::: 2003-04-24 :::::::::::::: - finally compiled & installed MySQL 4.0.12. I used the fix from:

 http://dbforums.com/arch/114/2002/8/478613 on 2003-04-22, I almost had it, but was trying to generate "gen\_lex\_hash.h" instead of the correct "lex\_hash.h" edited myisam/ft static.c to remove "zero", "one", "two" .. "nine" from the stopword  $\overline{1}$ ist - edited the startup script to be: /usr/local/mysql/bin/mysqld\_safe --user=mysql --ft\_min\_word\_len=1 - query cache size=1000000000  $\overline{\&}$ ft\_min\_word\_len used to be "3"; now any word 1 character or longer is indexed (as long as its not in the explicit stoplist). this means things like "TP" and author initials should be indexed. - started the indexing; it should complete in  $\sim$  24 hours - we can successfully search for: - "zero", "one", "two", ... "nine" - TP, TM, etc. - switched all DBI->connect calls to: \$dbh = DBI->connect(\$datasource, \$user, \$password , {'PrintError' => 0}) || db\_error("\$DBI::errstr"); this prints out a nice message to the user, and then sends email to ntrs-admin@larc.nasa.gov to let them know the database is down. I believe just JoAnne and I are on this list now. JoAnne owns it. :::::::::::::: 2003-04-28 :::::::::::::: - major push to get NTRS ready for public release (~ 4pm 4/28/03) - fixed: - quoted searching in simple vs. advanced - ARC/SSC/GSFC/KSC report URL suppression (pending CASI approval) - content changes (from JoAnne, Lynn): - about page - help page - linking meatbal - scripts to JoAnne to turn on/off old & new versions of NTRS - elapsed time of searches is now always computed; its hidden in an html comment if debug is not set. :::::::::::::: 2003-05-06 :::::::::::::: - fixed the techreports.larc.nasa.gov/cgi-bin/NTRS script to redirect to ntrs.nasa.gov if there are no search words, and to perform the search if there are. this is b/c Dryden needs to use our search capability. the NTRS script no longer has the "Return to NTRS" line -- NACA & DFRC will have to use the browser navigation. - fixed naca.larc.nasa.gov to post to techreports.larc.nasa.gov/cgi-bin/NTRS this is the same situation that DFRC had. this is a stop-gap measure until the new NACA server is ready. - fixed the AND/OR'ing of fields in the advanced search interface. - fixed the advanced search interface so that not specifying search terms will bring back 0 records instead of bringing back all records. bringing back all records is expensive, and is rarely what is intended. moved the timing of the search function from index.cgi to search.pl (reason: initially, we timed everything so index.cgi was the right place. then we timed only searches, so moving it out was the right thing to do). - added LABEL statements to the NTRS forms for 508 compliance - feedback page - help page - updates page - simple search

- advanced search

- browse

:::::::::::::: 2003-05-07 :::::::::::::: - worked on the casi2dc.pl marc -> DC program - the price codes are now stored in the dc:relation field (probably not the right place for them, but...) - cosmetic improvements on how the author (dc:creator) fields are handled :::::::::::::: 2003-05-08 :::::::::::::: - changed the default ordering of search results from "dateStamp" to "date". this impacts the simple search function (adv search always explicitly set the orderby variable to "dateStamp"). - fixed the LR/LI bug pointed out by Robert Schmunk: if (\$current\_record > 1)  $\{$  print  $\frac{1}{2}$  print  $\frac{1}{2}$   $\}$ should be: if (\$current\_record > 0)  $\{$  print  $\frac{1}{3}$  print  $\frac{1}{3}$ fixed in LTRS, NACA, NTRS and Open Video - xfer'd new casi2dc.pl program to belvedere; regenerating metadata with the price code in the relation field. - changed ordering.pl to display the relation field as the "price code" if the archive is CASI. the price code is linked to http://www.sti.nasa.gov/price1.pdf - sent email to Laura re: a new banner image that can do the right thing (tm) in a width=100% table. - as per JoAnne's email of today, casi2dc.pl now surpresses microfiche price codes. - responded to Russell Hope's (JPL) email re: migrating or not migrating to OAI-PMH for JPLTRS. :::::::::::::: 2003-05-13 :::::::::::::: - rewrote oai/oai.pl to optimize OAI-PMH harvesting. tested some; still needs more tuning & testing. - updated the footer for the NACA files that are generated by naca-bib. - the metadata indexing did not finish over the w/e because of errors in: oai:casi.ntrs.nasa.gov:19800007770 bad xml causes the indexer to hang. this record had trash in the elation field. I've manually edited and resumed indexing. looking in the file userserv.nasaunun1a.OUT, there is trash in the price code field: <D037b,D037c,D037f(001)>|<en| a good field should look like: <D037b,D037c,D037f(001)>CASI|A04|Hardcopy I've added this field to casi2dc.pl: next if  $(\frac{\sin \theta}{\sin \theta})$  =  $\sqrt{|\cos \theta|}/\sin \theta$ ; in case there are other cases or I have to regenerate. fixed an error that the datestamp(s) from the weekly updates would not be propagated past the initial page to subsequent pages.

- added SP-291 to NTRS as per JoAnne's request

:::::::::::::: 2003-05-15 :::::::::::::: - interesting note: in the about method, the "last update" section really only counts the last new record added. this is b/c the date is from the stat of:

\$file = "/usr/local/web/htdocs/ntrs/ODL-Harvest/Harvest/\$archive/metadata";

and the directory "metadata" doesn't get updated when a file is modified; only when a file is added does it get updated.

- I created a bunch of symbolic links in:

/usr/local/web/htdocs/ntrs/ODL-Harvest/Harvest

so all of the archive name -> directory names would match. this allows us to map from:

oai:NASAMSFCEPRINTS:10

to:

/usr/local/web/htdocs/ntrs/ODL-Harvest/Harvest/mtrs

via the symbolic link at:

/usr/local/web/htdocs/ntrs/ODL-Harvest/Harvest/NASAMSFCEPRINTS

- at the current rate of OAI harvesting delay, it would take  $\sim$  2 days to completely harvest NTRS:

> (550,000 records / 300 records a response) \* 1.5 minutes per response  $= 2750$  minutes  $= 45.83$  hours

- using the DBM cache, we cut the time per response to ~ 16 seconds which is  $\sim 7.63$  hours

ah... but the DBM cache had many problems; including:

- the default DBM does not support mult-dimensional hash (I could have installed MLDBM, but that seemed far off the critical path)
- I "flattened" the multi-dimensional hash into multiple hashes, but hashes don't have any order, and it would be nice to have the ids sorted by datestamp (to enforce the weak idempotency as described in 3.5.1 of the OAI-PMH protocol doc). I could sort the id hash by its values (which are datestamps), but that took a really \*long\* time -- longer than hitting mysql.

- so... I've written my own cache format of a simple text file:

\$id:::\$dateStamp:::\$shortName:::\$subject

- this take about 30 seconds for a cache hit, so this means a complete harvest in ~ 15.3 hours
	- it is the cron job's responsibility to remove the cache \*after\* a harvest. if a harvesting session spans 2 (or more) versions of the cache, I believe the requirements of 3.5.1 will be in ok.
	- exception: the cache is bypassed if we have a GetRecord request. its cheaper to hit the database for a single record, rather than slurp in the entire cache.

- although not required, we really should populate the provenance containers :::::::::::::: 2003-05-19

::::::::::::::

- cleansed some of the manual metadata (ARC, SSC) for good re-export

- arranged some of the directory structure for better re-export

added provenance record support. although not strictly required, it is the right thing to do when you are aggregating. see:

http://www.openarchives.org/OAI/2.0/guidelines-provenance.htm

- had some problems with ListIdentifiers

:::::::::::::: 2003-05-20 :::::::::::::: - reworked and optimized the code in ListRecords, ListIdentifiers, and oai.pl everthing works a lot faster now. - investigating using awstats: http://awstats.sourceforge.net/ :::::::::::::: 2003-06-03 :::::::::::::: - deleted some GISS ids as per Robert's email. GISS will no longer be exporting to NTRS pubs that are in the pre-print stage (he uses diff ids to indicate pub status, and NTRS currently doesn't support deleted records) - argh!!!! I blew away the database; having to reindex. - removed a few instances of "survey" in various places - long discussion w/ JoAnne about RDBMSs vs. IR. mentioned that we would eventually investigate Lucene http://jakarta.apache.org/lucene/docs/ - added TC to the get log method (it is now protected) - worked with awstats ... I'm not sure the query portion (critical for NTRS) can be easily processed. :::::::::::::: 2003-06-05 :::::::::::::: - long discussion w/ JoAnne & George: staff, dois, databases - cleaning up metadata records based on Kat's input... some are ATRS & GTRS scraping issues, but one was bad in the MAGiC metadata, and others are errors in the casi conversion: - oai:casi.ntrs.nasa.gov:20030007776 had a "&" in the type field - in processing Kat's input, I noticed that the cache was corrupted... could this be a race condition? 2 processes trying to write the cache at the same time? I don't think so, but I'm not sure. I've made the cache writing section of &get\_ids write to a temp file and then move the temp file to the real file just in case. - also noticed -- no empty resumptionToken on the last harvest with sets? argh -- this needs to be changed: if (\$current\_record == \$total\_records) { # done - quit and flag resumption \$next\_resumption="makeMeEmpty"; }<br>}<br>} } this will rarely work for sets. :::::::::::::: 2003-06-10 :::::::::::::: - cleansed some MAGiC and LTRS metadata based on Kat's feedback; sent a note to Paul re: his data. - ran awstats on the belvedere log, not the bucket log. ip resolution not working. :::::::::::::: 2003-06-11 :::::::::::::: - continued to work with awstats (must force update with "-update") - creating .tar files for Sridhar to replicate NTRS @ ODU :::::::::::::: 2003-06-12 :::::::::::::: - lots of log rotation and preservation - generated:

http://ntrs.nasa.gov/restricted/?method=display&pkg\_name=\_log.pkg&element\_name=awstats http://ntrs.nasa.gov/restricted/?method=display&pkg\_name=\_log.pkg&element\_name=harvests http://ntrs.nasa.gov/restricted/?method=display&pkg\_name=\_log.pkg&element\_name=access

- cleaned up the admin interface

:::::::::::::: 2003-06-17 :::::::::::::: - implemented the "delete" function in the admin page - gave Don his login for the admin page - created URLs for Sridhar to use to duplicate NTRS @ seven.research.odu.edu :::::::::::::: 2003-06-19 :::::::::::::: - added to the admin interface the capability to dynamically generate the list of repositories in radio button and check box format. these static html fragments are then included at method invocation time by the advanced search and browse page. Eventually, they will be included in the new updates page and in the admin page itself. the files are stored as elements in the ntrs.pkg package: http://ntrs.nasa.gov/?method=display&pkg\_name=ntrs.pkg&element\_name=checkbox.html http://ntrs.nasa.gov/?method=display&pkg\_name=ntrs.pkg&element\_name=radio.html :::::::::::::: 2003-06-21 :::::::::::::: - wrote casixml2dc.pl to conver the MARC xml formatted records to DC. it also checks for the presence of PDFs in the manner described by "Phyllis L. Benson" <pbenson@sti.nasa.gov> :::::::::::::: 2003-06-26 :::::::::::::: - met with George & JoAnne to discuss deliverables, future architectures and personnel development - worked on the new "update" interface :::::::::::::: 2003-07-01 :::::::::::::: attended a meeting @ the Naval Research Laboratory; discussed TRI, OAI, NTRS, log analysis, etc. - worked on the monthly cron log processing scripts :::::::::::::: 2003-07-03 :::::::::::::: - worked on the automation in the admin function... specifically, added: - select.html is now generated by archives-html.pl select.html is used by the new update function (see below) and the admin function - worked on making archives harvestable from the admin page... I believe things work, but should test again on tuesday - harvest-cron is now database driven, so it will reflect new archives being added. I think it works, but I'll need to test it some more - worked on the new updates function that supports both "all" and per-archive viewing. I showed it to JoAnne and she approved, so I put the new version in production. :::::::::::::: 2003-07-08 :::::::::::::: - deleted the duplicates from JoAnne's email mesg of June 20, 2003 - added argument parsing for \$arg and \$arg2 in the admin method (no nasty stuff should sneak through) -- also, no null ids can be sent

to delete.pl now...

- delete.pl now has the option to delete an id just from the database, or

from the database + filesystem (the admin page has been updated to reflect this) - edited log-cron to process, rotate and store the http access logs. changed the admin page to reflect the stored http access logs - spoke in depth with JoAnne about how to use the admin interface, and what the detailed analysis of the hosts/documents should do. :::::::::::::: 2003-07-15 :::::::::::::: - did some editing on the URL rewriting code in the display element to support the correct viewing of the awstats outputs. there was just plain error, and other mods included supporting nested elments and not re-writing urls for images. - also changed the display code so if an "index.html" or "index.htm" file exists in a directory listing, the file will be displayed instead of the directory listing. - added Jack Howard as a principal and emailed/phonemailed him with info about how to view the output of awstats. (also reset George's acct) - on the admin page, uploading newly harvested metadata is now available on a per-archive basis. - investigated ways to continuously update the results of a script running to the web page. Client-pull/server-push don't seem like the clean way for grabbing a script's STDOUT; I'll continue to investigate. ::::::::::::::: 2003-07-17 :::::::::::::: - updated some metadata for NACA reports - added an acct for Calvin on belvedere - discussed with JoAnne pulling NACA metadata from Galaxie :::::::::::::: 2003-07-18 :::::::::::::: - processed the metadata that Jane pulled from Galaxie :::::::::::::: 2003-07-22 :::::::::::::: - increased the capability of the admin page... you can now add T&C files from the interface -- adding new users & their functions can be entirely web driven. fixed a bug in the method "add tc" - wrapped the following 2 lines with the "if" in the lint method: if (!\$no\_lwp) {  $\bar{s}$  (\$content type, \$modified time, \$server) = &head(\$baseurl); print "httpd version: \$server\n"; } "&head" was defined in LWP, but we that's not always installed, so we should have checked the value of \$no\_lwp - major work for parsing the most frequent ids, hosts. created the basic database today. it parses the bucket logs, and writes flat text files in: \_log.pkg/usage/days/YYYY-MM-DD in the format: ip\_addr YYYY-MM-DD oaiID 129.217.198.165 2003-06-06 oai:ltrs.larc.nasa.gov:NASA-aiaa-98-0345 reports will be generated by dynamically parsing these files. later that night, I wrote the first draft of the "analyze" method. many improvements remain to be done, but it turned out pretty nice. - some working notes: % cat total | awk '{print \$3}' | uniq -c | sort -r | less

for top documents % wc -l total for total downloads % cat total | awk '{print \$1}' | uniq -c | sort -r | less for top hosts % wc -l 2003-04-30 for downloads that day :::::::::::::: 2003-07-24 :::::::::::::: - added capability to the "analyze" method. in particular, the summary stats now reflect the host & id patterns that are passed in. also, separate limits for hosts & ids are supported. - discussed with JoAnne metrics they need to track & report :::::::::::::: 2003-07-31 :::::::::::::: - met with JoAnne and library personnel to discuss DL migration strategies - implemented the "recommendation" method for NTRS. this uses a server at cs.odu.edu to get a list of 10 recommended ids back when given a single id. - access is not yet public (planned for next week); currently the results can be accessed by: s/method=search/method=search2/; - had to install LWP on belvedere for the recommendation method :::::::::::::: 2003-08-01 :::::::::::::: - continued work on the recommendation method, including demos to JoAnne and coordination with Johan - added "unique downloads" to the analyze method :::::::::::::: 2003-08-05 :::::::::::::: set up the database table "harvests" to accomodate the history of the growth of repositories - worked some NACA metadata - based on Leo's email, discovered a bug in the recommendation method. it does not gracefully handle scenarios in which there are no recommendations for a document :::::::::::::: 2003-08-07 :::::::::::::: - worked on the "growth" method to display information from the "harvests" table - baselined the harvests table with data from 2003-08-07 - integrated populating "harvests" into populate-ntrs.pl :::::::::::::: 2003-08-08 :::::::::::::: - finished the growth method after the regular 7pm harvest :::::::::::::: 2003-08-12 :::::::::::::: - fixed the growth method so dates of the form YYYY and YYYY-MM would be promoted to full YYYY-MM-DD form so MySQL would understand them. - the recommendation method now gracefully handles situations when there are no recommendations - processing NACA reports

- replaced all instances of my name on naca.larc.nasa.gov with JoAnne's (I \*think\* I got all of them ;-)

this invovled re-running "create-naca -index -redo" on all the reports :::::::::::::: 2003-08-14 :::::::::::::: - Chuck Wilson added more memory to belvedere last night, but the mysql daemon did not restart successfully. /etc/rc2.d/S81safemysqld did not appear to run. I restarted it by hand today, but I'm not sure why it did not automatically come back up. - worked on the bucket deployment report :::::::::::::: 2003-08-15 :::::::::::::: - worked on the bucket deployment report :::::::::::::: 2003-08-19 :::::::::::::: - arranged files on belvedere to receive NACA files from techreports - initiated transfer of files from techreports to belvdere :::::::::::::: 2003-08-21 :::::::::::::: - finished xfer of NACA files from techreports to belvedere - discussion w/ JoAnne :::::::::::::: 2003-09-02 :::::::::::::: - fixed the log-cron.pl script (which is run monthly to process and rotate the various http and bucket logs) - problems discovered with the August http log - August 2 - August 13 are missing! I don't think my script ate them, but there is no way to tell now. I need to periodically verify the http log to make sure it is ok. also, I've modified log-cron.pl to keep a copy of the previous http log file for 1 month. - problem uncovered: the log rotation in log-cron.pl screws up the logging of httpd I had to restart the daemon with /etc/rc3.d/S50apache.orig restart I could try to run this restart from inside the script, but I think that will require sudo (and thus a passwd). I've commented out the log rotation stuff for now. :::::::::::::: 2003-09-04 :::::::::::::: - turned on the recommendation service - fixed some refer files on LTRS (got an email from WWW Administrator <liinwwwa@ira.uka.de> that there were problems). - grabbed pdfs from CASI as well, but not linked yet -- holding on approval from JoAnne. - regenerated the data lost from the http log file from the bucket access log file. I focused just on days 2003-08-02 through 2003-08-13. Days 01 and 14 surely lost data too, but figuring out where/what would be a pain, and I'd rather be conservative than double count. - generated a list of CASI ids for JoAnne :::::::::::::: 2003-09-11 :::::::::::::: - called Russ Woodson (JPL), emailed him and Russ Hope (also JPL) re: OAI. :::::::::::::: 2003-09-26 :::::::::::::: - s/ntrs-admin/ntrs+admin/g - fixed naca.larc.nasa.gov to point to NTRS (this included a hack in the

"advanced mode" of the search method to allow the "keywords" argument
to spill into title, creator, description, date, type

- added the downtime message for the upcoming system upgrade :::::::::::::: 2003-09-29 :::::::::::::: - built the bulk of the new NACA Technical Report Server; only cosmetic changes should remain

- tested the new (old) OAI-PMH baseURL:

http://naca-test.larc.nasa.gov/oai2.0/

works fine -- no change from the version running on techreports.

- fixed a cosmetic error in NTRS's feedback method

- fixed a mislabeled NACA report as emailed by JoAnne. :::::::::::::: 2003-09-30 :::::::::::::: - spoke with Russell Hope on the phone today re: JPL OAI

- worked on the "about" & "help" methods -- took out all NTRS references and replace with NACA specific examples & info

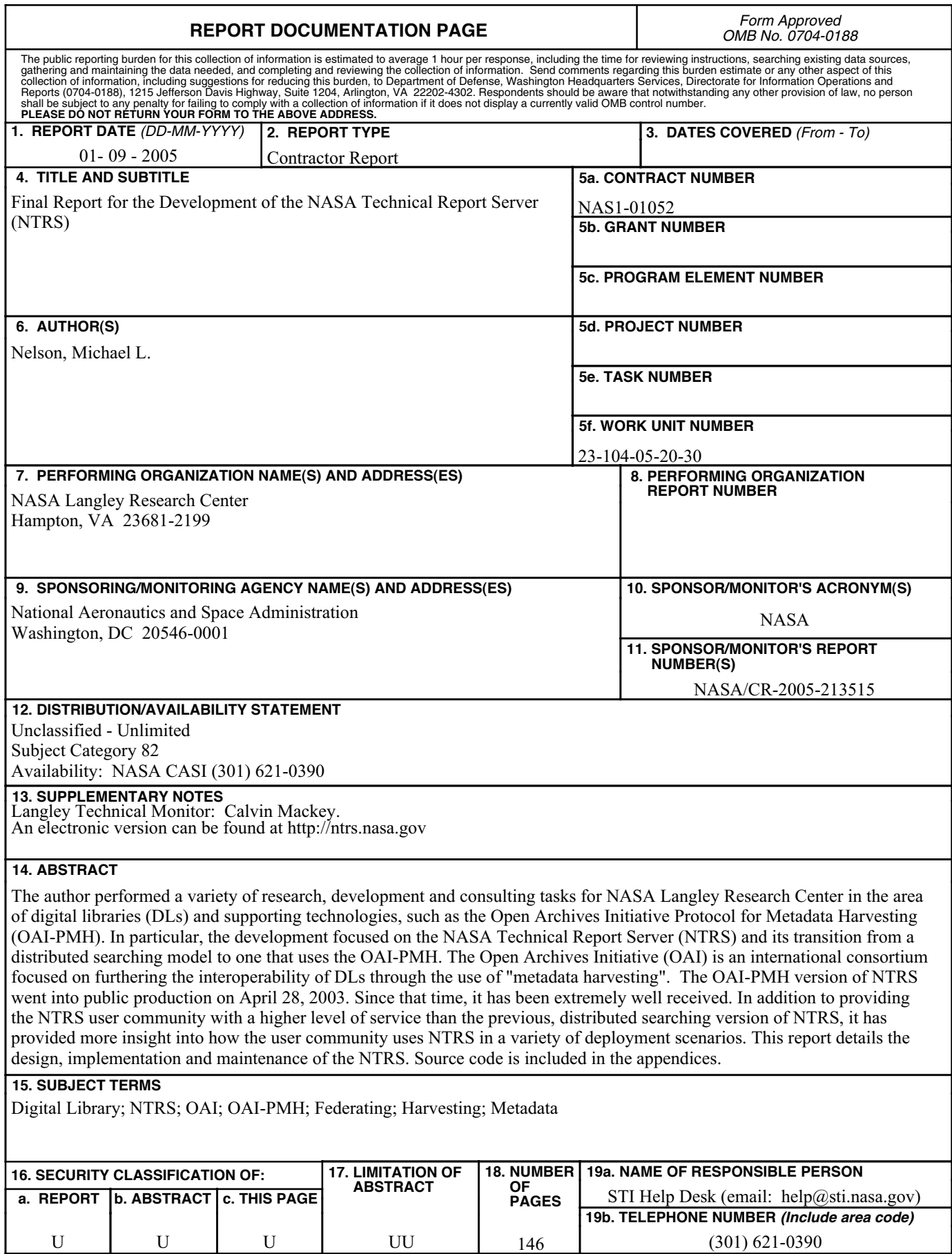

**Standard Form 298** (Rev. 8-98)<br>Prescribed by ANSI Std. Z39.18